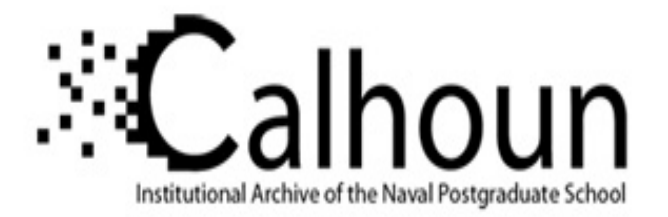

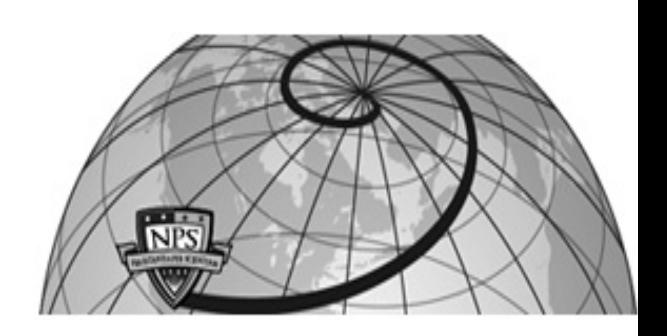

## **Calhoun: The NPS Institutional Archive DSpace Repository**

Theses and Dissertations 1. Thesis and Dissertation Collection, all items

1994-09

## A computer model of the U.S. Navy unrestricted line officer promotion process

Tortora, Robert P.

Monterey, California. Naval Postgraduate School

http://hdl.handle.net/10945/43033

Downloaded from NPS Archive: Calhoun

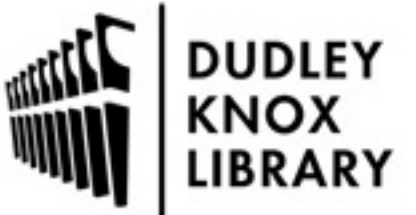

Calhoun is a project of the Dudley Knox Library at NPS, furthering the precepts and goals of open government and government transparency. All information contained herein has been approved for release by the NPS Public Affairs Officer.

> Dudley Knox Library / Naval Postgraduate School 411 Dyer Road / 1 University Circle Monterey, California USA 93943

http://www.nps.edu/library

# NAVAL POSIGRADUA1E **SCHOOL Monterey, California**

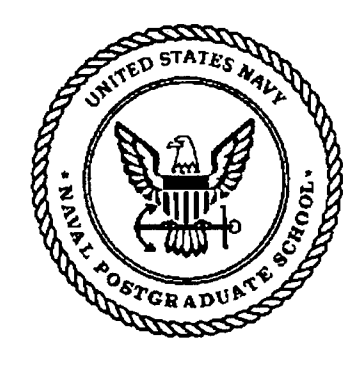

**THESIS** 

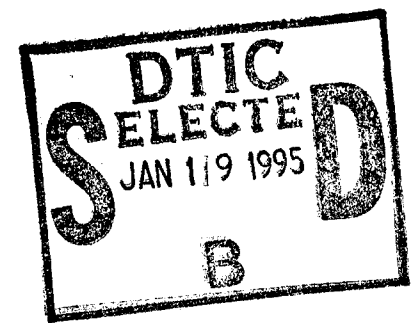

## A COMPUTER MODEL OF THE THE U.S. NAVY UNRESTRICTED LINE OFFICER PROMOTION PROCESS

by

Robert P. Tortora

September 1994

Thesis Advisor: P.R. Milch

Approved for public release; distribution is unlimited.

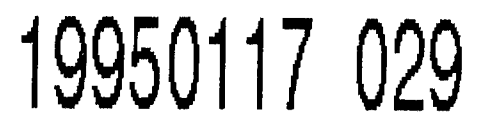

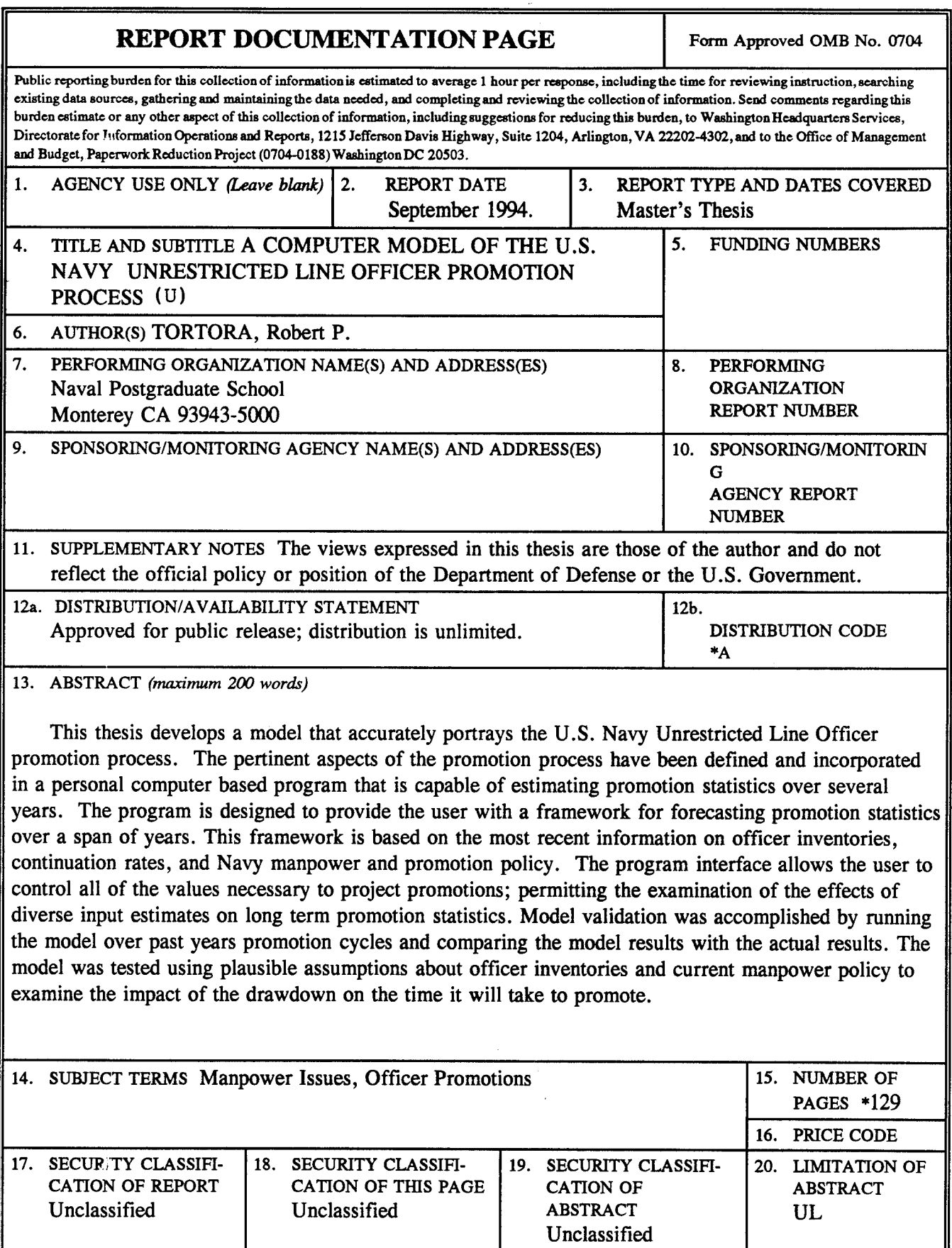

NSN 7540-01-280-5500 Standard Form 298 (Rev. 2-89)

Approved for public release; distribution is unlimited.

A COMPUTER MODEL OF THE U.S. NAVY UNRESTRICTED LINE OFFICER PROMOTION PROCESS

by

Robert P. Tortora Lieutenant, United States Navy B.S.P.S., United States Naval Academy, 1988

Submitted in partial fulfillment of the requirements for the degree of

### MASTER OF SCIENCE IN OPERATIONS RESEARCH

from the

## NAVAL POSTGRADUATE SCHOOL September 1994

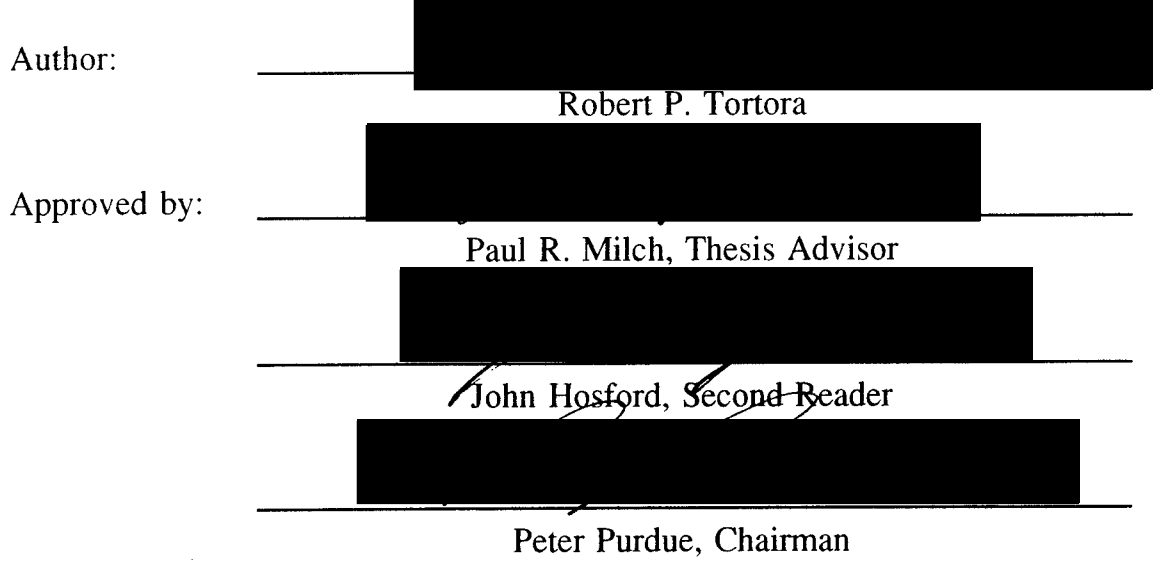

Department of Operations Research

#### **ABSTRACT**

This thesis develops a model that accurately portrays the U.S. Navy Unrestricted Line Officer promotion process. The pertinent aspects of the promotion process have been defined and incorporated in a personal computer based program that is capable of estimating promotion statistics over several years. The program is designed to provide the user with a framework for forecasting promotion statistics over a span of years. This framework is based on the most recent information on officer inventories, continuation rates, and Navy manpower and promotion policy. The program interface allows the user to control all of the values necessary to project promotions; permitting the examination of the effects of diverse input estimates on long term promotion statistics. Model validation was accomplished by running the model over past years promotion cycles and comparing the model results with the actual results. The model was tested using plausible assumptions about officer inventories and current manpower policy to examine the impact of the drawdown on the time it will take to promote .

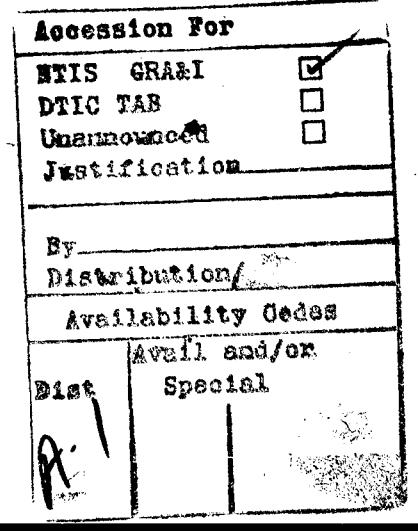

I

 $\mathcal{L}$ 

#### THESIS DISCLAIMER

The reader is cautioned that computer programs developed in this research may not have been exercised for all causes of interest. While every effort has been made, within the time available, to ensure that the programs are free of computational and logic errors, they cannot be considered validated. Any application of these programs without additional verification is at the risk of the user.

## **TABLE OF CONTENTS**

 $\ddot{\phantom{a}}$ 

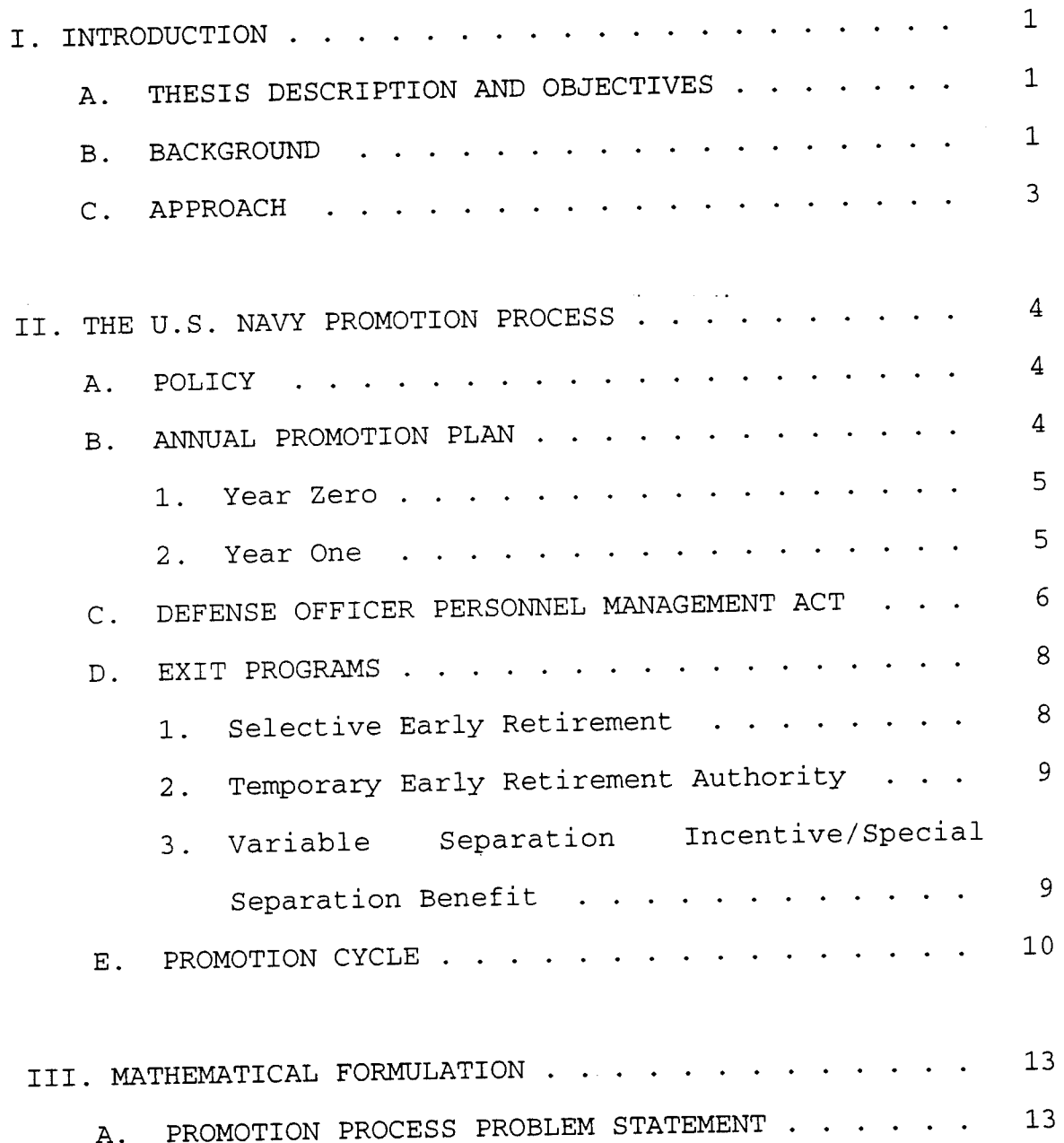

#### **TABLE OF CONTENTS**

 $\mathcal{L}$ 

 $\mathbf{v}_i$ 

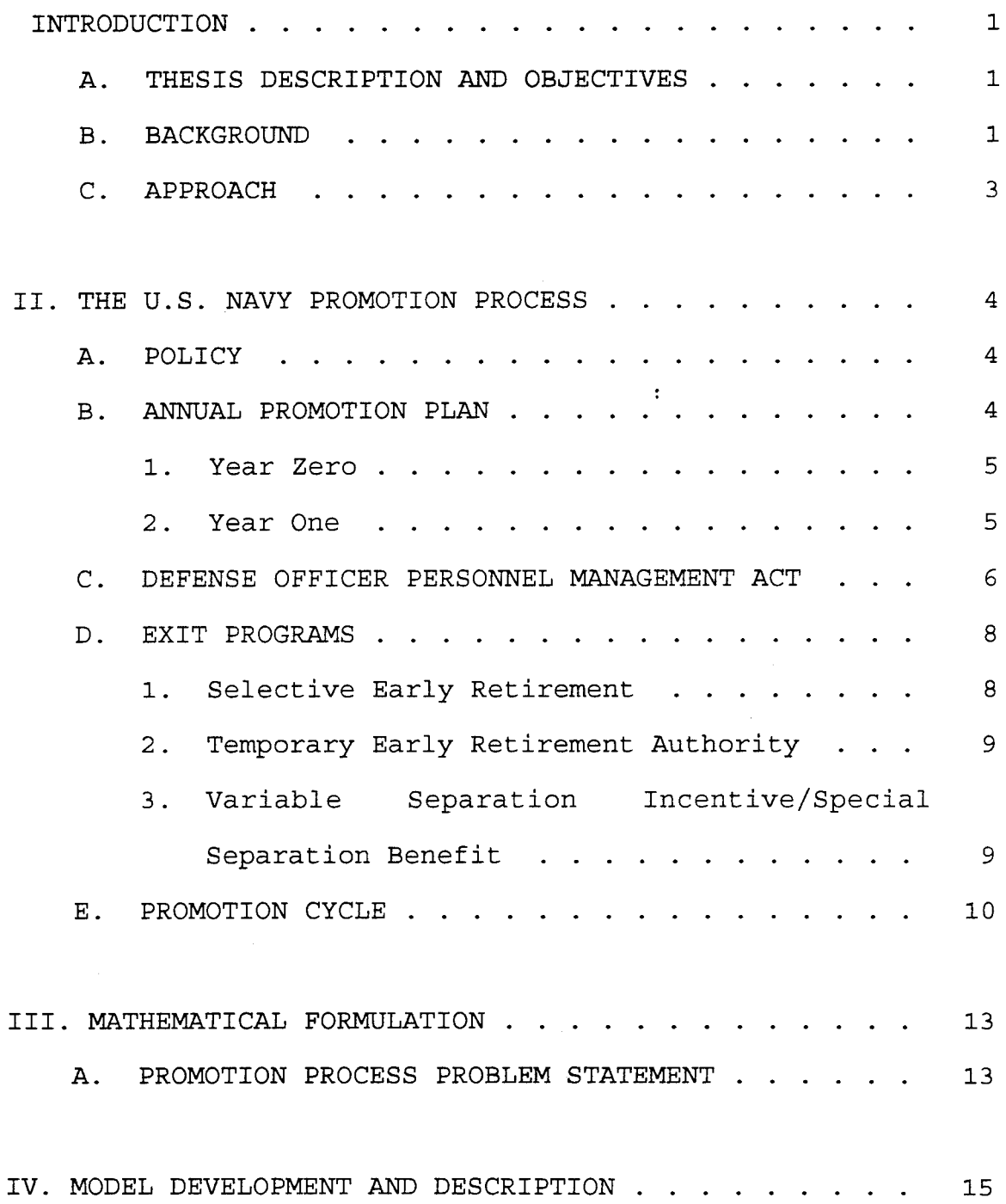

vi

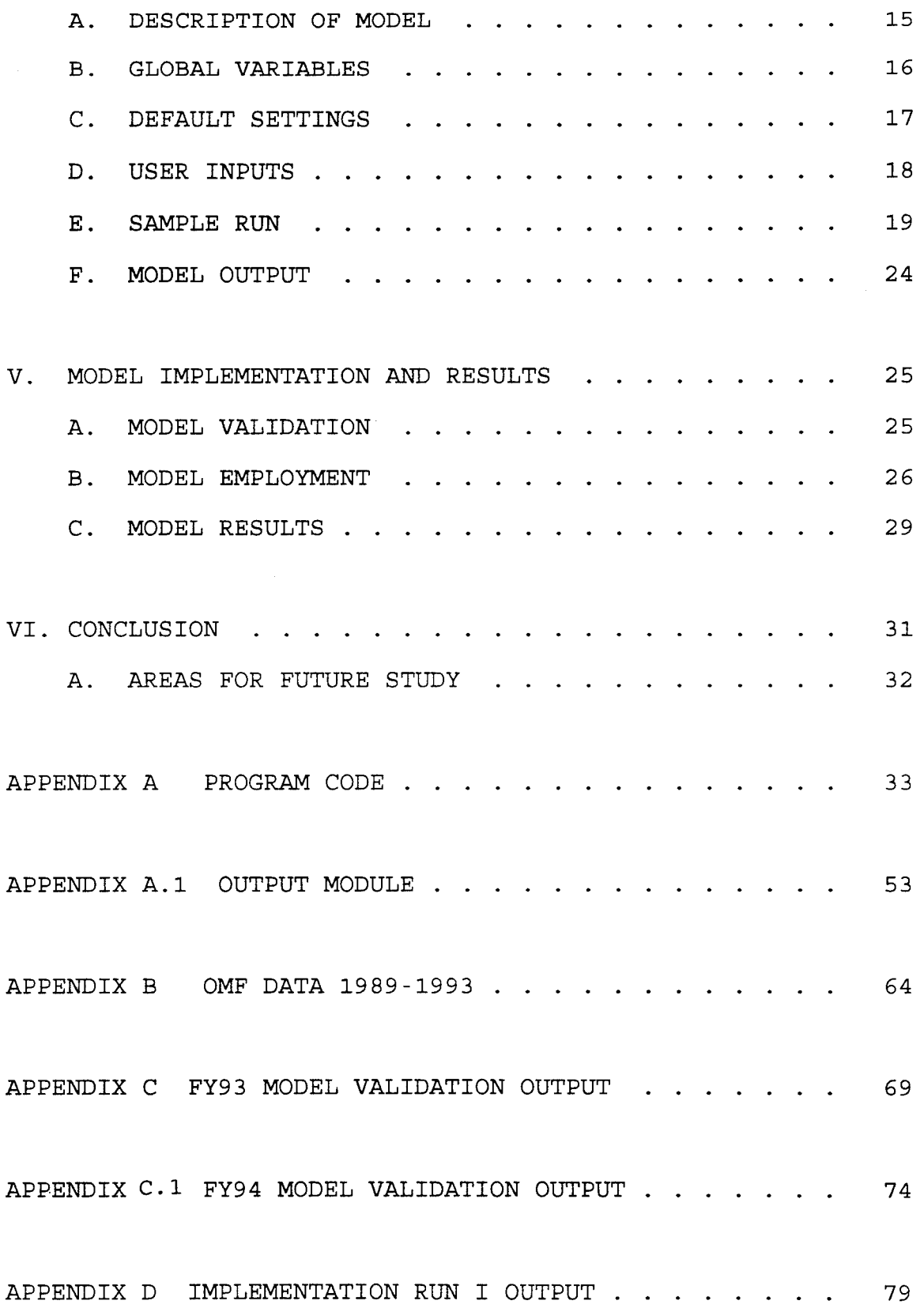

 $\frac{1}{\sqrt{2}}\sum_{i=1}^{n} \frac{1}{\sqrt{2}}\left(\frac{1}{\sqrt{2}}\right)^2$ 

 $\mathcal{A}^{\mathcal{A}}$ 

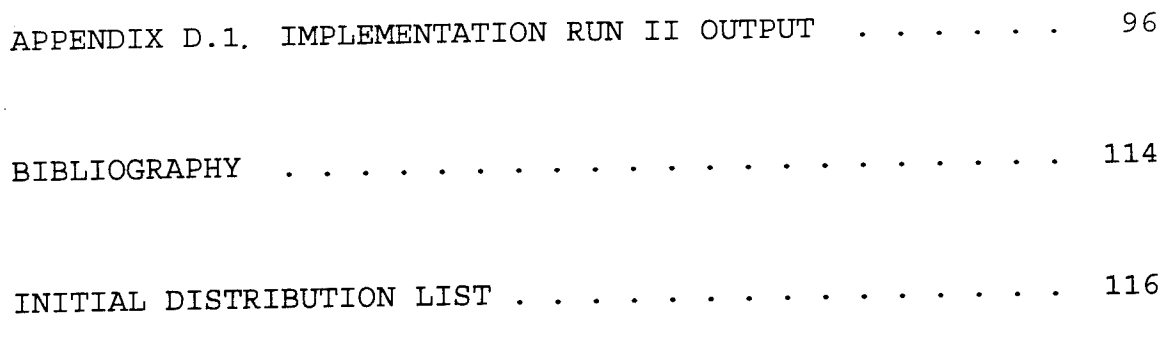

#### **EXECUTIVE SUMMARY**

The Officer Promotion Model utilizes an inter-active input routine that permits the user to specify all of the information necessary to project annual promotions over a range of years. The Officer Promotion Model is written in Borland Turbo Pascal and has been designed to simulate the actual promotion process as closely as possible.

The senior officer promotion process is based on the annual selection of enough officers for promotion to fill expected vacant billets in the senior officer grades. The junior officer promotions are based on the promotion of the eligible officers to the next grade.

The promotion process begins with the promotion of Captains to Admiral to fill the expected vacancies created by Admiral retirements. The process continues consecutively down the grade structure with promotions in each rank to fill vacancies caused by natural attrition and promotion to the next higher grade. These officer promotions, however, are subject to numerous constraints imposed by Congress under the Defense Officer Personnel Management Act of 1982 (DOPMA) . These constraints were introduced by Congress to outline the normal career progressions and provide guidelines for the promotion process.

ix

The promotion process described above was broken down into its fundamental elements and systematically analyzed to define its precise structure. From this structure, a personal computer based model of the process was developed. The model has been designed to provide the user with a framework in which promotion statistics can be forecasted over a range of years. This framework was founded on historical data and the Navy estimates for future promotion statistics as well as the drawdown separation programs. The user is tasked with altering this framework based on estimates of officer inventories and projected losses using the same techniques that promotion planners do when performing their part in the promotion process. The model provides the user with a firm foundation to examine the effects of different inputs on projected promotion statistics.

The Officer Promotion Model was successfully tested for accuracy using the most recent complete data available. The goal of this test was to determine the applicability of the model to the promotion process by running the program using the data from a past promotion year and comparing the model results with the actual outcomes.

The Officer Promotion Model was implemented to test the effects of different officer continuation rates on the time it takes to promote to the senior grades using plausible model inputs. The result of these tests indicate that the time it takes to promote will increase as the drawdown continues,

 $\mathbf{x}$ 

provided that the rates of continuation remain near their historical levels. This result supports the current Navy effort to increase officer losses through several temporary separation programs in order to stabilize the time it takes to promote.

The model of the officer promotion process developed in this thesis is expected to aid Navy planners in estimating long term promotion statistics. This accurate portrayal of the promotion process provides the manpower planner with <sup>a</sup> beneficial tool for comparing the effects of alternative promotion or retention strategies given current manpower trends on promotions over <sup>a</sup>span of years.

L

#### I. **INTRODUCTION**

#### **A. THESIS DESCRIPTION AND OBJECTIVES**

This thesis provides a model of the United States Navy Unrestricted Line (URL) Officer Promotion Process. Many relevant aspects of the promotion process are assimilated and incorporated into the body of the model in order to most accurately portray the manner in which the promotion process operates.

The objective of this thesis is to develop a computer program that accurately models the current URL Officer Promotion Process and that can be used to predict long range prom:•tion statistics given the current manpower trends and logical variations of these trends. Given the correct <sup>p</sup>lanning inputs, this model should serve as an excellent tool for calculating promotion statistics.

#### **B. BACKGROUND**

Later than the control of the control of the control of the control of the control of the control of the control of

Each year military manpower planners are tasked with the development of a promotion plan for each grade and competitive community. The current fiscal budgetary constraints and the Post Cold War drawdown have tasked the services with the unprecedented challenge of efficiently making budgetary concessions while maintaining a premier fighting force. The planned reductions in force levels caused by the drawdown have

had a significant impact on all of the service communities, particularly due to the need to methodically reduce a military manpower base that had been steadily increasing during the Cold War buildup. The rapid reduction in the number of billets available, combined with the surplus number of personnel remaining in the military have induced the services to reduce the number of accessions and provide incentive and control programs to manage the excess personnel.

In the beginning of the drawdown, the number of sea and shore billets filled by U.S. Navy officers were decreasing at a rate faster than the Navy manpower programs could adjust for without forced separations. This left an excess of Naval Officers at all levels and compelled Navy planners to come up with alternative measures to entice officers to separate in order to meet projected end strengths. Since the Navy has maintained the policy that it will not force personnel out of the system in order to meet projected manpower levels, it has attempted to comply with the force reductions through decreases in accessions, attractive separation and early retirement programs, and selective early retirement boards.

There is a great deal of uncertainty as to the effects of the drawdown and the Navy reduction programs on individual promotion opportunity and promotion prospects. The excesses in the number of officers have a direct impact on the promotions, particularly since the promotion process is based on annual vacancies due to personnel attrition. This model is

intended to provide Navy planners with a tool to help alleviate some of the uncertainty inherent in the Unrestricted Line Officer Community.

#### **C. APPROACH**

I

 $\mathbb{L}$ 

This thesis addresses the long term forecasting problem in the form of an analytical, personal computer based resource allocation model. The promotion process is broken down into elements that can be systematically analyzed to determine the inherent mathematical structure. From this structure, a PC based model has been developed to simulate the process. This computer model was used to examine the process over several years and will be able to analyze the effects of changing trenas in order to provide an effective forecasting tool for Navy planners. Historical data was used to validate this model. Current manpower trends were analyzed using the computer model to predict how they will affect future promotion prospects and determine the need for possibly more rigorous separation or retention policies or other changes to the existing promotion process. In addition, the computer model will be able to analyze possible changes to the current trends; such as plausible increased force reductions or a renewed force buildup, through user changes to the initial model input.

#### II. **THE U.S. NAVY PROMOTION PROCESS**

#### **A. POLICY**

The Department of the Navy policy is to meet the skill and experience requirements for officers in each grade and competitive category established by the Secretary of the Navy by using a system of competitive selection boards. The promotion system is based on five-year plans designed to meet the following objectives:

( 1) Select the numbers of officers to fill projected vacancies to meet authorized strength in each competitive category and grade for the first fiscal year of the plan.

(2) Ensure reasonable career opportunities in each competitive category.

(3) Attain and maintain an all Regular Force on the activeduty list in the grades of 0-4 and above.

Boards of experienced officers provide collective judgement and opinion on the quality of officers eligible for promotion.

#### **B. ANNUAL PROMOTION PLAN**

The Chief of Naval Operations (CNO) submits to the Secretary of the Navy a five-year promotion plan within <sup>45</sup> days of the proposed convening date of the first promotion

board of the fiscal year promotion cycle. This plan provides an estimate of the number of officers needed in each grade and competitive category to attain authorized strength; the number of officers estimated to be serving in each competitive category for each grade; the number of officers authorized to be on active duty on the last day of each fiscal year for each grade; and the recommended promotion opportunity and projected flow point for each grade and competitive category. The proposed plan also shows the number of officers to be placed in the promotion zone for each grade in each competitive category; the number of officers to be selected in each grade and competitive category to attain proposed promotion opportunity; and any proposed below zone opportunity.

#### **1. Year Zero**

The promotion process begins at Year Zero with the promulgation of the desired promotion opportunity and the promotion flow point subject to DOPMA constraints for the fiscal year two years from present. The promotion flow point is determined for the grades 0-4 to 0-6 by taking the years of service (YOS) of the top officer on the lineal list who was below the last fiscal year promotion zone in each grade.

#### **2. Year One**

With the guidelines established by the portion of the promotion plan established in Year Zero, the separate boards convene in Year One to select the individual officers required

to promote to fill the expected vacancies in authorized end strength for each grade for the next fiscal year (Year Two) . This process begins with the selection of eligible Captains to Admiral to fill up the predicted vacancies caused by Admiral retirements. This process continues down the ranks with promotions in each grade to fill expected vacancies in predicted end strength caused by natural attrition and selections to the next higher grade for the next fiscal year. Those officers selected for promotion will normally be promoted by the end of the next fiscal year (Year Two in the Annual Promotion Plan) . Figure 1 lists the dates of boards integral to the promotion process.

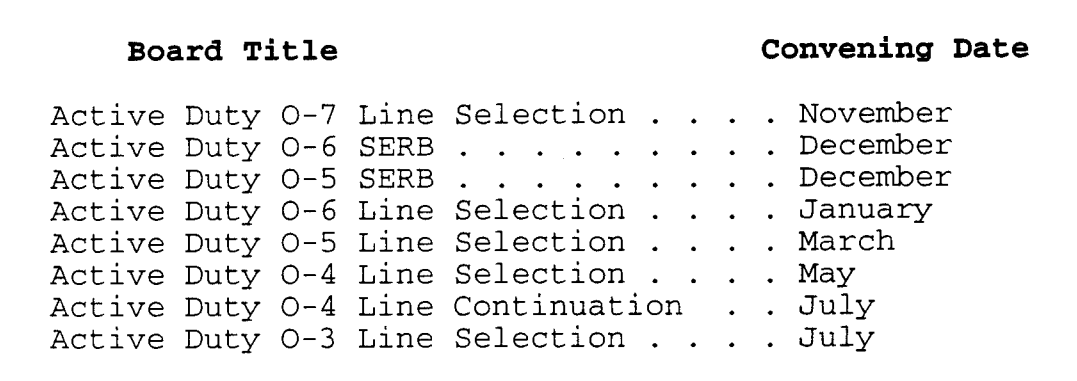

**Figure 1** Selection Board Convening Dates

#### **C. uEFENSE OFFICER PERSONNEL MANAGEMENT ACT**

The Defense Officer Personnel Management Act of 1982 (DOPMA) was enacted by Congress to set forth legally binding goals and constraints on the personnel management of military officers. Many of the details of the promotion process are subject to these legal constraints.

The first DOPMA requirement is the fiscal year end strength ceilings for grades Lieutenant Commander (LCDR) and above. This constraint limits the number of senior officers authorized in each grade at the end of the fiscal year. These levels are a function of the total number of officers authorized in a given fiscal year as shown in Figure 2.

|                                |  |  |                                    | <b>DOPMA OFFICER END STRENGTH CEILINGS</b>                                                                                                    |                                                                      |
|--------------------------------|--|--|------------------------------------|----------------------------------------------------------------------------------------------------|----------------------------------------------------------------------|
| Total Number<br>on Active Duty |  |  | $O - 4$                            | $O - 5$                                                                                                    | $O - 6$                                                              |
|                                |  |  | $57,000$ 10,888<br>$63,000$ 11,770 | $45,000$ 9,124 5,776<br>$48,000$ 9,565 5,984<br>$51,000$ 10,006 6,190<br>$54,000$ 10,447 6,398<br>6,606<br>$60,000$ 11,329 6,813<br>7,020<br>$66,000$ 12,211 7,227 | 2,501<br>2,602<br>2,702<br>2,803<br>2,904<br>3,005<br>3,106<br>3,206 |
|                                |  |  |                                    | $70,000$ 12,799 7,504 3,341<br>$90,000$ 15,739 8,886                                                                                                    | 4,013                                                                |

**Figure 2** DOPMA Strength Ceilings

The next DOPMA requirements are specifications on the individual minimum time in grade required to be eligible to promote to the next grade, the flow point or normal time 1n service when promotions occur, and the promotion opportunity or percentage of officers in a given zone that must be selected for promotion. These constraints have been

implemented to guarantee some stability in the career paths of military officers and outline the normal career progressions, ensuring that each officer is given sufficient understanding of the career promotion prospects. Figure 3 delineates these requirements for promotion to the given grade.

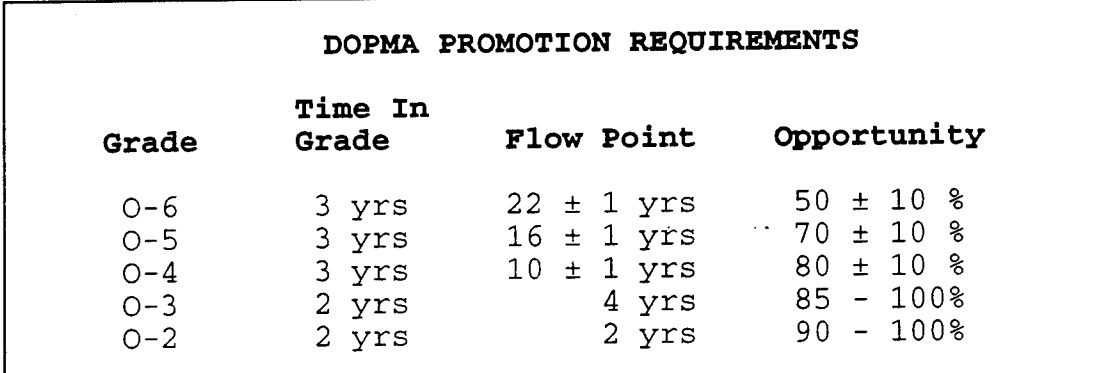

**Figure** 3 DOPMA Promotion Requirements

#### **D.** ~XIT **PROGRAMS**

In order to meet the forecasted loss of authorized billets due to the drawdown, the Navy has implemented several separation programs aimed at reducing force levels.

#### **l. Selective Early Retirement**

Selective Early Retirement (SER) is a tool used by Navy planners primarily during periods of officer strength reductions as a means to reduce the number of senior officers commensurate with reductions in other grades. Officers selected for early retirement are typically those with over twenty years of service that are eligible to retire, but have opted to remain in the service. SER boards have historically

met to select senior officers for early retirement when predicted losses fall short of actual losses in a fiscal year in order maintain end strength.

#### **2. Temporary Early Retirement Authority**

Temporary Early Retirement Authority (TERA) is a newly approved program designed to attract officers with at least fifteen years of service to voluntarily retire prior to their normal twenty year retirement eligibility date. These officers receive special retirement benefits commensurate with their grade and time in service. This program is mandatory for Lieutenants and Lieutenant Commanders with over fifteen years of service that have twice failed to promote.

#### **3. variable Separation Incentive/Special Separation Benefit**

The Variable Separation Incentive (VSI) and Special Separation Benefit (SSB) are two temporary alternative incentive programs for officers in selected communities to leave active duty voluntarily prior to retirement eligibility. Both programs are offered on a selected basis to shape the structure of specific communities while reducing overall officer end strength. VSI/SSB are temporary programs authorized by law until the end of fiscal year 1999. Those eligible for these programs are non-medical officers in grades Lieutenant to Commander with six years of service.

The goals of the various Navy separation programs detailed above are listed in Figure 4.

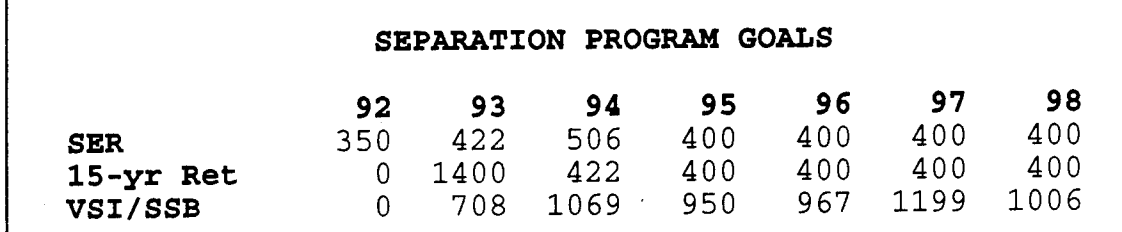

**Figure 4** NAVY Separation Program Goals

#### **E. PROMOTION CYCLE**

The promotion cycle begins with the convening of the selection boards in the year prior to the year when promotions are to occur. The promotion planners utilize the current Personnel Navy (MPN) Officer Programmed Military Authorizations (OPA) to determine the beginning strength and end strength of each grade authorized for the fiscal year of the plan. Since it is the actual funding that drives the number of officers, the beginning and end strength calculations are adjusted from the OPA to account for extra billets that are known to be funded or billets that are authorized but not funded. The URL planners also confer with the planners from other Navy communities to ensure that the sum total of all officers in each grade for all applicable Navy communities does not exceed the DOPMA ceilings. These conferences often lead to one community compensating another with its excess billets, allowing the receiving community to

add additional officers to its strength calculations and exceed the OPA.

The promotion planners then calculate the number of losses predicted to occur in the next fiscal year. These losses are calculated by averaging the losses in each grade over the past few cycles and adjusting them to take into account the predictions for retention or separation programs for that fiscal year. The Navy has historically used the SER boards to reduce the number of senior officers when the actual losses realized during the cycle do not meet the predicted losses in order to not exceed the end strength goal. There is no mechanism to adjust for actual losses realized exceeding the predicted losses. In these cases, the accomplished end strengch falls below the end strength goal and the planners make up for the shortfall by promoting more officers during the next fiscal year cycle.

Each selection board must then determine the number of promotions that must occur to meet the end strength goal. The predicted losses are subtracted from the beginning strength to determine the number of officer continuations in that grade. The selections to the next higher grade, determined in the previous selection board, are then subtracted from the continuation estimate to give the number of actual officers in that grade. Subtracting this Figure from the end strength

goal and adding any predicted accessions yields the number of promotions required for that grade.

Given the number of promotions required, the selection boards then determine the size of the promotion zone from the promotion opportunity promulgated in Year Two by the Secretary of the Navy. The promotion zone size is equal to the number of promotions required divided by the promotion opportunity. The promotion zone is then delineated by the name and lineal number of the officers at the top and bottom of the zone. This group of officers is known to be in zone, while those senior to the officer at the top of the zone or junior to the officer at the bottom of the zone are above zone or below zone, respectively.

The individual selection boards deliberate to select the officers in zone and a small percentage of those above or below zone to promote in order to fulfill the promotion requirement. This process is repeated for Captains down to Lieutenant Commanders. The Lieutenant and Lieutenant Junior Grade promotions are not driven by the vacancies in grade since they are not subject to DOPMA end strength ceilings. The cycle is completed when all grade selections have been accomplished by the selection boards.

#### **III. MATHEMATICAL FORMULATION**

#### **A. PROMOTION PROCESS PROBLEM STATEMENT**

The fundamental U.S. Navy URL Officer Promotion process can be viewed as a multi-period inventory flow process without complicating constraints. The promotion planners must annually select enough officers for promotion to fill the expected vacant billets in order to meet authorized end strengths in the grades of LCDR, CDR, and CAPT. The estimated aggregate grade totals and projected losses are used to determine these selections. Figure 5 details this process.

|                                      | OFFICER PROMOTION PROCESS FORMULATION                                                                                                    |
|--------------------------------------|----------------------------------------------------------------------------------------------------|
| <b>INDICES</b>                       | $g -$ Grade; $g = 1, 2, 3, 4, 5, 6, 7$<br>z - Fiscal Year                                                                                                    |
| <b>DATA</b><br>$\texttt{Loss}_{g,z}$ | $OA_{q,z}$ Officer AUTHORIZATIONS by grade and fiscal year<br>Total Number of LOSSES by grade and FY<br>$ACC_{q,z}$ Number of ACCESSIONS by grade in FY z<br>OPP <sub>q,2</sub> Promotion OPPORTUNITY to grade $g = 2,3$ in FY z<br>ELIG <sub>G.Z</sub> Total number ELIGIBLE for promotion in $g = 1,2$ in FY z                                                                                                    |
| <b>VARIABLES</b>                     | PROMO <sub>3</sub> , Number of PROMOTIONS by grade                                                                                                    |
| <b>FORMULATION</b>                   | PROMO <sub>7,z</sub> = OA <sub>7,z</sub> - OA <sub>7,(z-1)</sub> + LOSS <sub>g,(z-1)</sub><br>$PROMO_{6, z} = OA_{6, z} - OA_{6, (z-1)} + LOSS_{6, (z-1)} + PROMO_{7, z} + ACC_{gz}$<br>PROMO <sub>5</sub> , = $OA_{5, z}$ - $OA_{5, (z-1)}$ + LOSS <sub>5, (z-1</sub> ) + PROMO <sub>6, z</sub> + ACC <sub>az</sub><br>PROMO <sub>4,z</sub> = OA <sub>4,z</sub> - OA <sub>4,(z-1)</sub> + LOSS <sub>4,(z-1)</sub> + PROMO <sub>5,z</sub> + ACC <sub>az</sub><br>$PROMO_{3,z}$ = $ELIG_{2,z}$ x $OPP_{3,z}$<br>$PROMO_{2,z} = ELIG_{1,z} \times OPP_{2,z}$ |

**Figure 5** Mathematical Formulation

The promotion boards subsequently apply these selection numbars to the individual grades and select by name the actual officers to be promoted for LCDR to CAPT. This individual officer selection process is complicated by the constraints imposed by DOPMA regulating the promotion opportunities, flow points, and the proportion of below zone promotions allowed. The distribution of promotions is detailed in Figure 6.

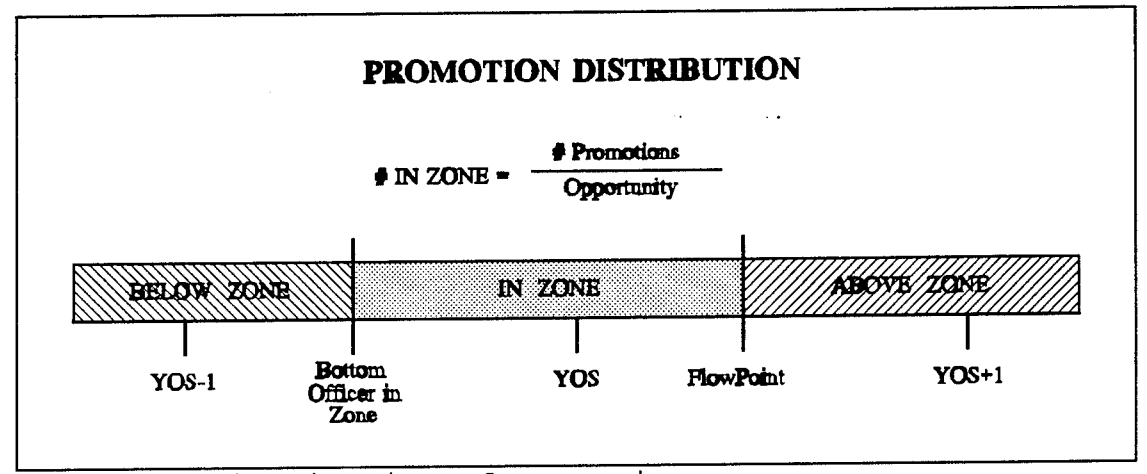

**Figure 6** Distribution of Promotions

The majority of the promotees will come from those officers within the promotion zone that are eligible, while <sup>a</sup> small percentage of promotees will be from above and below the promotion zone. The flow point for the following year is generally determined by adding one year to the years of service of the top officer below zone.

#### IV. **MODEL DEVELOPMENT AND DESCRIPTION**

#### **A. DESCRIPTION OF MODEL**

 $L_{\rm L}$ 

The Officer Promotion Model is an inter-active, user friendly program written in the computer language Turbo Pascal that can be run on any IBM-compatible personal computer. Turbo Pascal is the universally available personal computer version of Standard Pascal marketed by Borland. The model is designed to simulate the actual promotion process as closely as possible. User inputs to the model specify the values that will be used as the foundations for the promotion simulation.

The Officer Promotion Model incorporates a loss projection routine that applies year to year continuation rates to the beginning officer inventory for calculation of the promotions required to fill the vacant billets and achieve the desired ending inventory. An initial user input of the crosssectional starting year officer inventory by grade and years of service is used to track the underlying effects of the annual promotions on officer inventory for the first year of the forecasting period. The calculated promotions are distributed within each grade and then added to or subtracted from the logical officer flow of the distributed starting year inventory to provide the projected ending inventory. This process is then replicated with the projected ending inventory

replacing the starting year inventory for the junior officer grades. Subsequent senior grade promotions are solely based on the authorized beginning and end strengths and the predicted losses for a given promotion year.

The code for the main Officer Promotion Model program and the program output module are located **in** Appendices A and A.l.

#### **B. GLOBAL VARIABLES**

The Officer Promotion Model uses two main global variables to store and manipulate the data. The GRADE variable is <sup>a</sup> table of records that stores all of the necessary data for <sup>a</sup> <sup>g</sup>iven grade across the range of model years. The STOCK variable is a thirty one-by-six table of records that stores all of the necessary attributes for the model that are characterized by a given grade and years of service for the current model year. The dimensions of the STOCK variable reflects the structure of the officer inventory. A sample layout of these model variables can be seen in Figure 7 and Figure 8.

| <b>GRADE [RANK, YEAR]:</b>                          |                                                   | STOCK[RANK, YOS]:                          |                              |  |  |  |
|-----------------------------------------------------|---------------------------------------------------|--------------------------------------------|------------------------------|--|--|--|
| <b>TNV</b><br>BEGSTRENGTH<br>CONT<br>FLIG.<br>PROMO | <b>RATE</b><br>ENDSTRENGTH<br>LOSS<br>ACC.<br>SEL | TNV<br>RATE<br>LOSS<br><b>PROMO</b><br>ACC | STREI<br>CONT<br>ELIG<br>SEL |  |  |  |

**Figure 7** GRADE Variable **Figure 8** STOCK Variable

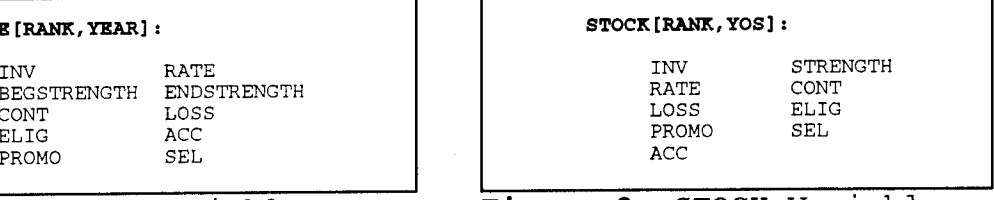

The sum across the span of years of service of all the like attributes in the cross-sectional STOCK matrix for a given grade generates the value of the analogous field in the GRADE variable. Figure 9 is an example of the relationship between the GRADE and STOCK variables for the grade 0-1.

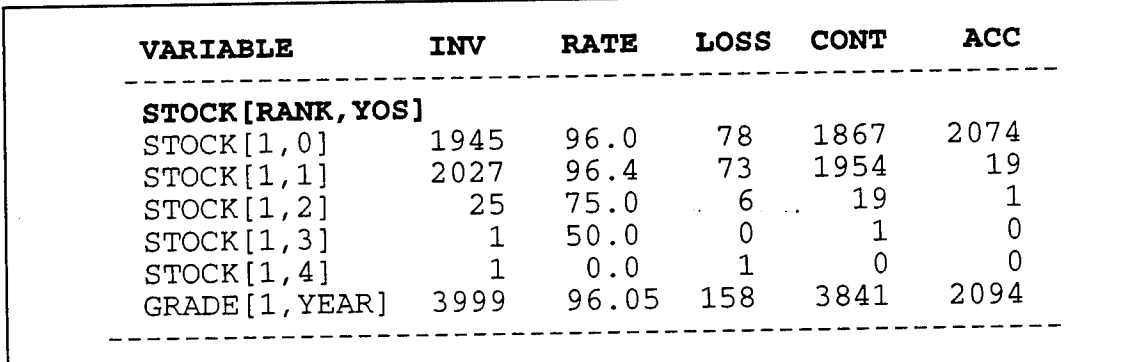

**Figure 9** Relationship of STOCK Variable to GRADE Variable

#### **C. DEFAULT SETTINGS**

The Officer Promotion Model automatically provides settings for all of the necessary inputs and routines. These settings are characterized as historical settings and default user settings. The historical settings are drawn from the published results of past promotion boards and observations made on the data from the 1990 through 1993 promotion cycles. If desired, the user can change the historical settings. This can be done only by changing their values in the main program code. On the other hand, the default user settings are those that are alterable during program execution by user input.

#### **D. USER INPUTS**

The data which the user must initially provide in order to run the model consists of an initial officer inventory and the continuation rates for all grades classified by rank and years of service in the form of a computer text file. Examples of the required data derived from the Officer Master File (OMF) for the fiscal years 1990 to 1994 are provided in Appendix B.

The user has the option of changing the default settings during the course of the program run. The default beginning strength and end strength settings are taken from the 1992 to 1994 OPA figures for the Unrestricted Line community. Strengths for the years 1995 through 1999 are drawn from the 1994 OPA five year plan estimates. The default distribution of accessions and senior officer inventory set initially in the STOCK matrix were calculated using the historical distribution data derived from the OMF included in Appendix B. The default continuation rates are the averages of the FY 1992 and 1993 OMF rates adjusted to reflect current retention policies. These average rates have been modified to take into account the additional losses expected due to the separation programs. The default promotion opportunity is taken from the most recent Navy estimates.

#### **E. SAMPLE RUN**

Upon commencement of program run, the Officer Promotion Model initializes the default values for the continuation rates and the cross-sectional distribution of accessions to all grades and years of service. The historical and predicted values for flow points, promotion opportunity, number of promotions, cumulative number of accessions, and the OPA beginning and end strength are also registered by the program as default values.

During program data initialization, the user defined cross-sectional starting year officer inventories and continuation rates are read into the STOCK matrix and the cumulatives are totaled and stored in the GRADE matrix. These values are assumed to be actual and are used as the baseline for tracking of the effects of the first model year predicted promotion results.

Following program data initialization, the model selects the default values for the beginning and end strengths, accessions, and the estimated continuation rates required to calculate the promotions for the first year of the forecast. A distinction must be made between the calculation of senior and junior officer promotions. During each year of the program run, the estimated senior officer continuation rates and strengths are used as the planning estimates for calculation of the senior officer promotions. The promotion

cycle calculations for the senior officer promotions are all based on these planned estimates. The senior officers inventories are distributed from the beginning strengths based on the historical arrangement of senior officers across the years of service within a grade. The user has the option to adjust the resulting YOS inventories. Junior officer promotions are based on the user provided initial inventories. These junior officer inventories are updated at the end of each cycle by the balancing of the estimated yearly junior officer flow to and from these grades. The updated inventories are then used in the next cycle year promotion calculations.

Upon completion of data initialization, the user is subsequently provided a view of the cumulative grade values as shown in Figure 10 and offered the option of making changes to the senior strengths, 0-6 continuation rate, total accessions, and promotion opportunity.

|         |              | URL Officer Promotion Model           |            |      |       |      |       |       |
|---------|--------------|---------------------------------------|------------|------|-------|------|-------|-------|
|         |              | CURRENT YEAR (1992) CUMULATIVE TOTALS |            |      |       |      |       |       |
|         | <b>BEGIN</b> | <b>END</b>                            | <b>FST</b> | EST  | EST   |      |       |       |
| RANK    | STRENGTH     | STRENGTH                              | RATE       | LOSS | CONT  | ACC  | FP    | OPP   |
| $O-1$   | 5442         | N/A                                   | 96.03      | 216  | 5226  | 2094 |       |       |
| $O - 2$ | 6743         | N/A                                   | 89.89      | 682  | 6061  | 29   | 2.00  | 95.00 |
| $O - 3$ | 13900        | N/A                                   | 84.09      | 2212 | 11688 | 17   | 4.00  | 95.00 |
| $O - 4$ | 6300         | 6352                                  | 91.62      | 528  | 5772  | 14   | 10.25 | 80.00 |
| $0 - 5$ | 4100         | 3914                                  | 90.66      | 383  | 3717  |      | 15.17 | 70.00 |
| $O - 6$ | 1841         | 1830                                  | 81.58      | 339  | 1502  |      | 21.50 | 55.00 |

**Figure 10** Cumulative Display

During this section of the model run it is recommended that the user refine the default inputs to reflect as realistically as possible the inputs that would be used by planners during that promotion year. Changes made to the cumulative senior grade beginning strengths or the total number of accessions will result in concurrent changes to the cross-sectional estimates that are distributed from these values based on their historical dispersion throughout the grades. The user can make adjustments to these distributed values or the cross-sectional continuation rates by switching to the stock display shown in Figure 11.

|                |          | $****$        |                | URL Officer Promotion Model ****                  |                        |                                                                                                    |              |          |      |                |             |     |
|----------------|----------|---------------|----------------|---------------------------------------------------|------------------------|----------------------------------------------------------------------------------------------------|--------------|----------|------|----------------|-------------|-----|
|                |          |               |                | FISCAL YEAR 1992 0-4 PREDICTED TOTALS             |                        |                                                                                                    |              |          |      |                |             |     |
| YOS            | I NV     | RATE          |                | LOSS CONT ACC YOS INV RATE                        |                        |                                                                                                    |              |          |      |                | LOSS CONT   | ACC |
| 0              | $\Omega$ | 0.00          |                | $\circ$<br>$0 \qquad \qquad$                      | $\mathbf{0}$           | 15                                                                                                    | 439          |          |      | 90.82 40       | 399         | 0   |
|                |          | $0\ \ 100.00$ |                | $0 \qquad \qquad$<br>$\circ$                      | $0 \qquad \qquad$      | 16                                                                                                    | 278          | 92.15    |      | 22             | 256         | 0   |
| $\frac{2}{3}$  |          | 0 100.00      | 0              | 0                                                 | 0                      | 17                                                                                                    | 247          |          |      | 93.53 16       | 231         | 0   |
|                |          | 1 100.00      | 0              | $\mathbf 1$                                       | 0                      | 18                                                                                                    | 230          |          |      | 84.23 36       | 194         | 0   |
| $\frac{4}{5}$  |          | 2 100.00      | $\overline{0}$ | $\begin{array}{c}\n2 \\ 2 \\ 3 \\ 5\n\end{array}$ | $\mathbf{0}$           | 19                                                                                                    | 211          |          |      | 20.17168 43    |             | 0   |
|                |          | 2 100.00      | $\circ$        |                                                   | $1 \quad \blacksquare$ | 20                                                                                                    | 40           |          |      | 6.76 37        | 3           | 0   |
| 6              |          | 3 100.00      | 0              |                                                   |                        | $\begin{array}{cccc} 1 & 21 & 22 \\ 1 & 22 & 0 \\ 2 & 23 & 0 \\ 3 & 24 & 0 \\ 3 & 25 & 0 \\ 3 & 26 & 0 \\ 0 & 27 & 0 \\ 0 & 27 & 0 \\ 0 & 0 & 0 \\ \end{array}$ |              |          | 0.00 | -2             | 0           | 0   |
| $\overline{7}$ |          | 4 83.33       |                |                                                   |                        |                                                                                                    |              |          | 0.00 | $\mathbf{0}$   | 0           | 0   |
| 8              | 5        | 100.00        | 0              |                                                   |                        |                                                                                                    |              |          | 0.00 | $\overline{0}$ | $\mathbf 0$ | 0   |
| 9              | 30       | 95.95         | $1 \quad$      | 29                                                |                        |                                                                                                    |              |          | 0.00 | $\mathbf 0$    | 0           | 0   |
| 10             | 745      | 96.45         | 26             | 719                                               |                        |                                                                                                    |              |          | 0.00 | 0              | 0           | 0   |
| 11             | 1109     | 95.95         |                | 45 1064                                           |                        |                                                                                                    |              |          | 0.00 | $\overline{0}$ | 0           | 0   |
| 12             | 1062     | 94.94         | 54             | 1008                                              |                        |                                                                                                    |              |          | 0.00 | 0              | 0           | 0   |
| 13             | 994      | 96.46         | 35             | 959                                               | $0 \qquad \qquad$      | 28                                                                                                    | $\mathbf{0}$ |          | 0.00 | 0              | 0           | 0   |
| 14             | 882      | 96.49         | 31             | 851                                               |                        | $0\qquad 29$                                                                                                    | $\mathbf{0}$ |          | 0.00 | $\Omega$       | 0           | 0   |
| 15             | 439      | 90.82         |                | 40 399                                            | $0 \qquad \qquad$      | 30                                                                                                    | $\Omega$     |          | 0.00 | $\Omega$       | 0           | 0   |
|                |          |               |                | INVENTORY RATE LOSS                               |                        |                                                                                                    |              | CONT ACC |      |                |             |     |
|                | TOTAL    | 6300 91.62    |                |                                                   |                        | 528                                                                                                    |              | 5772     | 14   |                |             |     |

**Figure 11** Cross-Sectional Display

The program proceeds once the user is satisfied with the inputs for all grades. Employing these values as the basis for the promotion cycle, the individual grade promotion totals are calculated by the model as formulated in Figure 5. Lineal lists for all the officers estimated to be continuing service from the distribution of officers within the grades 0-3 to 0-5 are subsequently made and the promotion zone is delineated on each of these lists based on the flow point and an estimate of the number of officers eligible for promotion.

For the creation of the lineal list, it is assumed that the officers in a given grade and years of service are uniformly distributed across that YOS. Therefore, the top officer within the zone is determined by matching the promotion flow point to the officer in the YOS whose position is closest to the flow point. The size of the zone is adjusted to account for officers that are within the zone by their YOS but not eligible due to prior service or other reasons by removing a small proportion of them from eligibility within the zone. Likewise, a similar proportion of officers that are above the zone by their YOS are eligible and added to the zone to balance this adjustment. The bottom officer in the zone is then calculated by adding the adjusted size of the zone to the lineal number of the top officer in zone. Using the previously calculated number of promotions, the promotions to a given grade are distributed to above, below, and in zone categories; with the majority of promotions

assigned coming from within the zone. Since the number of senior officer promotees that decline promotion or attrite has historically been negligible, it is assumed that the attrition rate is zero among senior officer promotees. Conversely, a small percentage of junior officer promotees have historically been lost due to attrition. The junior officer promotions are determined by multiplying the total number of eligible officers at the beginning of the cycle by the promotion opportunity and subtracting a small percentage of these to account for attrition losses among promotees.

The inventories of the initial cross-sectional stock matrix are updated by subtracting the actual losses to form a residual matrix of continued officers. The calculated promotions detail where these continued officers flow to at the end of the cycle. Addition of the given accessions, the subtraction of the expected losses, and manipulation of the promotion flow to and from these grades within the inventory matrix results in the projected end of year inventory which replaces the initial starting inventory for the next cycle for the junior officer inventories.

At the end of this process, the model displays all of the promotion results on the screen. The above operation is replicated with each promotion year until the user exits the program.
# **F. MODEL OUTPUT**

Each forecast year during the program run, the Officer Promotion Model writes the cumulative totals, stock totals, and the model promotion results for each grade to an output file. These files may be viewed by the user through any word processor capable of displaying text files.

 $\ddot{\cdot}$ 

# **V. MODEL IMPLEMENTATION AND RESULTS**

### **A. MODEL VALIDATION**

The Officer Promotion Model was tested using the most recent complete data available. This data consisted of the starting inventory and one year continuation rates for FY 1993, as well as the OPA strengths and the actual promotion planning inputs and results. The goal of this test was to verify the applicability of the model to the promotion process by running the program for one cycle and comparing the model results with the actual outcomes for FY 1993. The model was executed using the FY 1993 data as the actual starting inventory and continuation rates. The default OPA beginning and end strengths were used and the estimated continuation rates were adjusted to reflect the planned losses for that cycle. Figure 12 summarizes the results of this test.

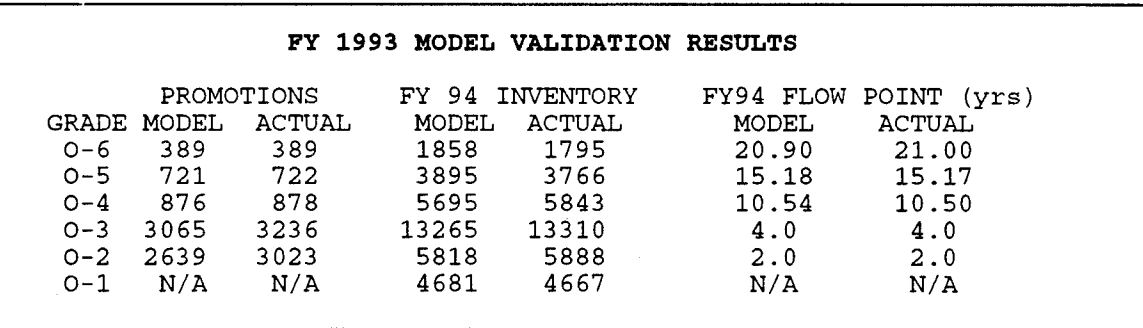

**Figure 12** Model Validation Results

The differences between the FY 94 model inventories and the actual inventories for the grades 0-3 through 0-6 reflect officers that were promoted to the next higher grade during the cycle whose promotions were delayed one day (to the first day of the new fiscal year) in order to meet the end strength constraints. This fairly common manpower planning procedure, known as <sup>a</sup>"bow-wave'' is not incorporated in the model. The difference between the number of promotions estimated by the model and the actual number of promotions to 0-2 and 0-3 are the result of the losses that were estimated to occur by the model. The actual number of promotions that are published by the Navy do not include these losses.

Comparing the outcomes of this validation run to the actual promotion results while taking into account the above discrepancies demonstrates that the model proves to be as adequate a representation of the promotion process as can be expected. A parallel test was conducted using the FY <sup>1994</sup> starting inventory and estimated continuation rates with satisfactory results. The model output for the two validation runs can be found in Appendix C.

# **B • MODEL EMPLOYMENT**

The Officer Promotion Model was used to estimate the promotion prospects up to the end of the century given the current Navy estimates for flow points, promotion opportunity, and the April 1994 OPA five year plan strengths. Two separate

runs with differing continuation rates were administered in order to measure the effects of conservative loss estimates against less conservative estimates for comparison purposes. The loss estimates of Model Run I were derived by slightly lowering the historical average continuation rates for the senior grades. Model Run II incorporated even lower continuation rates. The continuation rates used in the two modei runs are specified in Figure 15 on page 30. Figure 13 lists the model run settings that were employed.

|      |                                       | 0-6 INPUTS |                      |                                                         | $\cdot$ 0-5 INPUTS |                             |                                                           |                                                                                       |  |
|------|---------------------------------------|------------|----------------------|---------------------------------------------------------|--------------------|-----------------------------|-----------------------------------------------------------|---------------------------------------------------------------------------------------|--|
|      |                                       |            |                      |                                                         |                    |                             | FY95 FLOW POINT 21 yrs 3 mos FY95 FLOW POINT 15 yrs 4 mos |                                                                                       |  |
| FY   |                                       |            |                      | BEGIN END PROMOTION                                     |                    |                             |                                                           | BEGIN END PROMOTION<br>STRENGTH STRENGTH OPPORTUNITY FY STRENGTH STRENGTH OPPORTUNITY |  |
|      | 1995 1710 1698 55% 1995 3653 3599     |            |                      |                                                         |                    |                             |                                                           | 70%                                                                                   |  |
| 1996 | 1693                                  |            |                      |                                                         |                    | 1661 50% 1996 3653 3555 70% |                                                           |                                                                                       |  |
| 1997 | 1661 1625 50%                         |            |                      |                                                         |                    | 1997 3555 3422 70%          |                                                           |                                                                                       |  |
| 1998 | 1625 1574 508 1998 3422 3320 708      |            |                      |                                                         |                    |                             |                                                           |                                                                                       |  |
|      | 1999 1574 1580 50% 1999 3320 3331 70% |            |                      |                                                         |                    |                             |                                                           |                                                                                       |  |
|      |                                       |            |                      | 0-4 INPUTS<br>FY95 FLOW POINT 10 Vrs 3 mos              |                    |                             |                                                           |                                                                                       |  |
|      |                                       |            |                      | BEGIN END PROMOTION<br>FY STRENGTH STRENGTH OPPORTUNITY |                    |                             |                                                           |                                                                                       |  |
|      |                                       |            |                      |                                                         |                    |                             |                                                           |                                                                                       |  |
|      |                                       |            | -------------------- | 1995 5736 5634 70%                                      |                    |                             |                                                           |                                                                                       |  |
|      |                                       |            |                      | 1996 5602 5431 708                                      |                    |                             |                                                           |                                                                                       |  |
|      |                                       |            |                      | 1997 5431 5214                                          |                    | 708                         |                                                           |                                                                                       |  |
|      |                                       |            |                      | 1998 5214 5075 70%                                      |                    |                             |                                                           |                                                                                       |  |

**Figure** 13 Model Implementation Settings

The projection begins with the 1995 promotion cycle (most recent) with an estimate of the starting inventory and the continuation rates for FY 1995. The initial flow points and promotion opportunities match those used in the FY 1995 cycle.

The continuation rates utilized during the model runs incorporate a consolidation of the average expected rate of continuation of FY 1992 and FY 1993 with the goals of the retention programs. It is assumed that the continuation rates for any grade are fairly constant over a range of years. However, implementation of different retention policies during any year within that range will have a corresponding effect on those continuation rates.

For example, the continuation rate for 0-4 was 92.9 percent prior to initiation of the 15 year early retirement program and the VSI/SSB programs. Since the model begins forecasting after these programs have been introduced in <sup>1993</sup> and 1994, the average continuation rate for 0-4 exercised in the Model Run I is reduced to approximately 92 percent to reflect an estimate of the impact of these retention programs. A less conservative estimate of 91.6 percent is used to attain more losses in the Model Run II. The retention program reductions anticipated by the Navy during the model employment years are fairly uniform (see Figure 4), therefore the continuation rates exercised in the two model implementations are held constant.

# **C. MODEL RESULTS**

The employment of the Officer Promotion Model using conservative continuation rates in Model Run I and decreased continuation rates 1n Model Run II resulted in the promotion flow points listed in Figure 14.

| <b>GRADE</b>                  | 1995                                   |            |                                                                                                    | 1996 — 1996                      |                          | PROMOTION FLOW POINT<br>1997            |                                       | 1998       |                                      | 1999       |  |
|-------------------------------|----------------------------------------|------------|----------------------------------------------------------------------------------------------------|----------------------------------|--------------------------|-----------------------------------------|---------------------------------------|------------|--------------------------------------|------------|--|
| O-6<br>$\mathbf{I}$<br>II     | 21yrs 3mos<br>21vrs 3mos<br>21yrs 3mos |            | 21yrs 5mos<br>21yrs 5mos                                                                                                    | <i>21yrs 5mos</i>                | <i>21yrs 1mos</i>        | 21yrs 8mos<br>21yrs 2mos                | Unknown<br>21yrs 1mos                 | 21yrs 2mos | Unknown<br>21yrs 1mos                | 21vrs 3mos |  |
| $O - 5$<br>$\mathbf{I}$<br>II | 15yrs 4mos<br>15yrs 4mos<br>15yrs 4mos |            | 15yrs 4mos                                                                                                    | 15vrs 4mos<br><i>14yrs 11mos</i> |                          | 15yrs 8mos<br>15yrs 2mos<br>14yrs 11mos | Unknown<br>15yrs 3mos<br><i>15yrs</i> |            | Unknown<br>15yrs 4mos<br>14yrs 11mos |            |  |
| $O - 4$<br>I.<br>II           | 10yrs 3mos<br><i>10yrs 3mos</i>        | 10yrs 3mos | 10yrs 5mos<br><i>10yrs 2mos</i>                                                                                                    | 10yrs 5mos                       | 10yrs 8mos<br>10yrs 2mos | 10yrs 3mos                              | 10vrs 6mos<br>10yrs 4mos              | Unknown    | 10yrs 7mos<br>10yrs 4mos             | Unknown    |  |
|                               |                                        |            | NOTE: Bold figures indicate Navy estimates.<br>I indicates result from first model run (Conservative rates).<br>II indicates result from second model run (Decreased rates). |                                  |                          |                                         |                                       |            |                                      |            |  |

**Figure 14** Forecasted Promotion Flow Points

~his result shows that the promotion flow points, with the exception of a decrease from 1996 to 1997, will begin to increase as the drawdown continues (as predicted by the Navy) so long as the continuation rates for the senior grades remain conservative as demonstrated in the Model Run I. Comparing the flow point results of the conservative model run with the Navy estimates indicates that the Navy most likely used even more conservative continuation rates than those used in model Run I to forecast a more extreme shift to longer promotion

flow points. The less conservative rates used in the Model Run II demonstrate a different effect on the direction of flow point shift. This outcome would be due to a corresponding increase in the number of promotions resulting from increased losses due to lower continuation rates. This result supports and justifies the current Navy effort to increase losses through the new retention/separation programs in order to maintain stability in the time it takes to promote those officers that remain in the service.

Figure 15 lists the forecasted number of promotions expected during each year of the two model runs. The effect of the increased number of losses on the number of promotions due co the lower continuation rates is apparent in the tables.

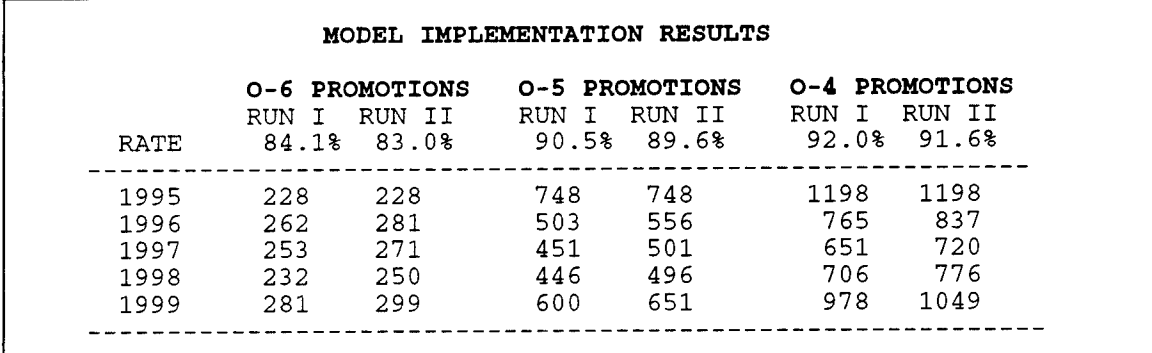

**Figure 15** Forecasted Number of Promotions

The outputs from the two model implementation runs are available in appendices D and D.l.

# VI. **CONCLUSION**

This thesis developed a computer model of the U.S. Navy URL Officer promotion process. The Officer Promotion Model incorporates the fundamental characteristics of the officer promotion process and is capable of providing legitimate results based on user inputs.

The model was implemented using plausible assumptions about senior officer continuation rates to examine the impact of the drawdown on the time it will take to promote. It is evident from the model implementation runs that the drawdown will have a detrimental effect on the time it takes to promote to the senior grades. The net effect of the force reductions on the flow points is clearly dependent on the success of the Navy retention/separation programs.

It is expected that the Officer Promotion Model could serve as an efficient tool for examining the estimated long term effects of promotion polices and retention/separation programs. Given the appropriate model inputs over a range of years, the model provides preliminary estimates of the results of current policy which subsequently could be used by the manpower planner. As a result, this model is an effective tool for personnel planners desiring to alleviate some of the uncertainty about promotion prospects inherent in the Unrestricted Line Officer Community.

# **A. AREAS FOR FUTURE STUDY**

An area for future study would be the refinement of the Officer Promotion Model to use moving averages to calculate an updated estimate for the distribution of senior officers for use in the model. This effort would be advantageous to the user because it would provide a more accurate representation of where the senior officers range across the years of service based on the model promotion results and personnel flow rather than solely on the FY 1992 and FY 1993 averaged distributions that were utilized; alleviating the requirement of the user to anticipate and adjust the inventories.

<sup>&</sup>gt;.. nother useful application of the Officer Promotion Model would be the refinement of the fundamental structure of the model as outlined in this thesis to take into account personnel flow through a range of years from a fixed starting year for all grades vice the junior grades. This would model both the promotion process and the entire flow of personne<sup>l</sup> over a forecast period. The effort would provide the manpower <sup>p</sup>lanner with a method to test the long term effects of different retention/separation goals and accession/promotion policies through the use of the model. It would provide <sup>a</sup> means to track annual officer inventories to ensure that current manpower strategy is adequate to meet the expected demands of the future.

#### APPENDIX A PROGRAM CODE

```
Author: Robert P. Tortora
Written: September 1994
```
program OfficerPromotionProcess;

uses CRT, OPM;

var OLDSTOCK: ArrayType; var NEWSTOCK: NewType;

var GRADE: GradeArray; var DATA: DataArray; var LIST, TOP, HIGH, BOTTOM : NodePOINT;

type StructureType = array{1..7,0..30} of real; var DistACC, DistRATE, DistGRADE: StructureType;

vai RANK, YEAR, YOS, FirstYEAR: integer; var ANSWER, REPLY, RESPONSE: char; var OUTFILE:text; var DONE : boolean;

\*\*\*\*\*\*\*\*\*\*\*\*\***\*\*\*\*\*\*\*\*\*\*\*\*\*\*\*\***?

function CheckInteger : integer;<br>(Verifies the input of an integer to prevent system error.)

var INPUT:integer;

```
begin.
(51-)readln(INPUT);
  While (SYSTEM.IOResult- (0) do begin<br>write('INCORRECT FORMAT, PLEASE TRY AGAIN.');
    readingINPUT;;
  end;
(51+)CheckInteger:=INFUT;
end;
```
function CheckReal : real; {Verifies the input of a real number to prevent system error.}

var INFUT:real;

begin.  $(51 - )$ readln(INPUT); while (SYSTEM.IOResult <> 0) do begin write('INCORRECT FORMAT. PLEASE TRY AGAIN.'); readln(INPUT); end;  ${S1+}$  $CheckReal:=INPUT;$  $end;$ 

 $\texttt{procedure InitializeDistributions}(\texttt{var Distance}, \texttt{DistRATE}, \texttt{DistGADE}: \texttt{StructureType};\\$ var NEWSTOCK: NewType);

(Sets up the default values for the relative distribution of accessions and strengths and the default continuation rates by grade and YOS.)

var R.Y:integer;

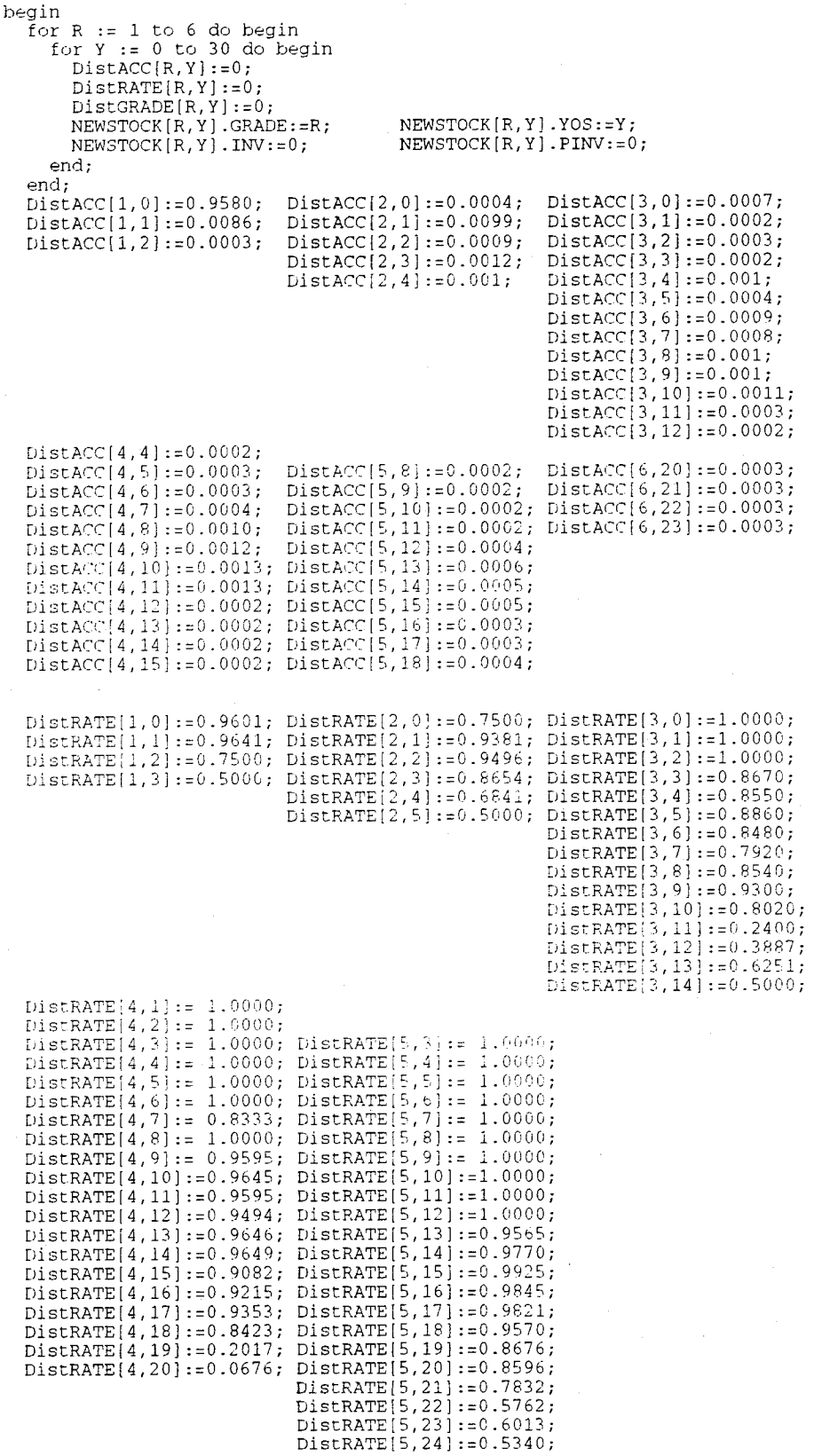

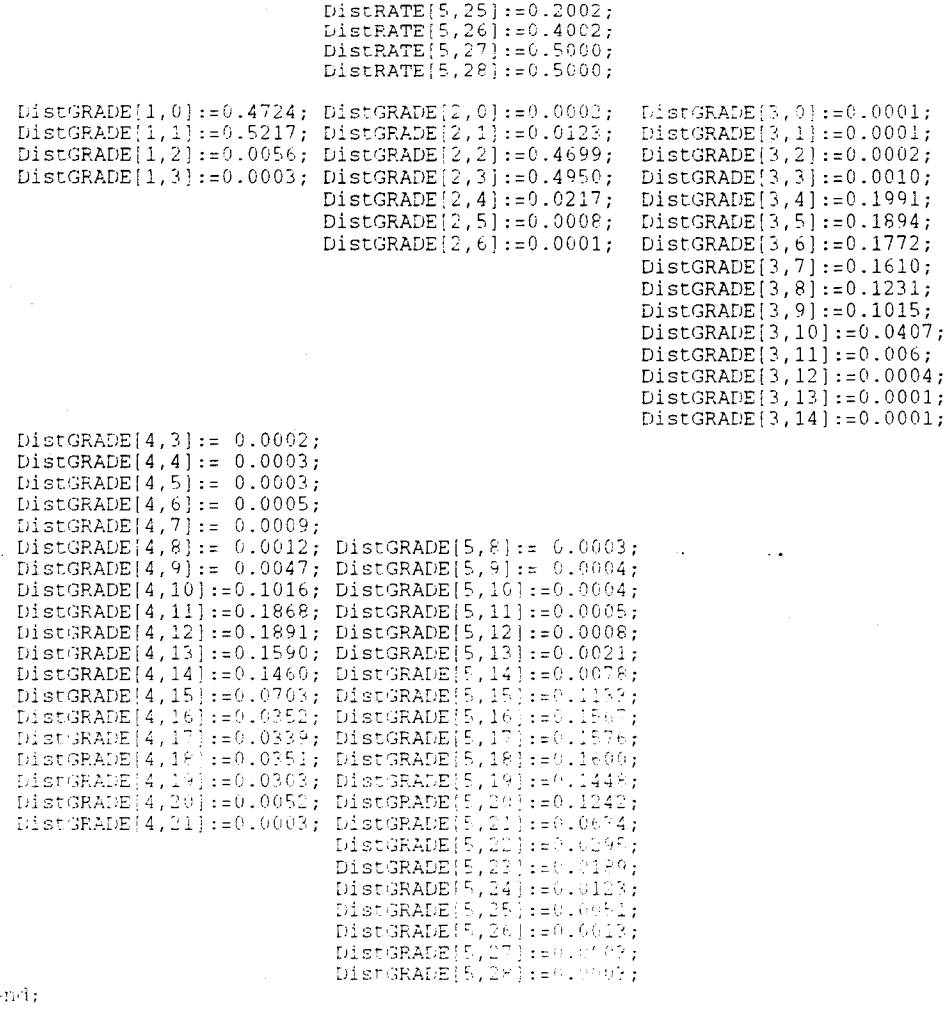

procedure InitializeData (var DATA:DataArray;var GRADE:GradeArray);

(Sets up the default values for the historical and predicted promotion opportunity, flow<br>points, beginning and end strengths, accessions, and number of promotions. Also zeroes out<br>the record entries in the GRADE variable.)

var R, Y: integer;

beain

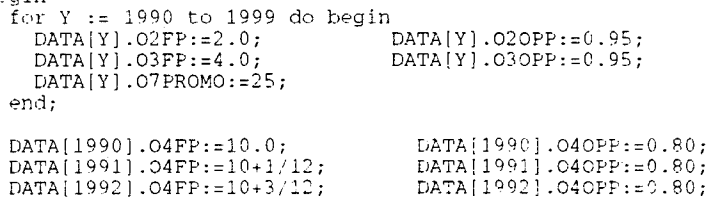

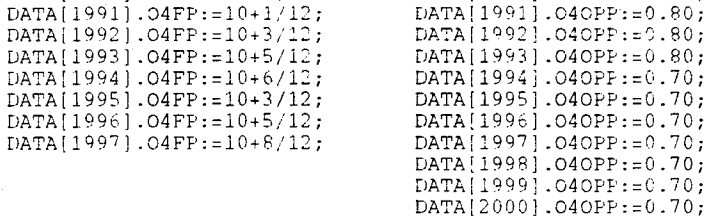

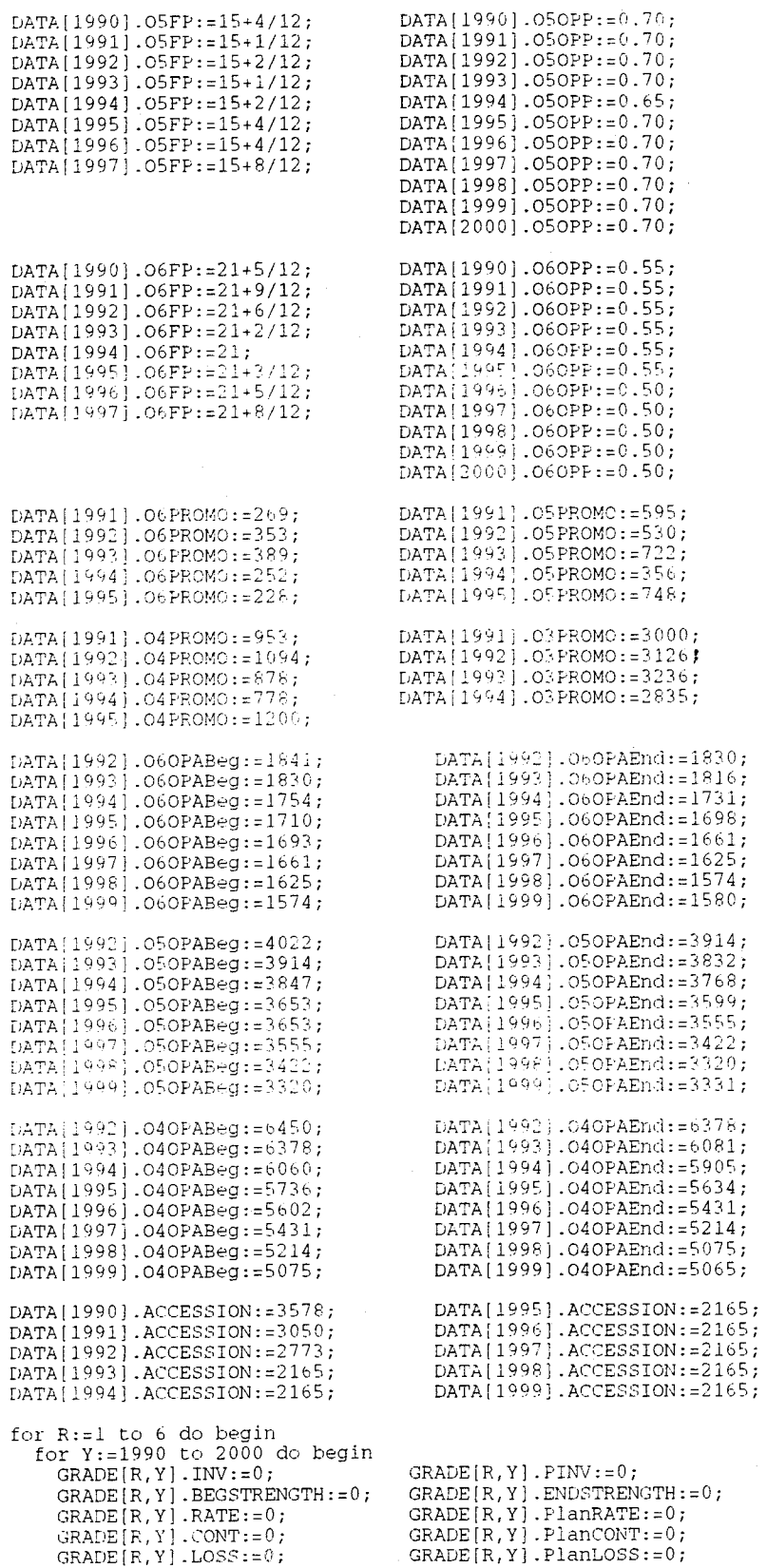

```
\texttt{GRADE}[R, Y]. NPROMO: = 0;
          GRADE [R, Y]. PROMO: = 0;
         GRADE [R, Y]. ACC:=0;<br>GRADE [R, Y]. ACC:=0;<br>GRADE [R, Y]. SEL:=0;<br>GRADE [R, Y]. SPL:=0;<br>GRADE [R, Y]. XPROMO:=0;<br>GRADE [R, Y]. AZPct:=0;<br>GRADE [R, Y]. IZPct:=0;<br>GRADE [R, Y]. IZPct:=0;
                                                             GRADE R.Y | .ZONESIZE: = 0;
                                                             GRADE[R, Y]. XNPROMO: = 0;
                                                             \texttt{GRADE}[R, Y]. AZTot:=0;
                                                            GRADE[R, Y].ISTot := 0;<br>
GRADE[R, Y].ISTot := 0;GRADE[R, Y].BZPct:=0;GRADE[2, Y].OPP:=DATA[Y].O2OPP; GRADE[3, Y].OPP:=DATA[Y].O3OPP;GRADE (4, Y). OPP:=DATA(Y). O4OPP; GRADE(5, Y). OPP:=DATA(Y). O5OPP;
          GRADE[6, Y].OPP:=DATA[Y].OGOPP;end;
   end;
   \texttt{GRADE}\left[\right.4\,,\texttt{YEAR}\left.\right].\texttt{FlowPT}:\texttt{=DATA}\left[\left.\texttt{YEAR}\right.\right].\texttt{O4FP} ;
   GRADE[5, YEAR]. FLOWPT:=DATA[YEAR].05FF;<br>GRADE[5, YEAR].FLOWPT:=DATA[YEAR].05FF;
end:procedure SetUpStocks(var STOCK:arrayType);
{Zeroes out the record entries in the OLDSTOCK variable.}
var R.YOS: integer;
begin
    for YOS := 0 to 30 do begin
       for R := 1 to 6 do begin
                                                           \begin{array}{c} \texttt{STOCK}\left(\texttt{R},\texttt{YOS}\right),\texttt{YOS}\texttt{:=} \texttt{YOS}\texttt{;}\\ \texttt{STOCK}\left(\texttt{R},\texttt{YOS}\right),\texttt{PINV}\texttt{:=0}\texttt{;} \end{array}STOCK[R, YOS].GRADE: = R;
          \begin{array}{l} \texttt{STOCE}(\mathbf{R},\mathbf{YOS})\cdot\texttt{LNN}=\mathbb{P},\\ \texttt{STOCE}(\mathbf{R},\mathbf{YOS})\cdot\texttt{STRUE}=\mathbb{Q},\\ \texttt{STOCE}(\mathbf{R},\mathbf{YOS})\cdot\texttt{SPRENGTH}=\mathbb{Q},\\ \texttt{STOCE}(\mathbf{R},\mathbf{YOS})\cdot\texttt{LOSS}=\mathbb{Q},\\ \texttt{STOCE}(\mathbf{R},\mathbf{YOS})\cdot\texttt{CONT}=\mathbb{Q},\\ \end{array}stock(R,YoS).HINV:20;<br>STOCK(R,YOS).ELIG:=0;<br>STOCK(R,YOS).FlanRATE:=0;
                                                          STOCK(R, YOS), PlanLOSS:=0;<br>STOCK(R, YOS), PlanCONT:=0;<br>STOCK(R, YOS), PlanCONT:=0;<br>STOCK(R, YOS), XPROMO:=0;<br>STOCK(R, YOS), XNPROMO:=0;<br>STOCK(R, YOS), ACT:=0;
          \begin{array}{l}\n\text{STOCK}\n\text{[E, YOS] . FROMO := 0;}\\ \n\text{STOCK}\n\text{[E, YOS] . NPROMO := 0.}\n\end{array}STOCR(R, YOS).SEL:=0;end:
    end:
end:procedure InitializeStocks (var STOCK:ArrayType; var GRADE:GradeArray);
{Initializes the starting values of the OLLSTOCE variable from a user defined inventory and<br>continuation rate file and the default values. Sums these values for storage in the GRADE
variable.)
vai Infile:text;
       RATE: real;
       YOS, INV, LOSS, CONT, ACC: integer;
       R: integer;
       NAMEStr: string;
begin
                                       ***URL Officer Promotion Model
                                                                                                          *** );
    writeln('
    writeln:
   writeln('WHAT IS THE NAME AND PATH OF THE INV/CONTINUATION RATE MATRIX?');
    write1n:write('Must be in the form of ');
    writeln(' YOS O1INV O1RATE . . . O6INV O6RATE');
    writeln:
    writeln('NOTE: These files can be found on the OPM disk under ');
    writeln('FY90.dat FY91.dat FY92.dat FY93.dat FY94.dat FY95.dat');
    writeln:
    readln(NAMEStr);
    assign(Infile,NAMEStr);
    clrscr;
    reset (Infile);
    for YOS := 0 to 30 do begin
```

```
read(Infile, YOS);
     for R := 1 to 6 do begin<br>read(infile, INV, RATE);<br>composition with R.
        STOCK[R,YOS].GRADE:=R;STOCK[R, YOS].YOS:=YOS;STOCK[R, YOS]. INV: = INV;
        STOCK [R, YOS] . RATE: = RATE;
        if R<sub>23</sub> then STOCK[R, YOS].PlanRATE:=DistRATE[R, YOS];
        if R-4 then STOCK[R, YOS].PlanRATE:=STOCK[R, YOS].RATE/100;
        STOCK[R, YOS].LOSS: = ROUND(INV*(100-RATE)/100);
        STOCK[R, YOS].CONT:=ROUND(INV*RATE/100);
        STOCK[R, YOS].ACC:=ROUND(DistACC[R, YOS]*DATA[YEAR].ACCESSION);
     end;
     readln(Infile);
  end;
  for R := 1 to 6 do begin
     1 \text{ N} \cdot 0; CONT:=0; LOSS:=0;<br>
10 \text{ N} \cdot 0.5 = 0 to 30 do begin
                                                   ACC := 0;
        TNV := INV + STOCK[R, YOS].INV;<br>CONT := CONT + STOCK[R, YOS].CONT;<br>LOSS := LOSS + STOCK[R, YOS].LOSS;
              : \overline{A}CC + STOCK(R, YOS). \overline{A}CC;
        ACCend:
     GRADE[R, YEAR]. INV := INV;<br>GRADE[R, YEAR]. PINV := INV;
     GRADE [R, YEAR] . CONT: = CONT;
     GRADE[R, YEAR]. LOSS:=LOSS;<br>GRADE[R, YEAR]. ACC :=ACC;
     GRADE [R, YEAR] .RATE: = ROUND (CONT/INV*10000)/10000;
     nase R of
           1 : hegin
                    \texttt{GRADE}(\texttt{R}, \texttt{YEAR}]. BegSTRENGTH: = GRADE\texttt{[R}, \texttt{YEAR}]. INV;
                 end;
           2: hegin
                    "...<br>GRADE[R, YEAR]. BegSTRENGTH:=GRADE[R, YEAR].INV;<br>GRADE[R, YEAR].OFF:=LATA[YEAR].O2OFF;<br>GRADE[R, YEAR].FLOWFT:=LATA[YEAR].O2FF;
                    GRADE[R, YEAR] . AZPCt: = 0.0;
                    GRADE[R, YEAR]. IZPCt:=1.0;
                    GRADE R, YEAR] . BZPCt:=0.0;
                 end:
           3 : hegin
                    "SADE[R,YEAR].BegSTRENGTH:=GRADE[R,YEAR].INV;<br>GRADE[R,YEAR].OPP:=DATA[YEAR].O3OPP;<br>GRADE[R,YEAR].FLOWPT:=DATA[YEAR].O3FP;
                   CRADE[R, YEAR]. AZPCt:=0.095;<br>GRADE[R, YEAR]. IZPCt:=0.9905;<br>GRADE[R, YEAR]. IZPCt:=0.0,9
                   end:
           4: hegin
                     \mathfrak{FRADE}(\mathbb{R},\mathbb{YEAR}) . OPF : = DATA (YEAR) . O4OPP;
                    GRADE(R, YEAR). AZPCt:=0.021;<br>GRADE(R, YEAR). AZPCt:=0.021;<br>GRADE(R, YEAR). IZPCt:=0.943;
                    GRADE[R, YEAR].BZPct:=0.036;end;
           5: begin
                    GRADE[R, YEAR]. OPP: = DATA[YEAR]. O5OPP;
                    GRADE[R, YEAR]. AZPCt: = 0.0199;
                    GRADE[R, YEAR].IEPet:=0.9615;GRADE[R, YEAR]. BZPct:=0.0186;
                 end;
           6: begin
                    GRADE[R, YEAR]. OPP: = DATA [YEAR]. O6OPP;
                    GRADE[R, YEAR].AZPCt:=0.02;
                    GRADE(R, YEAR) . IZPCt:=0.938;
                    GRADE[R, YEAR]. BZPct:=0.042;
                 end;
     end.
  end;
end;
```
 $\sim$   $\sim$   $\sim$ 

procedure SelectGradeGoals(var GRADE:GradeArray; var STOCK:ArrayType);

(Sets up the default inputs for the promotion model.)

var INVbeg, INVend : array[1..6] of integer; RATE6:real; ACCESSION, CONT : integer; R.YOS : integer;

#### begin

ACCESSION: = DATA [YEAR] . ACCESSION;

GRADE[6, YEAR]. BEGSTRENGTH: = DATA [YEAR]. 060PABeg; GRADE [6, YEAR]. ENDSTRENGTH: = DATA [YEAR]. O6OPAEnd; GRADE[5, YEAR]. BEGSTRENGTH: = DATA[YEAR]. O5OPABeg; GRADE[5, YEAR]. ENDSTRENGTH: = DATA[YEAR]. 05OPAEnd; GRADE[4, YEAR]. BEGSTRENGTH: = DATA[YEAR]. 040PABeg; GRADE[4, YEAR]. ENDSTRENGTH: = DATA[YEAR]. 04OPAEnd; GRADE[3, YEAR]. BEGSTRENGTH:=GRADE[3, YEAR]. INV; (DATA[YEAR]. O3OPABeg; }<br>GRADE[3, YEAR]. ENDSTRENGTH:=0; (DATA[YEAR]. O3OPAEnd; }<br>(DATA[YEAR]. O3OPAEnd; } GRADE[2, YEAR]. BEGSTRENGTH:=GRADE[2, YEAR]. INV;<br>GRADE[2, YEAR]. ENDSTRENGTH:=0; GRADE[1, YEAR]. BEGSTRENGTH:=GRADE[1, YEAR]. INV;<br>GRADE[1, YEAR]. ENDSTRENGTH:=0;  $\sim 10^{-11}$  $\sim 100$  km s  $^{-1}$  $GRADE[1, YEAR].SEL:=0;$ GRADE[1, YEAR]. PROMO: = 0;  $GRADE[1, YEAR].XPROMO:=0;$  $GRADE[6, YEAR].ADDLoss := 0;$ GRADE[5, YEAR].ADDLoss: = 0;  $GRADE[4, YEAR]$ . ADDLoss: = 0; GRADE[6, YEAR]. PROMO: = DATA[YEAR]. O6PROMO; GRADE [5, YEAR]. PROMO: =DATA [YEAR]. OSPROMO;<br>GRADE [5, YEAR]. PROMO: =DATA [YEAR]. OSPROMO; GRADE 3, YEAR ) . PROMO : = DATA [YEAR] . OS PROMO; GRADE[6,YEAR].PlanRATE:=0.830; {0.8158;)<br>GRADE[6,YEAR].PlanCONT:=ROUND(GRADE[6,YEAR].PlanRATE\*GRADE[6,YEAR].BegSTRENGTH);<br>GRADE[6,YEAR].PlanLOSS:=GRADE[6,YEAR].BegSTRENGTH-GRADE[6,YEAR].PlanCONT; for  $R := 4$  to 5 do begin  $CONT := 0:$ for  $YOS := 0$  to 30 do begin : TOCK[R,YOS].STRENGTH:=ROUND(GRADE[R,YEAR].BegSTRENGTH\*DistGRADE[R,YOS]);<br>STOCK[R,YOS].PlanCONT:=ROUND(STOCK[R,YOS].STRENGTH\*DistRATE[R,YOS]);<br>STOCK[R,YOS].PlanLOSS:=STOCK[R,YOS].STRENGTH-STOCK[R,YOS].PlanCONT; CONT:=CONT+STOCK[R, YOS].PlanCONT; end: GRADE[R, YEAR]. PlanCONT: = CONT; GRADE[R, YEAR].PlanLOSS:=GRADE[R, YEAR].BegSTRENGTH-GRADE[R, YEAR].PlanCONT; GRADE[R, YEAR].PlanRATE:=GRADE[R, YEAR].PlanCONT/GRADE[R, YEAR].BegSTRENGTH; end: for R:=1 to 3 do begin CONT:  $= 0;$ for  $YOS := 0$  to 30 do begin STOCK[R, YOS]. STRENGTH: = STOCK[R, YOS]. INV; STOCK[R, YOS]. PlanCONT:=ROUND(STOCK[R, YOS]. STRENGTH\*DistRATE[R, YOS]); STOCK[R, YOS]. PlanLOSS:=STOCK[R, YOS]. STRENGTH-STOCK[R, YOS]. PlanCONT; CONT: = CONT+ STOCK [R, YOS] . PLANCONT; end; GRADE[R, YEAR] . PlanCONT: = CONT; SRADE[R,YEAR].PlanLOSS:=GRADE[R,YEAR].BegSTRENGTH-GRADE[R,YEAR].PlanCONT;<br>GRADE[R,YEAR].PlanLOSS:=GRADE[R,YEAR].PlanCONT/GRADE[R,YEAR].BegSTRENGTH; end; end: 

procedure AdjustAccessions(RANK:integer;var GRADE:GradeArray; var STOCK:ArrayType);

(Adjusts the distribution of accessions to the OLDSTOCK variable if the user specifies a change in the total number of accessions. Adjusts the total number of accessions if the user specifies a change in accessions within the grade/YOS structure of the OLDSTOCK variable.}

var R, YOS, ACC: integer;

```
SUM, PCT: real;
    ACCDist:array [0..30] of real;
begin
  if RANK=0 then begin
    for R:=1 to 6 do begin
      ACC: = 0:for YOS:=0 to 30 do begin
        STOCK[R, YOS].ACC:=ROUND(DistACC[R, YOS]*DATA[YEAR].ACCESSION);
             := ACC + STOCK[R, YOS]. ACC;
        ACCend:GRADE [R, YEAR] . ACC: = ACC;
    end:end
  else begin
    SUM := 0;for YOS:=0 to 30 do begin
      SUM := SUM+DistACC[RANK, YOS];
      ACCDist [YOS] := DistACC [RANK, YOS] ;
    end;
    for YOS:=0 to 30 do begin<br>PCT:=ACCDist[YOS]/SUM;
      STOCK [RANK, YOS]. ACC: = ROUND (PCT*GRADE [RANK, YEAR]. ACC);
    end:
  end;
end:
procedure AdjustGrade (R:integer; var GRADE: GradeArray; var STOCK: ArrayType);
(Adjusts the distribution of strength in the OLDSTOCK variable if the user specifies a change
in the beginning strength of a grade.)
var CONT, YOS: integer;
Legin
  if R=6 then begin
    GRADE[6, YEAR]. PlanCONT:=ROUND(GRADE[6, YEAR]. PlanRATE*GRADE[6, YEAR]. BEGSTRENGTH);
    GRADE[6, YEAR].PlanLOSS:=GRADE[6, YEAR].BEGSTRENGTH-GRADE[6, YEAR].PlanCONT;
  end
  else begin
    CONT: = 0 ;
    for YOS:=0 to 30 do begin
      STOCK[R, YOS].STRENGTH:=ROUND(GRADE[R, YEAR].BegSTRENGTH*DistGRADE[R, YOS]);
      STOCK R, YOS ] . PlanCONT:=ROUND (STOCK R, YOS ] . STRENGTH*STOCK [R, YOS ] . PlanRATE };
      STOCK[R, YOS].PlanLOSS:=STOCK[R, YOS].STRENGTH-STOCK[R, YOS].PlanCONT;
      CONT:=CONT+STOCK[R, YOS].PlanCONT;
    end:GRADE[R, YEAR].PlanCONT:=CONT;<br>GRADE[R, YEAR].PlanLOSS:=GRADE[R, YEAR].BegSTRENGTH-GRADE[R, YEAR].PlanCONT;
    GRADE[R, YEAR].PlanRATE:=GRADE[R, YEAR].PlanCONT/GRADE[R, YEAR].BegSTRENGTH;
  end;
end;
procedure AdjustStock (RANK, YOS: integer; var GRADE: GradeArray;
                                            var STOCK: ArrayType);
{Adjusts the total beginning strength in the GRADE variable if the user specifies a change
in inventory to a grade/YOS field of the OLDSTOCK variable.)
begin
  "<br>GRADE[RANK, YEAR].PlanCONT:=GRADE[RANK, YEAR].PlanCONT-STOCK[RANK, YOS].PlanCONT;<br>GRADE[RANK, YEAR].PlanLOSS:=GRADE[RANK, YEAR].PlanLOSS-STOCK[RANK, YOS].PlanLOSS;<br>STOCK[RANK, YOS].PlanCONT:=ROUND(STOCK[RANK, YOS].STRENG
  STOCK [RANK, YOS]. PlanLOSS: = STOCK [RANK, YOS]. STRENGTH-STOCK [RANK, YOS]. PlanCONT;
  GRADE [RANK, YEAR]. PlanCONT:=GRADE [RANK, YEAR]. PlanCONT+STOCK [RANK, YOS]. PlanCONT;
  GRADE[RANK, YEAR].PlanLOSS:=GRADE[RANK, YEAR].PlanLOSS+STOCK[RANK, YOS].PlanLOSS;
end:procedure StockQuery (RANK:integer; var GRADE:GradeArray;
```
var STOCK: ArrayType; var DATA: DataArray); FORWARD;

procedure QueryUser(var GRADE:GradeArray; var STOCK:ArrayType; var DATA: DataArray); (Allows the user to specify changes to the default values in the GRADE variable.) var INPUT, INPUT2, RANKChr: char; ANSWER: boolean; RANK, YOS: integer; RESPONSE: real; begin writeln; DisplayGrade(RANK, YEAR, OLDSTOCK, GRADE); DisplayGradeOptions; ANSWER: = FALSE; while ANSWER=FALSE do begin DisplayGrade(RANK, YEAR, OLDSTOCK, GRADE); DisplayGradeOptions; if DATA(YEAR).Accession=0 then INPUT:='a';<br>if DATA(YEAR).Accession=0 then INPUT:='a'; case INPUT of 'a','A': begin DisplayGrade(RANK, YEAR, OLDSTOCK, GRADE); write('CHANGE (T)otal ACCESSIONS OR (G)rade ACCESSIONS? ');  $INPUT2 := readkey;$ case INPUT2 of 't','T': begin writeln(INPUT2);<br>writeln('CURRENT ACCESSIONS ARE ',DATA[YEAR].ACCESSION,'.'); Write('PLEASE INPUT THE NEW NUMBER OF ACCESSIONS: ');<br>DATA[YEAR].ACCESSION:=CheckInteger;<br>DATA[YEAR].ACCESSION:=CheckInteger;  $RANK := 0;$ AdjustAccessions(RANK, GRADE, OLDSTOCK); DisplayGrade(RANK, YEAR, OLDSTOCK, GRADE); DisplayGradeOptions; end: 'g','G': begin writeln (INPUT2 write('WHAT GRADE: O-');  $RANKChr:=\texttt{readkey};$ if (ord(RANKChr)<ord('7')) AND (ord(RANKChr)>ord('0')) then begin writeln(RANKChr);  $RANK := ord(RANKChr) - ord('0');$ write('CURRENT ACCESSIONS FOR 0-', RANKChr);<br>writeln(' ARE ', GRADE[RANK, YEAR].ACC,'.'); write('PLEASE INPUT THE NEW NUMBER OF ACCESSIONS: '); DATA [YEAR] . ACCESSION: = DATA [YEAR] . ACCESSION-GRADE [RANK, YEAR] . ACC; CRADE[RANK, YEAR]. ACC:=CheckInteger;<br>DATA[YEAR]. ACC:=CheckInteger;<br>DATA[YEAR]. ACCESSION:=DATA[YEAR]. ACCESSION+GRADE[RANK, YEAR]. ACC; Adjust Accessions (RANK, GRADE, OLDSTOCK);<br>DisplayGrade (RANK, YEAR, OLDSTOCK, GRADE); DisplayGradeOptions;  $end:$ end;  $end:$ end:  $'b', 'B':$  begin DisplayGrade(RANK, YEAR, OLDSTOCK, GRADE); write(' WHAT GRADE: 0-'); RANKChr:=readkey; if (ord(RANKChr)<ord('7')) AND (ord(RANKChr)>ord('3')) then begin write(RANKChr); CURRENT BEGINNING STRENGTH FOR O-', RANKChr, ' is: '); write(' RANK:=ord(RANKChr)-ord('0'); writeln(GRADE[RANK, YEAR].BEGSTRENGTH); write(' PLEASE INPUT THE NEW STRENGTH: '); GRADE[RANK, YEAR]. BEGSTRENGTH: = CheckInteger; Mobility Campion (RANK, GRADE, OLDSTOCK);<br>DisplayGrade (RANK, YEAR, OLDSTOCK, GRADE); DisplayGradeOptions;

```
end:
        end:
       'd','D': begin
          , isolayGrade(RANK, YEAR, OLDSTOCK, GRADE);<br>write('WHAT GRADE: 0-');
           RANKChr := readkey;if (ord(RANKChr)<ord('6')) AND (ord(RANKChr)>ord('0')) then begin
              writeln(RANKChr);
              RANK:=ord(RANKChr)-ord('0');
              ANSWER: = TRUE:
              StockQuery(RANK, GRADE, OLDSTOCK, DATA);
           end;
        end;
       'e', 'E': begin
           DisplayGrade(RANK, YEAR, OLDSTOCK, GRADE);
          writeln(' NOTE: Changing 0-1 to 0-3 ENDSTRENGTH will have no effect on the model.
\cdotswriteln:
          write(' WHAT GRADE: 0-');<br>RANKChr:=readkey;
           if (ord(RANKChr)<br/>ord('7')) AND (ord(RANKChr)>ord('0')) then begin
              \texttt{write}(\texttt{RANKChr}) ;
                         CURRENT END STRENGTH FOR 0-', RANKChr,' is: 'i;
              write(')
              RANK := \text{ord}(RANKChr) - \text{ord}(f(0'))writeln(GRADE[RANK, YEAR].ENDSTRENGTH);
              write(' PLEASE INPUT THE NEW STRENGTH: ');
              GRADE[RANK, YEAR]. ENDSTRENGTH: = CheckInteger;
              DisplayGrade(RANK, YEAR, OLDSTOCK, GRADE);
              DisplayGradeOptions;
                                                                        \bulletend;
        end:
       '1', 'L': begin
           DisplayGrade(RANK, YEAR, OLDSTOCK, GRADE);
           write('WHAT GRADE: O-');RANKChr: = readkey;
           if (ord(RANKChr)-ord('7')) AND (ord(RANKChr)>ord('3')) then begin
            write(RANKChr);write(' CURRENT ADDITIONAL LOSSES FOR O-', RANKChr,' is: ');
           WITE("CONNENT ADDITIONAL LOSSES (");<br>RANK:=ord(RANKChr)-ord('0');<br>writeln(GRADE(RANK,YEAR).ADDLoss);<br>write(' PLEASE INPUT THE ADDITIONAL LOSSES: ');
            GRADE [RANK, YEAR] . ADDLOSS : = CheckInteger;
            DisplayGrade(RANK, YEAR, OLDSTOCK, GRADE);
            DisplayGradeOptions;
           end;
        end;
       'o','C': begin
          DisplayGrade(RANK, YEAR, OLDSTOCK, GRADE);<br>write('WHAT GRADE 0-');
           RANKChr:=readkey;
           if (ord(RANKChr)-ord('7')) AND (ord(RANKChr) ord('0')) then begin
              writeln(RANKChr); writeln;
              write('CURRENT PROMOTION OFFORTUNITY FOR O-', RANKChr,' is: ');
              RANK: = ord (RANKChr) - ord ('0');
              writeln(GRADE[RANK, YEAR].OPP*100:4:2); writeln;
              write('BY LAW, O-', RANK,' OPPORTUNITY MUST BE BETWEEN');<br>if RANK=2 then writeln('90 - 100%');<br>if RANK=3 then writeln('90 - 100%');
              if RANK=4 then writeln(\ell 70 - 90%');<br>if RANK=5 then writeln(\ell 60 - 80%');
              if RANK=6 then writeln(' 40 - 60\frac{1}{3}');
              writeln;
              write('PLEASE INPUT THE NEW PROMOTION OPPORTUNITY: ');
              RESPONSE: = CheckReal;
              GRADE[RANK, YEAR]. OPF: = RESPONSE/100;
              DisplayGrade(RANK, YEAR, OLDSTOCK, GRADE);
              DisplayGradeOptions;
           end;
        end:
```
 $'r', 'R':$  begin DisplayGrade(RANK, YEAR, OLDSTOCK, GRADE);

```
write(' 0-6 CONTINUATION RATE IS ');
          writeln (GRADE[6, YEAR].PlanRATE*100:4:2);<br>writeln (GRADE[6, YEAR].PlanRATE*100:4:2);<br>write(' PLEASE INPUT THE NEW CONTINUATION RATE: ');
           GRADE[6, YEAR]. PlanRATE: = CheckReal;
           GRADE[6, YEAR]. PlanRATE: = GRADE[6, YEAR]. PlanRATE/100;
          SRADE[6, YEAR].PlanCONT:=ROUND(SRADE[6, YEAR].PlanRATE*GRADE[6, YEAR].BEGSTRENGTH);<br>GRADE[6, YEAR].PlanCONT:=ROUND(GRADE[6, YEAR].PlanRATE*GRADE[6, YEAR].PlanCONT;
          DisplayGrade(RANK, YEAR, OLDSTOCK, GRADE);
          DisplayGradeOptions;
        end;
       'x', 'X': begin
                    ANSWER: = TRUE;
                  end;
        else begin
           DisplayGrade(RANK, YEAR, OLDSTOCK, GRADE);
           DisplayGradeOptions;
           INPUT: = readkey;end:end:
  end:
  clrscr:
  writeln('
                           ***URL Officer Promotion Model
                                                                          ***** , ;
  writeln; writeln; writeln;<br>writeln('Calculating . . . . ',YEAR);
end:
procedure StockQuery (RANK:integer; var GRADE:GradeArray;
                           var STOCK: ArrayType; var DATA: DataArray);
(Allows the user to specify changes to the default values in the individual ranks and years
of service in the OLDSTOCK variable.)
var INPUT, RANKChr: char;
     ANSWER:boolean;
     YOS: integer;
begin
  writeln;
  DisplayStock(RANK, YEAR, OLDSTOCK, GRADE);
  DisplayStockOptions;
  ANSWER := FALSE;while ANSWER=FALSE do begin
    INPUT := readkey;case INPUT of
       'a','A': begin
          DisplayStock(RANK, YEAR, OLDSTOCK, GRADE);<br>write('WHAT YOS?');
          YOS:=CheckInteger;<br>write('CURRENT O-',RANK,' WITH ',YOS,' ACCESSIONS ARE ');<br>writeln(OLDSTOCK|RANK,YOS].ACC);<br>xriteln(OLDSTOCK|RANK,YOS].ACC);
           write('PLEASE INPUT THE NEW NUMBER OF ACCESSIONS: ');
           GRADE [RANK, YEAR] . ACC: = GRADE [RANK, YEAR] . ACC-OLDSTOCK [RANK, YOS] . ACC;
           DATA[YEAR].ACCESSION:=DATA[YEAR].ACCESSION-OLDSTOCK[RANK, YOS].ACC;
           OLDSTOCK [RANK, YOS]. ACC: = Check Integer;
           GRADE [RANK, YEAR]. ACC: = GRADE [RANK, YEAR]. ACC+OLDSTOCK [RANK, YOS]. ACC;
           DATA [YEAR]. ACCESSION: = DATA [YEAR]. ACCESSION+OLDSTOCK [RANK, YOS]. ACC;
           DisplayStock(RANK, YEAR, OLDSTOCK, GRADE);
           DisplayStockOptions;
       end;
       'c', 'C': begin
          DisplayStock(RANK, YEAR, OLDSTOCK, GRADE);<br>write('WHAT GRADE: 0-');
           RANKChr: = readkey;
           if (ord(RANKChr)<ord('6')) AND (ord(RANKChr)>ord('0')) then begin
            write(RANKChr);
            RANK:=ord(RANKChr)-ord('0');
           end;
         end:
```

```
'i', 'I': begin
```
DisplayStock(RANK, YEAR, OLDSTOCK, GRADE); write('WHAT YOS? '); YOS:=Checkinteger;  $write('CURRENT O-', RANK, ' WITH ', YOS, ' INVENTORY IS ');$ writeln I OLDSTOCK [RANK, YOS] . STRENGTH i ; WRITE ('PLEASE INPUT THE NEW INVENTORY: '); GRADE [RANK, YEAR] . BEGSTRENGTH: = GRADE [RANK, YEAR] . BEG STRENGTH -OLDSTOCK [RANK, YOS] . STRENGTH; OLDSTOCK [RANK, YOS] • STRENGTH: =Checkinteger; GRADE[RANK,YEAR] .BEGSTRENGTH:= GRADE[RANK,YEAR] .BEGSTRENGTH+OLDSTOCK[RANK,YOS] .STRENGTH; AdjustStock(RANK,YOS,GRADE,OLDSTOCK); DisplayStock(RANK,YEAR,OLDSTOCK,GRADE); DisplayStockOptions; end; **'r','R': begin**  DisplayStock(RANK,YEAR,OLDSTOCK,GRADE); writei'WHAT YOS? '); YOS:=Checkinteger; write('CURRENT 0-',RANK,' WITH ',YOS,' CONTINUATION RATE IS ');<br>writeln(OLDSTOCK[RANK,YOS].PlanRATE\*100:4:2); write('PLEASE INPUT THE NEW RATE: ');<br>OLDSTOCK{RANK,YOS}.PlanRATE:=CheckReal; OLDSTOCK [RANK, YOS] . PlanRATE: = OLDSTOCK [RANK, YOS] . PlanRATE/100;  $AdjustStock(RANK, YOS, GRADE, OLDSTOCK);$  $\nu$ i splayStock (RANK, YEAR, OLDSTOCK, GRADE); DisplayStockOptions; **end;**  ' **x** ' , ' **X** ' : **begin**  ANSWER: =TRUE; QueryUser(GRADE, OLDSTOCK, DATA); end;  $else$  begin writeln: DisplayStock (RANK, YEAR, OLDSTOCK, GRADE); **DisplayStockOptions; end; end;**  end: **end;**  {\*\*'II'\*\*\*\*\*\*\*\*\*\*\*\*\*\*\*\*\*\*\*\*~\*\*\*\*\*\*\*\*\*\*\*\*\* *11:11* \*\* \* \* \* \* \* \* \* \* \* \* \* \*\*\* \* \*\* \* \* \*"\* \* \* \* \* \* \* \*\* \* \*} procedure CalcSeniorSelections (var GRADE:GradeArray;Y:integer); {Utilizes the final values specified in the STOCKQUERY AND QUERYUSER procedures to calculate the number of promotions required to meet end strength for LCDR through CAPT. Distributes<br>these promotions by proportions to above, below, and within the zone. begin  $\texttt{GRADE}[\,6\,,Y\,]:\texttt{SEL}:=\texttt{GRADE}[\,6\,,Y\,]:\texttt{ENDSTATEINGTH}\;-\;\texttt{GRADE}[\,6\,,Y\,]:\texttt{PlanCONT}\;+\;25\;-\;\texttt{GRADE}[\,6\,,Y\,]:\texttt{ACC}\;+\;\texttt{GRADE}[\,6\,,Y \texttt{EAR}\,]:\texttt{ADDLoss}\,;$ GRADE [ 6 , Y ] . AZTOt :=ROUND (GRADE [ 6 , Y ] . AZPct \*GRADE [ 6 , Y ] . SEL) ;<br>GRADE [ 6 , Y ] . BZTOt :=ROUND (GRADE [ 6 , Y ] . BZPct \*GRADE [ 6 , Y ] . SEL) ;  $\texttt{GRADE}[\mathfrak{e}, \texttt{Y}]$  .  $\texttt{IZTot}:=\texttt{GRADE}[\mathfrak{e}, \texttt{Y}]$  .  $\texttt{SEL-GRADE}[\mathfrak{e}, \texttt{Y}]$  .  $\texttt{BZTot-GRADE}[\mathfrak{e}, \texttt{Y}]$  .  $\texttt{AZTot}$  ;  $GRADE [6, Y]$ . XPROMO: =GRADE $[6, Y]$ . SEL; GRADE [5, Y] . SEL: =GRADE [5, Y] . ENDSTRENGTH - GRADE [5, Y] . PlanCONT + GRADE[6,Y].SEL - GRADE[5,Y].ACC + GRADE[5,YEAR].ADDLoss;<br>GRADE[5,Y].AZTot:=ROUND(GRADE[5,Y].AZPct\*GRADE[5,Y].SEL);<br>GRADE[5,Y].BZTot:=ROUND(GRADE[5,Y].BZPct\*GRADE[5,Y].SEL); GRADEIS,Y] .IZTot:=GRADEIS,Y] .SEL-GRADEI5,Y].BZTot-GRADEI5,Y].AZTot; GRADE 14, Y] . SEL: =GRADE I 4, Y) • ENDSTRENGTH - GRADE [ 4, Y] . P lanCONT + GRADE [5, Y] . SEL - GRADE [4, Y] . ACC + GRADE [4, YEAR] . ADDLOSS;<br>GRADE [4, Y] . AZTot :=ROUND (GRADE [4, Y] . AZPct \*GRADE [4, Y] . SEL) ;<br>GRADE [4, Y] . BZTot :=ROUND (GRADE [4, Y] . BZPct \*GRADE [4, Y] . SEL) ; GRADE [ 4, Y] . IZTot: =GRADE [ 4, Y] . SEL-GRADE [ 4, Y] . BZTot -GRADE [ 4, Y] . AZTot; **end;**  {\*\*\*\*\*\*\*\*\*\*\*\*\*\*\*\*\*\*\*\*\*\*\*\*\*\*\*\*\*\*\*\*\*\*\*\*\*\*\*\*\*\*\*\*\*\*\*\*\*\*\*\*\*\*\*\*\*\*\*\*\*\*\*\*\*\*\*\*\*\*\*\*\*}

procedure CalcJOSelections (var GRADE:GradeArray; var STOCK:ArrayType);

(Calculates the promotions to LTJG and LT by multiplying the opportunity by the number eligible. A percentage of these promotions are lost due to attrition.)

var OPP3, OPP2:real; R, Y: integer; begin OPP3:=DATA{YEAR].030PP; OPP2: = DATA [YEAR] . O2OPP; for  $Y:=0$  to 30 do begin STOCK[1, Y].NPROMO: = STOCK[1, Y].CONT;  $\begin{array}{l} \texttt{STOCK}[1,Y].\texttt{XNPROMO}:=\texttt{STOCK}[1,Y].\texttt{PlanCONT};\\ \texttt{STOCK}[2,Y].\texttt{NPROMO}:=\texttt{STOCK}[2,Y].\texttt{CONT}; \end{array}$  $STOCK[2, Y]$ .XNPROMO:=STOCK $[2, Y]$ .PlanCONT; end:  $STOCK[2,3]$ . SEL:=ROUND(OPP3\*STOCK[2,3]. INV\*0.95);<br>  $STOCK[2,4]$ . SEL:=ROUND(OPP3\*STOCK[2,4]. INV\*(0.75));<br>  $STOCK[2,3]$ . PROMO:=ROUND(0.95\*STOCK[2,3]. SEL);<br>  $STOCK[2,4]$ . PROMO:=ROUND(0.95\*STOCK[2,4]. SEL);<br>  $STOCK[2,4]$ . PROMO STOCK[2,4].NPROMO:=STOCK[2,4].PlanCONT-STOCK[2,4].PROMO;<br>STOCK[2,4].NPROMO:=STOCK[2,3].SEL+STOCK[2,4].PROMO;<br>GRADE[3,YEAR].PROMO:=STOCK[2,3].PROMO+STOCK[2,4].PROMO;<br>GRADE[3,YEAR].PROMO:=STOCK[2,3].PROMO+STOCK[2,4].PROMO;  $STOCK[1,1]$ . SEL: = ROUND(0.99\* STOCK[1,1]. INV); STOCK[1,2].SEL:=ROUND(OPP2\*STOCK[1,2].INV\*(0.75));  $STOCK[1,1]$ . PROMO:=ROUND(STOCK[1,1]. SEL\*STOCK[1,1]. PlanRATE); STOCK[1,2].PROMO:=ROUND(0.95\*STOCK[1,2].SEL);  $\begin{array}{l} \texttt{STOCK[1,1], NPROMO}: = \texttt{NOUND}(\texttt{V}.55^\circ510\texttt{C} \texttt{N}[1,2].5\texttt{E} \texttt{I} \texttt{I}] \texttt{.} \texttt{PROMO}; \\ \texttt{STOCK[1,1], NPROMO}: = \texttt{STOCK[1,2].} \texttt{PlanCONT-STOCK[1,2].} \texttt{PROMO}; \\ \texttt{GRADE[2, YEAR].} \texttt{SEL}: = \texttt{STOCK[1,1].} \texttt{SEL}: \texttt{STOCK[1,2].} \texttt{REO} \texttt{C} \texttt{R}$ GRADE 2, YEAR]. PROMO: = STOCK [1, 1]. PROMO+ STOCK [1, 2]. PROMO; STOCK[2,3].XPROMO:=ROUND(OPP3\*STOCK[2,3].STRENGTH\*0.95);  $\begin{array}{l} \texttt{STUCK}(2,3): \texttt{AFROMO}:=\texttt{ROUND}(\texttt{OPP3*STOCK}(2,3): \texttt{STREINATH*0.95}); \\ \texttt{STOCK}(2,4): \texttt{XFROMO}:=\texttt{ROUND}(\texttt{OPP3*STOCK}(2,4): \texttt{STREN3TH*0.75}); \\ \texttt{STOCK}(2,3): \texttt{AFROMO}:=\texttt{ROUND}(\texttt{O}.95*\texttt{STOCK}(2,3): \texttt{AFROMO}); \\ \texttt{STOCK}(2,4): \texttt{XFROMO}:=\texttt{ROUND}(\texttt{O$  $\begin{array}{l} \texttt{STOCK}[1,1].{\small \texttt{XPROMO}}:\texttt{=ROUND(0.99*STOCK}[1,1].{\small \texttt{INV}}) \texttt{;} \\ \texttt{STOCK}[1,2].{\small \texttt{XPROMO}}:\texttt{=ROUND(OPP2*STOCK}[1,2].{\small \texttt{INV*}}(0.75)) \texttt{;} \\ \texttt{STOCK}[1,1].{\small \texttt{XPROMO}}:\texttt{=ROUND(STOCK}[1,1].{\small \texttt{SEL*STOCK}[1,1].\texttt{PlanRATE}) \texttt{;} \\ \texttt{STOCK}[1,2].{\small \texttt$  $STOCK(1,1)$ . XNPROMO:= $STOCK(1,1)$ . PlanCONT-STOCK $(1,1)$ . PROMO;<br> $STOCK(1,2)$ . XNPROMO:= $STOCK(1,2)$ . PlanCONT-STOCK $(1,2)$ . PROMO;  $GRADE[2, YEAR]$ .XPROMO:=STOCK[1,1].XPROMO+STOCK[1,2].XPROMO; end: procedure MakeList (RANK:integer; var QUEUE, TOF:NodePOINT; FF:real);

{Constructs a lineal list of all the officers continuing in grades 0-3, 0-4, and 0-5 for the determination of the top officer in zone, delineation of the zone, and the tracking of flow points.)

```
var CONT, TOTAL, i, Y: integer;
    CurrentPointer, Pointer: NodePOINT;
    YOS:real;
    TEST:boolean;
```
begin SYSTEM.new(Pointer); TEST: = FALSE;  $normal: =1;$  $Pointer^7. Next := nil;$  $QUEUE: = Pointer;$ CurrentPointer:=Pointer; for  $Y := 30$  downto 7 do begin CONT:=OLDSTOCK[RANK, Y]. PlanCONT;

```
for i := CONT downto 1 do begin
          CurrentPointer^.Number:=TOTAL;
          YOS := Y + i / (CONT + 1);CurrentPointer^.YOS:=YOS;<br>TOTAL:=TOTAL + 1;
          if Yos-FP then begin<br>
currentPointer^.1Z:=FALSE;<br>
currentPointer^.2Z:=FALSE;<br>
currentPointer^.AZ:=TRUE;
          end;
          if YOS<FP then begin
             CurrentPointer^.IZ:=FALSE;
             currentPointer^.BZ:=TRUE;<br>CurrentPointer^.BZ:=TRUE;<br>CurrentPointer^.AZ:=FALSE;
          end;
          if (YOS<FP) AND (TEST=FALSE) then begin
             TEST: = TRUE;
             CurrentPointer^.IZ:=TRUE;<br>CurrentPointer^.BZ:=FALSE;
             TOF:=CurrentPointer;
          end;
          SYSTEM.new(Pointer);
          Pointer<sup>^</sup>.Next:=nil;
          CurrentPointer^.Next:=Pointer;
          CurrentPointer:=Pointer;
       end;
  end:
end:
procedure CalcZone(RANK, YEAR:integer; var QUEUE, TOF, HIGH, BOTTOM: NodePoint;
                             var GRADE:GradeArray; var STOCK:ArrayType);
(Delineates the promotion zone on the lineal list by determination of all the eligible<br>officers on the list and marking them as eligible. Determines the flow point for the
following year promotion cycle.)
var i, YOS, ZONESIZE: integer;
     TOPYOS, TOPCONT, HIGHNUMBER, ADD: integer;<br>BYOS, ECONT, LOWNUMBER, SUB: integer;<br>AZAdjust, BZAdjust, ZONEAdjust: real;
     Pointer:NodePOINT;
begin
   ZONESIZE:=ROUND(GRADE[RANK+1, YEAR]. SEL/GRADE[RANK+1, YEAR]. OPP);
  {\tt GRADE} \verb| (RANK+1, YEAR | .ZONESIZE : = ZONESIZE |\texttt{Pointer}\texttt{:=}\texttt{QUEUE};\texttt{TOPYOS} : \texttt{=TRUNC} \left( \texttt{TOP}^\wedge, \texttt{YOS} \right) \texttt{;}\texttt{TOPCONT} \texttt{:=} \texttt{STOCR} \left[ \texttt{RANK}, \texttt{TOPYOS} \right] \texttt{.} \texttt{PlanCONT};if RANK=5 then begin
     AZAdjust:=0.6;BZAdjust:=0.05;ZONEAdjust:=1.2;
   end;
  if RANK=4 then begin
     AZAdjust:=0.3;BZAdjust := 0.1;ZONEAdjust :=1.0;
   end;
  if RANK=3 then begin
     AZAdjust:=0.5;BZAdjust:=0.05;
     ZONEAdjust:=1.0;
     if YEAR=1995 then ZONEAdjust:=1.2;
  end:
  ADD:=ROUND(AZAdjust*(TOPCONT*(1-TOP^.YOS+TOPYOS)));
  \texttt{HIGHNUMBER}: \texttt{=TOF}^{\wedge} . \texttt{NUMBER-ADD} ;
  while (Pointer^.Number <= HIGHNUMBER) do begin<br>if (Pointer^.Number=HIGHNUMBER) then begin
        HIGH:=Pointer;
      end;
```
Pointer:=Pointer^.Next;

 $end:$ Pointer: = HIGH: Former:=1168;<br>fori:=11620NESIZE do begin<br>Pointer^.IZ:=TRUE;<br>Pointer^.BZ:=FALSE;<br>Pointer^.AZ:=FALSE;<br>YOS:=TRUNC(Pointer^.YOS); STOCK[RANK, YOS]. ELIG: = STOCK[RANK, YOS]. ELIG + 1; if i=20NESIZE then begin BOTTOM:=Pointer; end: Pointer:=Pointer^.Next; end: BYOS: = TRUNC (BOTTOM^.YOS); BCONT: = STOCK [RANK, BYOS] . PlanCONT; SUB:=ROUND(BZAdjust\*(BCONT\*(1-BOTTOM^.YOS+BYOS))); STOCK[RANK,BYOS].ELIG:=STOCK[RANK,BYOS].ELIG - SUB;<br>if BYOS=TOPYOS-2 then begin<br>BYOS:=TRUNC(BOTTOM^.YOS+1); BCONT:=STOCK(RANK, BYOS+1).PlanCONT; SUB: = SUB+ROUND(BZAdjust\*(BCONT\*(1-BOTTOM^.YOS+BYOS))); STOCK [RANK, BYOS]. ELIG: = STOCK [RANK, BYOS]. ELIG-ROUND (BZAdjust\*BCONT);  $end:$ LOWNUMBER : = BOTTOM' . NUMBER + SUB ;  $Pointer :=<sup>BOTTOM</sup>;$ for i:= BOTTOM^.Number to LOWNUMBER do begin YOS:=TRUNC(Pointer^.YOS); STOCK[RANK, YOS]. ELIG: = STOCK{RANK, YOS}. ELIG + 1; if i=LOWNUMBER then begin  $BOTTON: = Pointer;$ end: Pointer: = Pointer^. Next; end; GRADE[RANK+1, YEAR+1]. FLOWPT:=BOTTOM^.YOS + ZONEAdjust;  $end:$ procedure CalcSeniorPromotions(RANE,YEAR:integer;var STOCK:ArrayType;<br>TOP,BOTTOM:NodePOINT:; (Updates the OLDSTOCK variable with the promotions that were previously calculated.) var YOS, TYOS, BYOS, ELIG, IZTOt, ZONESIZE: integer; PCT:real: begin writeln;  $\ldots$ ,  $O-$ ', RANK+1, ' PROMOTIONS'); writeln(' TYOS:=TRUNC(TOP^.YOS);<br>EYOS:=TRUNC(BOTTOM^.YOS); ZONESIZE: = GRADE [RANK+1, YEAR] . ZONESIZE; IZTOt: = GRADE [RANK+1, YEAR] . IZTOt; for YOS:=TYOS downto BYOS do begin ELIG: = STOCK [RANK, YOS]. ELIG; PCT:=IZTot/ZONESIZE; STOCK [RANK, YOS]. SEL: = ROUND (ELIG\*PCT) ; end; STOCK[RANK, TYOS+1]. SEL:=ROUND(GRADE[RANK+1, YEAR]. AZTOt/2); STOCK[RANK, TYOS].SEL:=STOCK[RANK, TYOS].SEL+ROUND(GRADE[RANK+1, YEAR].AZTOt/2); STOCK [RANK, BYOS]. SEL:=STOCK [RANK, BYOS]. SEL+GRADE [RANK+1, YEAR]. BZTOt; for YOS:=30 downto 0 do begin STOCK[RANK, YOS].XPROMO:=STOCK[RANK, YOS].SEL; STOCK[RANK, YOS].XNPROMO:=STOCK[RANK, YOS].DED,<br>STOCK[RANK, YOS].XNPROMO:=STOCK[RANK, YOS].PlanCONT-STOCK[RANK, YOS].XPROMO;<br>STOCK[RANK, YOS].PROMO:=STOCK[RANK, YOS].SEL; STOCK [RANK, YOS].NPROMO: = STOCK [RANK, YOS].CONT-STOCK [RANK, YOS].PROMO; end: GRADE [RANK, YEAR]. XPROMO: = GRADE [RANK, YEAR]. SEL; if RANK=3 then begin writeln; writeln(' .... JUNIOR OFFICER PROMOTIONS'); writeln; writeln;<br>writeln; writeln; writeln('PRESS RETURN TO CONTINUE');

```
readln:
  end;
end;
procedure DisposeList(var QUEUE:NodePOINT);
(Disposes of the lineal list to make room in memory.)
var Pointer: NodePOINT;
begin
  Pointer: = QUEUE;
  while QUEUE ->nil do begin
    QUEUE:=QUEUE^.Next;
    dispose(Pointer);
    Pointer: = QUEUE;
  end:
end:procedure UpdateStocks (var NEWSTOCK:NewType;var GRADE:GradeArray);
(Updates the NEWSTOCK variable with the end strength computed by the personnel flow. Totals
these strengths for use in the following year cycle.)
var R, Y, PROMO, NPROMO, STRENGTH, XNPROMO, XSTRENGTH, ACC: integer;
begin
  for R:=1 to 5 do begin
                                                                 ŧ
    NEWSTOCK[R,0].INV:=OLDSTOCK[R,0].ACC;<br>NEWSTOCK[R,0].PINV:=OLDSTOCK[R,0].ACC;
    STRENGTH: = NEWSTOCK [R, 0]. INV;
    XSTRENGTH: = NEWSTOCK [R. 0] . PINV;
    for Y:=1 to 30 do begin
      if R=1 then hegin
        PROMC: = 0;endelse begin
        PROMO:=OLDSTOCK[R-1, Y-1]. PROMO;
      end:
      NPROMO: = OLDSTOCK [R, Y-1]. NPROMO;
      ACC:=OLDSTOCK[R, Y].ACC;
      NEWSTOCK [R, Y] . INV : = NPROMO+ACC+PROMO;
      STRENGTH: = STRENGTH+NEWSTOCK [R, Y] . INV;
      XNPROMO: = OLDSTOCK [R, Y-1]. XNPROMO;
      NEWSTOCK [R, Y] . PINV : = XNPROMO+ACC+PROMO;
      XSTRENGTH: = XSTRENGTH+NEWSTOCK [R, Y] . FINV,
    end:
    GRADE[R, YEAR+1]. INV: = STRENGTH;
    GRADE [R, YEAR+1] . PINV : = XSTRENGTH;
  end:GRADE[6, YEAR+1]. INV:=GRADE[6, YEAR]. ACC + GRADE[6, YEAR]. PROMO<br>
+ GRADE[6, YEAR+1]. PINV:=GRADE[6, YEAR]. CONT - 25;<br>
SRADE[6, YEAR+1]. PINV:=GRADE[6, YEAR+1]. INV;
  for R:=1 to 5 do begin<br>NPROMO:=0;
    XNPROMO := 0;for Y:= 0 to 30 do begin<br>NPROMO:=NPROMO+OLDSTOCK[R,Y].NPROMO;
      XNPROMO: = XNPROMO+OLDSTOCK[R, Y]. XNPROMO;
    end;
    GRADE[R, YEAR]. NPROMO: = NPROMO;
    GRADE[R, YEAR]. XNPROMO: = XNPROMO;
  end;
end;
```

```
procedure ReDisplay;
{Allows user to redisplay the results of the promotion cycle.}
var RANKChr, ANSWER: char;
var RANK: integer;
var TEST:boolean;
begin
  TEST: = FALSE;
  while TEST=FALSE DO BEGIN
    DisplayOption;
    ANSWER := readkey;case ANSWER of<br>
'y', 'Y': begin<br>
writeln(ANSWER);
         writeln:
         write('WHAT GRADE: 0-');
         RANKChr:=readkey;<br>if (ord(RANKChr)-ord('6')) AND (ord(RANKChr)-ord('0')) then begin
           write(RANKChr);\texttt{RANK:} = \texttt{ord}(\texttt{RANK} \texttt{chr}) - \texttt{ord}(\texttt{'0');}\verb|DisplayPredictedResult(RANK,YEAR, OLDSTOCK, NEWSTOCK, GRADE)|;end:
        end;
       'n','N': begin
           write(ANSWER);
           TEST: = TRUE;
         end;
       else begin
         ANSWER := readkey;end;
     end;
                                                                   \cdotend:
end:procedure OutputResults(var OUTFILE:text);
(calls the individual output procedures in the unit to send results to file.)
vai FILENAME:string;
begin
  clrscr;
  FILENAME: = OUTFILENAME;
                                                                      *** * * * ' ) \cdotURL Officer Promotion Model
  writeln('
  writeln; writeln;
  writeln('Saving Output to file ', FILENAME);
  writeln:
  OutputGrade(RANK, YEAR, OLDSTOCK, GRADE, OUTFILE);
  OutputStock(1, YEAR, OLDSTOCK, GRADE, OUTFILE);
  OutputStock(2, YEAR, OLDSTOCK, GRADE, OUTFILE);
  OutputStock(3, YEAR, OLDSTOCK, GRADE, OUTFILE);
  Output Stock(4, YEAR, OLDSTOCK, GRADE, OUTFILE);<br>Output Stock(5, YEAR, OLDSTOCK, GRADE, OUTFILE);
  OutputPredictedResult(1, YEAR, OLDSTOCK, NEWSTOCK, GRADE, OUTFILE) ;
   if YEAR=FirstYEAR then OutputActualResult(1, YEAR, OLDSTOCK, NEWSTOCK, GRADE, OUTFILE);
  Output PredictedResult (2, YEAR, OLDSTOCK, NEWSTOCK, GRADE, OUTFILE);<br>if YEAR=FirstYEAR then OutputActualResult (2, YEAR, OLDSTOCK, NEWSTOCK, GRADE, OUTFILE);
  OutputPredictedResult(3, YEAR, OLDSTOCK, NEWSTOCK, GRADE, OUTFILE);
   if YEAR=FirstYEAR then outputActualResult(3, YEAR, OLDSTOCK, NEWSTOCK, GRADE, OUTFILE);
  OutputPredictedResult(4, YEAR, OLDSTOCK, NEWSTOCK, GRADE, OUTFILE);
  if YEAR=FirstYEAR then OutputActualResult (4, YEAR, OLDSTOCK, NEWSTOCK, GRADE, OUTFILE);<br>OutputPredictedResult (5, YEAR, OLDSTOCK, NEWSTOCK, GRADE, OUTFILE);
  if YEAR=FirstYEAR then OutputActualResult(5, YEAR, OLDSTOCK, NEWSTOCK, GRADE, OUTFILE);
  writeln(OUTFILE);
  writeln;
  writeln('Output saved to file ', FILENAME);
  writeln;
  writeln('PRESS ANY KEY TO CONTINUE');
  readln:
  OutputFlowPointResult(FirstYEAR, YEAR, GRADE, OUTFILE);
end:
```
procedure UpdateWithResults (var OLDSTOCK:ArrayType; var GRADE:GradeArray);

(Initializes the OLDSTOCK variable for the beginning of the next promotion cycle. Totals<br>these values to the corresponding entry in the GRADE variable.)

var R, YOS, INV, LOSS, CONT, ACC: integer; RATE: real; begin for  $R := 1$  to 5 do begin for YOS:=0 to 30 do begin INV: = NEWSTOCK [R, YOS] . PINV; OLDSTOCK [R, YOS] . INV : = NEWSTOCK [R, YOS] . PINV ; RATE:=DistRATE[R, YOS]; OLDSTOCK {R, YOS ] . PlanRATE : = RATE ; OLDSTOCK [R, YOS]. PlanLOSS: = ROUND(INV\* (100-RATE)/100); OLDSTOCK[R,YOS].PlanCONT:=ROUND(INV\*RATE/100); OLDSTOCK[R, YOS].ACC:=ROUND(DistACC[R, YOS]\*DATA[YEAR].ACCESSION); end; end; for  $R := 1$  to 5 do begin  $\begin{array}{lll} \text{INV} := 1 & \text{Cov} & \text{Log} & \text{Log} \\ \text{INV} := 0 & \text{CONT} := 0 & \text{LOS} := 0 \\ \text{for } \text{YOS} := 0 & \text{to } 30 \text{ do begin} \end{array}$  $LOGS:=0;$  $ACC := 0;$ INV := INV + OLDSTOCK[R,YOS].INV;<br>CONT := CONT + OLDSTOCK[R,YOS].PlanCONT;<br>LOSS := LOSS + OLDSTOCK[R,YOS].PlanLOSS;  $: ACC + OLDSTOCR(R, YOS). ACC.$  $ACC$ end:  $GRADE[R, YEAR] . INV := INV;$ GRADE [R, YEAR].PlanCONT:=CONT;<br>GRADE [R, YEAR].PlanLOSS:=LOSS;  $GRADE[R, YEAR].ACC := ACC;$ GRADE[R, YEAR]. PlanRATE:=ROUND(CONT/INV\*10000)/10000; case R of  $1:$  begin GRADE[R, YEAR]. BegSTRENGTH: = GRADE[R, YEAR]. PINV; end:  $2:$  begin S...<br>GRADE[R, YEAR]. BegSTRENGTH:=GRADE[R, YEAR]. PINV;<br>GRADE[R, YEAR]. FLOWPT:=DATA[YEAR]. O2FP; GRADE [R, YEAR]. OPP:=DATA[YEAR]. O2OPF;<br>GRADE [R, YEAR]. AZPCt:=0.0;<br>GRADE [R, YEAR]. AZPCt:=0.0;<br>GRADE [R, YEAR]. IZPCt:=1.0;  $\texttt{GRADE}[\texttt{R}, \texttt{YEAR}]$  .  $\texttt{BZPct}$  := 0.0; end:  $3:$  begin SRADE[R, YEAR]. BegSTRENGTH:=GRADE[R, YEAR]. PINV;<br>GRADE[R, YEAR]. FLOWPT:=DATA[YEAR]. O3FF;<br>FADE[R, YEAR]. FLOWPT:=D / MA[YEAR]. O3FF; GRADE [R, YEAR]. OPP: = DATA [YEAR]. O3OPP; GRADE[R, YEAR]. AZPct:=0.095;<br>GRADE[R, YEAR]. IZPct:=0.9905; GRADE [R, YEAR] . BZPct: = 0.0; end;  $4:$  begin GRADE[R, YEAR]. AZPCt:=0.021; GRADE[R, YEAR]. IZPCt:=0.943;<br>GRADE[R, YEAR]. BZPCt:=0.036; end;  $5:$  begin GRADE[R, YEAR]. AZPct:=0.0199;<br>GRADE[R, YEAR]. IZPct:=0.9615; GRADE [R, YEAR] . BZPCt: = 0.0186; end:  $6:$  begin GRADE[R, YEAR]. AZPCt:=0.02; GRADE [R, YEAR]. IZPCt:=0.938;<br>GRADE [R, YEAR]. BZPCt:=0.042;  $end:$ end; end; end; **{\*\*\*\*\*\*\*\*\*\*\*\*\*\*\*\*\*\*\***\*

\*\*\*\*\*\*\*\*\*\*\*\*\*\*\*\*\*\*\*\*\*\*\*\*\*\*\* MAIN PROGRAM \*\*\*\*\*\*\*\*\*\*\*\*\*\*\*\*\*\*\*\*\*\*\*\*\*\*\* ;<br>; \*\*\*\*\*\*\*\*\*\*\*\*\*\*\*\*\*\*\*\*\*\*\*\*\*\*\*\*\*\*\* \*\*\*\*\*\* \*\*\*\*\*\*\*\*\*\*\*\*\*\*\*\*\*\*\*\*\*\*\*\*\*\*\*<sup>1</sup> begin clrscr;  $writelin('$  $****$ URL Officer Promotion Model \*\*\*\*\* 1 : writeln; writeln; writeln; write('WHAT IS THE BEGINNING YEAR? '); readln(FirstYEAR); YEAR: = FirstYEAR; InitAssignOutFile(YEAR, OUTFILENAME, OUTFILE); InitializeDistributions(DistACC, DistRATE, DistGRADE, NEWSTOCK); InitializeData(DATA, GRADE); SetUpStocks(OLDSTOCK); InitializeStocks(OLDSTOCK, GRADE); SelectGradeGoals(GRADE, OLDSTOCK); QueryUser(GRADE, OLDSTOCK, DATA); CalcSeniorSelections (GRADE, YEAR) ; CalcJOSelections (GRADE, OLDSTOCK); MakeList(5,LIST,TOP,GRADE[6,YEAR].FLOWPT);<br>CalcZone(5,YEAR,LIST,TOP,HIGH,BOTTOM,GRADE,OLDSTOCK);  $\sim$   $\sim$ CalcSeniorPromotions(5, YEAR, OLDSTOCK, TOP, BOTTOM); DisposeList(LIST); MakeList(4, LIST, TOP, GRADE[5, YEAR]. FLOWPT);<br>CalcZone(4, YEAR, LIST, TOP, HIGH, BOTTOM, GRADE, OLDSTOCK);<br>CalcSeniorPromotions(4, YEAR, OLDSTOCK, TOP, BOTTOM); DisposeList(LIST); MakeList(3, LIST, TOP, GRADE[4, YEAR]. FLOWPT);<br>CalcZone(3, YEAR, LIST, TOP, HIGH, BOTTOM, GRADE, OLDSTOCK); CalcSeniorPromotions(3, YEAR, OLDSTOCK, TOP, BOTTOM); DisposeList (LIST); UpdateStocks(NEWSTOCK,GRADE); for RANK:=1 to 5 do begin DisplayPredictedResult(RANK, YEAR, OLDSTOCK, NEWSTOCK, GRADE); DisplayActualResult (RANK, YEAR, OLDSTOCK, NEWSTOCK, GRADE); end; clrsci; ReDisplay; clrser; writeln; writeln; writeln;<br>writeln('Writing results to outfile');<br>OutputResults(OUTFILE);  $close($ OUTFILE $)$ ; clrscr:  $DONE: = FALSE:$ while DONE=FALSE do begin clrscr; writeln('  $***$ URL Officer Promotion Model writeln; writeln; writeln;<br>writeln; writeln; writeln; writeln; writeln; writeln; writeln; writeln; writeln; writeln; writeln; writeln; writeln; writeln; writeln; writeln; writeln; writeln; writeln; writeln; writeln; writel  $ANSWER := readkey;$ case ANSWER of<br>
'y','Y': begin<br>
YEAR:=YEAR+1; if YEAR<2000 then AssignOutFile(YEAR, OUTFILENAME, OUTFILE); if YEAR=2000 then begin OutputGrade(RANK, YEAR, OLDSTOCK, GRADE, OUTFILE); close(OUTFILE);  $DONE: = TRUE;$ end else begin SetUpStocks(OLDSTOCK); UpDateWithResults(OLDSTOCK, GRADE); SelectGradeGoals(GRADE, OLDSTOCK); QueryUser(GRADE, OLDSTOCK, DATA);

CalcSeniorSelections (GRADE, YEAR) ;

```
CalcJOSelections(GRADE,OLDSTOCK); 
         MakeList (5,LIST,TOP,GRADE[6,YEAR].FLOWPT);<br>CalcZone(5,YEAR,LIST,TOP,HIGH,BOTTOM,GRADE,OLDSTOCK);
         CalcSeniorPromotions(S,YEAR,OLDSTOCK,TOP,BOTTOMI; 
         DisposeList(LIST);
         MakeList(4,LIST,TOP,GRADE[5,YEAR].FLOWPT);<br>CalcZone{4,YEAR,LIST,TOP,HIGH,BOTTOM,GRADE,OLDSTOCK);<br>CalcSeniorPromotions(4,YEAR,OLDSTOCK,TOP,BOTTOM);
         DisposeList(LIST);
         MakeList(3,LIST,TOP,GRADE[4,YEAR] .FLOWPT); 
         CalcZone(3,YEAR,LIST,TOP,HIGH,BOTTOM,GRADE,OLDSTOCK); 
         CalcSeniorPromotions(3,YEAR,OLDSTOCK,TOP,BOTTOM); 
        DisposeList(LIST); 
         UpdateStocks(NEWSTOCK,GRADE);
         for RANK:=1 to 5 do begin
         DisplayPredictedResult(RANK, YEAR, OLDSTOCK, NEWSTOCK, GRADE);<br>end;
         E-nd; , 
        ReDisplay; 
         clrscr; 
        OutputResults(OUTFILE);
        if YEAR-1999 then close(OUTFILEI; 
        clrscr;
      end; 
     end;
  \overline{m'},\overline{m'}: begin
        cirscr; writeln;<br>writeln{'
                               \star \star \star****** ;URL Officer Promotion Model
       writeln; writeln; writeln;
       DONE: =TRUE;
     end; ~nd; 
end;
```

```
{\tt Write} in ('END OFFICER FROMOTION MODEL');
 writeln; writeln; writeln;
 writeln('PRESS RETURN TO EXIT');
r~ad n;
```
#### APPENDIX A.1 OUTPUT MODULE

Author: Robert P. Tortora<br>Written: September 1994

Unit OPM;

interface 

var FirstYEAR: integer;

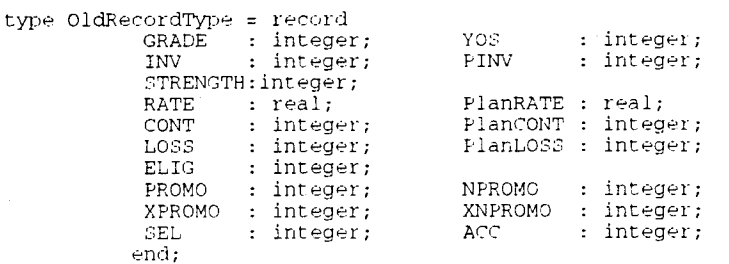

ArrayType =  $array[1..6,0..30]$  of OldRecordType;

var OLD : ArrayType;

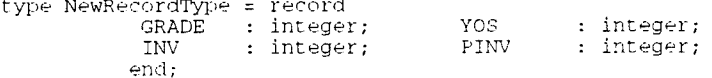

NewType =  $array[1..5,0..30]$  of NewRecordType;

var NEW : NewType;

type GradeRecord = record INV : integer;<br>
NV : integer;<br>
PROGRENGTH : integer;<br>
PROGRENGTH : integer;<br>
PROGRENGTH : integer; PlanRATE : real; RATE : real;  $PlanCONT : integer;$ CONT : integer; LOSS : integer; PlanLOSS : integer; NPROMO : integer;<br>ADDLoss : integer; FROMO : integer;  $ACC$ : integer; SEL : integer; XPROMO : integer; XNPROMO : integer; ZONESIZE : integer; FLOWPT : real; OPP : real; AZPct : real;<br>IZPct : real;<br>BZPct : real; AZTot : integer; 12Tot : integer;<br>B2Tot : integer; end:

GradeArray = array[0..6,1992..2000] of GradeRecord;

```
var G : GradeArray;
```
type NodePOINT = ^NodeType; Node $TYPE = record$ NUMBER : integer; YOS : real; IZ, BZ, AZ : boolean; NEXT: NodePOINT end;

type DataRecordType = record

```
ACCESSION : integer;
```

```
C2OPP : real;O2FP : real;
               030PP : real;<br>040PP : real;
                                     O3FP : real;
                                     04FP : real;OSFP : real;050PP : real;<br>060PP : real;
                                     O6FP: real:O6OPABeg : integer; O6OPAEnd : integer;
               osorneg : integer; osornend : integer;<br>040PABeg : integer; 040PAEnd : integer;
               030PABeg : integer; 030PAEnd : integer;
               07PROMO : integer;
               O6PROMO : integer;
               05 PROMO
                        : integer;
                        : integer;
               04 PROMO
               03PROMO : integer;
             end:
     DataArray = array[1990..2000] of DataRecordType;
var RANK, YEAR: integer;
var OUTFILE: text;
var OUTFILENAME: string;
procedure InitAssignOutFile (YEAR:integer; var OUTFILENAME: string; var OUTFILE: text);
procedure AssignOutFile (YEAR:integer; var OUTFILENAME:string; var OUTFILE:text);
procedure DisplayStock (RANK, YEAR: integer; OLD: ArrayType; G: GradeArray);
procedure DisplayGrade (RANK, YEAR: integer; OLD: ArrayType; G: GradeArray);
procedure DisplayGradeOptions;
                                                                   ÷
procedure DisplayStockOptions;
procedure DisplayOption;
procedure DisplayPredictedResult (RANK, YEAR: integer; OLD: ArrayType;
                                       NEW:NewType; G:GradeArray);
procedure DisplayActualResult (RANK, YEAR: integer; OLD: ArrayType;
                                   NEW:NewType; G:GradeArray);
\begin{matrix} \texttt{procedure } Output \texttt{Stock} & (\texttt{RANK}, \texttt{YEAR} : \texttt{integer} ; \texttt{OLD}: \texttt{ArrayType}; \\ \texttt{G:GradeArray} ; \texttt{var } OUT \texttt{PIIE} : \texttt{text}) \texttt{;} \end{matrix}procedure OutputGrade (RANK, YEAR: integer; OLD: ArrayType;
                          G:GradeArray; var OUTFILE: text);
procedure OutputPredictedResult (RANK, YEAR: integer; OLD: ArrayType; NEW: NewType;
                                   G:GradeArray; var OUTFILE:text);
procedure OutputActualResult (RANK, YEAR:integer; OLD:ArrayType; NEW:NewType; G:GradeArray; var OUTFILE:text);
procedure OutputFlowPointResult (FirstYear, Year: integer; G:GradeArray;
Uses CRT;
procedure InitAssignOutfile(YEAR:integer; var OUTFILENAME: string ; var OUTFILE: text);
var DATE: array [1990..2000] of string;
var DRIVE: char;
begin
  writeln;
  case YEAR of
     1990: begin DATE[YEAR] := '1990'; end;
     1991: begin DATE[YEAR]:='1991'; end;
     1992: begin DATE[YEAR]:='1992'; end;
                   DATE [YEAR] := '1993'; end;
     1993: begin
     1994: begin \text{DATE}[\text{YEAR}] = 1994'; end;
                   \texttt{DATE}[\texttt{YEAR}]:=1995'; \texttt{end};1995: begin
     1996: begin DATE[YEAR]:='1996'; end;<br>1997: begin DATE[YEAR]:='1997'; end;
     1998: begin DATE [YEAR] := '1998'; end;
```

```
1999: begin DATE[YEAR]:='1999'; end;
   end:
  writeln:
  writeln('The output will be sent each to the specified drive');<br>writeln('in the form of a:\OUT',YEAR,' for each cycle year.');
  writeln;
  write('PLEASE INPUT DRIVE LETTER
                                           ');
  DRIVE := readkey;writeln(DRIVE);
  OUTFILENAME: = DRIVE + ': \OUT' + DATE[YEAR];
                                         \prime , OUTFILENAME) :
  writeln('Assigning Outfile name
  writeln:
  assign(OUTFILE, OUTFILENAME);
  rewrite(OUTFILE);
  writeln('PRESS ANY KEY TO CONTINUE');
  readln:
  clrscr:
end:
procedure AssignOutfile(YEAR:integer; var OUTFILENAME:string ; var OUTFILE: text);
var DATE: array [1990..2000] of string;
begin
  clrscr:
                         ******** , ;
                                  HRL Officer Promotion Model
  writeln('
  writeln;
  case YEAR of<br>1990: begin DATE[YEAR]:='1990'; end;
    1991: begin DATE[YEAR]:='1991'; end;
                   \overline{\text{DATE}}[YEAR] := '1992';
    1992: begin
                                           end:
                   DATE (YEAR) := 1993';
    1993: begin
                                           end;
                                                                    ÷
                   DATE [YEAR] := 1994'; end;
    1994: begin
                   \texttt{DATE}[\texttt{YEAR}]:='1995'; end;
     1995: begin
    1996: begin
                   DATE [YEAR] := 1996'; end;
    1997: begin DATE[YEAR]:='1997'; end;
     1998: begin
                   DATE [YEAR] := '1998'; end;
    1999: begin DATE[YEAR]:='1999'; end;
   end;
  writeln:
  OUTFILENAME: = copy (OUTFILENAME, 1, 6);
  OUTFILENAME: = OUTFILENAME + DATE [YEAR] ;
  writeln('Assigning Outfile name
                                          ', OUTFILENAME);
  writeln:
  assign (OUTFILE, OUTFILENAME) ;
  rewrite(OUTFILE);
  \texttt{writeln}(\texttt{'PRESS}~\texttt{ANY}~\texttt{KEY}~\texttt{TO}~\texttt{CONTINUE'}):readln:
  clrscr;
end:procedure DisplayStock(RANK, YEAR:integer; OLD: ArrayType; G:GradeArray);
var YOS: integer;
begin
  clrscr
  writeln('FISCAL YEAR ', YEAR,' O-', RANK,' PREDICTED TOTALS');
                                                                              ----------1);
  writeln('-------------
    writeln('YOS INV RATE LOSS CONT ACC YOS INV RATE LOSS CONT ACC');
  for YOS := 0 to 15 do begin<br>write('',YOS,'');
     if YOS 10 then write(' ');
    if OLD[RANK, YOS]. STRENGTH 1000 then write('');
    if OLD[RANK, YOS].STRENGTH-100 then write('');<br>if OLD[RANK, YOS].STRENGTH-100 then write('');
    11 ULD[RANK, YOS]. STRENGTH<10 then write ( ' ' ) ';<br>write (OLD[RANK, YOS]. STRENGTH, '');
    if OLD[RANK, YOS].PlanRATE<>1.0 then write(''');
    if OLD[RANK, YOS].PlanRATE<0.1 then write(''');<br>write(OLD[RANK, YOS].PlanRATE*100:4:2,''');
    if OLD[RANK, YOS].PlanLOSS<100 then write('');<br>if OLD[RANK, YOS].PlanLOSS<10 then write('');
    if OLD[RANK, YOS]. PlanLOSS<10 then write(''');<br>write(OLD[RANK, YOS]. PlanLOSS,'');<br>if OLD[PANE WOO] Dimension ('');
     if OLD[RANK, YOS]. PlanCONT<1000 then write('');
     if OLD[RANK, YOS]. PlanCONT<100 then write('');
```
if OLD[RANK,YOS].PlanCONT·10 then write(''');<br>write(OLD[RANK,YOS].PlanCONT,'''); Write(OLD[RANK,YOS].PC-12001,Partyle('');<br>if OLD[RANK,YOS].ACC-1000 then write('');<br>if OLD[RANK,YOS].ACC-1000 then write('');<br>if OLD[RANK,YOS].ACC-1000 then write(''); Write(OLD[RANY, YOS].ACC,' Then **v**<br>write(OLD[RANY, YOS].ACC,' ');<br>if (YOS+16-31) then begin<br>write('',YOS+16,''); if OLD [RANK, YOS+16]. STRENGTH-.1000 then write  $('')$ ; if OLD[RANK,YOS+16].STRENGTH<1000 then write('')<br>if OLD[RANK,YOS+16].STRENGTH<100 then write('') if OLD[RANK,YOS+16].STRENGTH-100 then write('')<br>if OLD[RANK,YOS+16].STRENGTH-10 then write('') write(OLDIRANK,YOS+16] .STRENGTH,' '); if OLDIRANK,YOS+16] .PlanRATE<>1.0 then write(' '); if OLDIRANK,YOS+l6].PlanRATE<0.1 then write(''); write(OLD[RANK,YOS+16] .PlanRATE\*100:4:2); if OLD[RANK, YOS+16] .PlanLOSS<lOO then write(' '); II OLD[RANK,YOS+16].PlanLOSS<10 then write(' ');<br>if OLD[RANK,YOS+16].PlanLOSS<10 then write(' ');<br>write(OLD[RANK,YOS+16].PlanLOSS,' '); WIILE(UDD) RANK,YOS+16].PlanCONT-1000 then write('');<br>if OLD[RANK,YOS+16].PlanCONT-100 then write(''); if OLD[RANK, YOS+l6] .PlanCONT<10 then write(' '); Write(OLD[RANK, YOS+10] .PlanCONT,' '); if OLDIRANK,YOS+l6].ACC·1000 then write!' '); if OLD[RANK,YOS+16].ACC<1000 then write(' ');<br>if OLD[RANK,YOS+16].ACC<100 then write(' '); if OLD[RANK,YOS+16}.ACC-100 then write!''};<br>if OLD[RANK,YOS+16].ACC-10 then write!''};  $write(OLD | RANK, YOS+16] . ACC)$ ; **end; writeln;**  ~nr:l; wl·it~ln!'---------------------------------------------------------' **I;**  wr i teln 1' IJJVENTORY RATE LOS? CONT ACC ');  $\text{write}(\text{'\texttt{TOTAL}})$ if G[RANK, YEAR].BEGSTRENGTH-10000 then write(' '); **write(G[RANK,YEAR].BEGSTRENGTH,' ' ' );**<br>write(G[RANK,YEAR].PlanRATE\*100:4:2,' '); **if G\RANK,YEAR\.PlanLOSS:1000 then write!' '1;**<br>write(G\RANK,YEAR\.PlanLOSS,' '); wiffersprawk, IEAR].PlanCONT-1000 then write('');<br>if G[RANK,YEAR].PlanCONT-100 then write('');<br>if G[RANK,YEAR].PlanCONT-10 then write(''); II G|KANK,YEAR].PlanCONT-10 Chen Wi<br>write(G[RANK,YEAR].PlanCONT,' '); **if G!RANK,YEAR].ACC·lO(,(J** t.h~n **Wlitl-::'\ <sup>1</sup>**<sup>1</sup> ); if G[RANK,YEAR].ACC·1000 then write(''');<br>if G[RANK,YEAR].ACC·100 then write(''');<br>if G[RANK,YEAR].ACC·10 then write(''');  $w$ <sub>1</sub> it *e* (  $G$  **FRANK, YEAR ] . ACC, ' ' ) ;** writeln; **1-?l!di**  {\*\*\*\*\*\*\*\*\*\*\*\*\*\*\*\*\*\*\*\*\*\*\*\*\*\*\*\*\*\*\*\*\*\*\*\*\*\*\*\*\*\*\*\*\*\*"\*\*\*\*\*\*\*\*\*\*\*\*\*\*\*\*\*\*\*\*\*\*\*\*\*\*} procedure DisplayGrade (RANK, YEAR: integer; OLD: ArrayType; G: GradeArray); begin **clrscr;**   $***$ URL Officer Promotion Model \*\*\*\*');  $\texttt{writelin}$ <sup>'</sup> writeln;<br>writeln(\* CURRENT YEAR (',YEAR,') CUMULATIVE TOTALS'); writelnl' ------------------------------------------------------------------'I; writeln<sup>'</sup> BEGIN END EST writein(' RANK STRENGTH STRENGTH RATE LOSS CONT ACC write(' 0-1 ',G[1,YEAR].BEGSTRENGTH,' ',' N/A ')<br>write(G[1,YEAR].PlanRATE\*100:4:2,' ',G[1,YEAR].PlanLOSS,'<br>write(G[1,YEAR].PlanCONT,' ',G[1,YEAR].ACC);  $OPP'$ );  $\bar{\cdot}$  ) : **I)** *i*  write(0|1,12AN).riancon:, ',0|1,12AN,180,',<br>write(' 0-2 ',G[2,YEAR].BEGSTRENGTH,' ',' N/A<br>write(G[2,YEAR].PlanRATE\*100:4:2,' ',G[2,YEAR].PlanLOSS,'<br>write(G[2,YEAR].PlanCONT,' ',G[2,YEAR].ACC,' ');<br>write(G[2,YEAR].FLOWPT:4: writeln; **I J j**  '); writeln;<br>write(' write(' 0-3 ');<br>urite(' 0-3 ');<br>if G[3,YEAR].BEGSTRENGTH<10000 then write(' '); II G[3, IEAR].BEGSTRENGTH, ' ');<br>write(G[3, YEAR].BEGSTRENGTH,' ');<br>write(' N/A ');  $'$ ) ; write(G[3,YEAR].PlanRATE\*100:4:2,' ',G[3,YEAR].PlanLOSS,'<br>if G[3,YEAR].PlanCONT<10000 then write(''); write(GI3,YEAR].PlanCONT,' ',GI3,YEAR].ACC,' 'I; write1GI3,YEAR] .FLOWPT:4:2,' ',GI3,YEAR].OPP\*l00:4:2,' 'I;

writeln;<br>write('  $O-4$  ',G[4,YEAR].BEGSTRENGTH,' ');<br>,YEAR].ENDSTRENGTH,' ',G[4,YEAR].PlanRATE\*100:4:2,' '); write(G[4, YEAR].ENDSTRENGTH, '',G[4, YEAR].PlanRATE\*100:4:2,' ');<br>write(G[4, YEAR].PlanLOSS,' ',G[4, YEAR].PlanRATE\*100:4:2,' ');<br>write(G[4, YEAR].PlanCONT,' ',G[4, YEAR].ACC,''); write(G[4,YEAR].PlanCONT,'  $\overrightarrow{'}$ , G[4,YEAR].ACC,'';<br>write(G[4,YEAR].FLOWPT:4:2,'', G[4,YEAR].OPP\*100:4:2,''; writeln;<br>write(' write(' 0-5 ',G[5,YEAR].BEGSTRENGTH,' ');<br>write(G[5,YEAR].ENDSTRENGTH,' ',G[5,YEAR].PlanR  $\langle G[5, YEAR] . PlanRATE*100:4:2, ' '')$ ; write(G[5, YEAR].PlanLOSS,' ');  $\texttt{write}(\texttt{G}[\texttt{S}, \texttt{YEAR}] \texttt{. Planconv}[\texttt{N} - \texttt{N}]; \ \texttt{if} \ \texttt{G}[\texttt{S}, \texttt{YEAR}] \texttt{.} \texttt{ACC-100} \ \texttt{then} \ \texttt{write}(\texttt{N} - \texttt{N});$ if  $G[5, YEAR]$ . ACC<10 then write('');  $write(G[5, YEAR], ACC, '')$ ;  $\text{write}(\text{G}[5, \text{YEAR}], \text{FLOWPT}: 4:2, ' \quad ', \text{G}[5, \text{YEAR}], \text{OPP*100}: 4:2, ' \quad ');$ writeln; write(' 0-6 ',G[6,YEAR].BEGSTRENGTH,' ');<br>write(G[6,YEAR].ENDSTRENGTH,' ',G[6,YEAR].PlanRATE\*100:4:2,' '); write(G[6,YEAR].PlanLo~:;~:;,• 'I; writE-(G[6, YEAR] .PlanCONT,' ',G[6, YEAR] .ACC,' '); write(G[6, YEAR].FLOWPT:4:2,' ',G[6, YEAR].OPP\*100:4:2,' '); writeln; writeln(' ------------------------------------------------------------------'I; **w1iteln; +-:>nd;**  .<br>.<br>.<br>. procedure DisplayGradeOptions; begin<br>**writeln('Change:** (A)ccessions WI <sup>i</sup>teln ( ~hange: IA)ccessicms IB!egininning Strength IDJisplay Grade Stock'); IE/nr:ling Strength (RJate 0-6 Continuation (O)pportunity '1; writeln(' writeln(' writeln; **W1iteln( <sup>1</sup>** writeln('  $0-1$  through 0-5 Continuation Rates can be changed for the individual'); writeln(' writeln(' Grade and YOS by using the Grade Stock display. This will cause a');<br>writeln(' resulting change in the cumulative totals.'); Additional (L)osses (X) Continue with promotions  $\overline{\phantom{a}}$ ); \*\*\* NOTE \*\*\*'); **end;**  ~\*\*\*\*\*\*\*\*\*\*\*\*\*\*\*\*\*\*\*\*\*\*\*\*\*\*\*\*\*\*\*\*\*\*\*\*\*\*\*\*\*\*\*\*\*\*\*\*\*\*'\*\*\*\*\*\*\*\*\*\*\*\*\*\*\*\*\*\*\*\*\*\*\*} prncedur~ **DisplayStockOptions;**  begin writeln("Change: (A)ccessions (C)hange-Rank (I)nventory ");<br>writeln(" (R)ate (X) exit to Cumulative Window "); **end;**  {'\*\*\*\*\*\*\*'\*\*'\*\*'\*\*\*'\*\*'\*\*\*\*"\*\*'\*\*.,.'\*'\*'\*\*'\*'\*\*'\*"\*\*"'\*\*\*'\*'\*\*'\*'\*\*"'\*\*\*\*'\*'\*\*\*\*'\*'\*'\*\*'\*'\*'\*'\*\*\*\*\*\*\*\*'\*} procedure DisplayOption; begin **clrscr; wl-iteln('**  writeln; URL Officer Promotion Model \*\*\*\*'); writein;<br>write('DISPLAY RESULTS AGAIN? (Y)es or (N)c ');<br>d: end; {\*\*\*\*\*'\*'\*\*\*\*\*\*\*\*'\*\*'\*'\*'\*\*\*\*\*\*\*\*\*\*\*\*'\*'\*\*'\*\*\*\*\*\*\*'\*\*\*\*\*\*'\*\*\*\*\*\*\*\*\*\*\*\*\*\*\*\*\*\*'\*\*\*\*\*\*\*\*\*} procedure DisplayPredictedResult(RANK, YEAR: integer; OLD: ArrayType; NEW:NewType;G:GradeArray); var YOS,COUNT:integer; INPUT: char; begin clrscr; writeln I' FISCAL YEAR ',YEAR,' 0-', HANK,' PHEDICTED RESULT' I; writelnl'----------------------------------------------------------' I; writelni'YOS INV RATE LOSS CONT ACC P-OUT NP P-IN ENDINV'I; COUNT:  $=0;$ for YOS:= 0 to 30 do begin if (OLD[RANK, YOS] .STRENGTH<>O) then begin COUNT:=COUNT+l; if COUNT=21 then INPUT:=readkey; write(' ',YOS,' 'I;

if YOS-10 then  $write('')$ ; if YOS-10 then write('');<br>if OLD|RANK,YOS].STRENGTH-1000 then write(''<br>if OLD|RANK,YOS].STRENGTH-100 then write(''<br>if OLD|RANK,YOS].STRENGTH.10 then write(''<br>write(OLD|RANK,YOS].STRENGTH,''); if OLD[RANK, YOS].PlanRATE--1.0 then write (''); if OLD[RANK, YOS] .PlanRATE<0.1 then write!' ');  $write(OLD[RANK, YOS] . PlanRATE*100:4:2,' '');$ write(OLD[RANK,YOS].PlanKATE\*100:4:2,''');<br>if OLD[RANK,YOS].PlanLOSS<100 then write('');<br>if OLD[RANK,YOS].PlanLOSS<10 then write(''); if OLD[RANK,YOS].PlanLOSS<10 then write('');<br>write(OLD[RANK,YOS].PlanLOSS,'''); if OLD[RANK,YOS] .PlanCONT<1000 then write(' ') if OLD[RANK, YOS].PlanCONT<100 then write('');<br>if OLD[RANK, YOS].PlanCONT<10 then write(''); if OLD[RANK,YOS] .PlanCONT<10 then write(' ') write(OLD[RANK, YOS].PlanCONT,' 'I; if OLD[RANK, YOS]. ACC<1000 then write(''); if OLD[RANK, YOS]. ACC<100 then write(''); if OLD[RANK,YOS] .ACC<10 then write(' '); Write(OLD[RANK,YOS].ACC.Yo Ener if OLD[RANK, YOS].XPROMO<1000 then write(''); if OLD[RANK, YOS]. XPROMO<100 then write(''); if OLD [RANK, YOS].XPROMO<100 then write ('');<br>if OLD [RANK, YOS].XPROMO<10 then write (''); write (OLD [RANK, YOS]. XPROMO, '''); if OLD[RANK,YOS] .XNPROM0<1000 then write(' 'I; if OLD[RANK, YOS]. XNPROMO-:100 then write $\left( ' \right)$ ; if OLDIRANK,YOS].XNPROM0-10 then writer' 'J; write(OLD[RANK, YOS].XNPROMO,' '); wificeNorth, Yos].XPROM0-1000) AND (RANK-31)<br>if (OLD[RANK-1,YOS].XPROM0-100) AND (RANK-31)  $\text{I}$  (OLD[RANK-1,YOS].XPROMO-10) AND (RANK--1) if RANK- ·1 then write(OLD[RANK-1,YOS] .XPROMO,'<br>if RANK=1 then write(' 0 '); **if NEW\FAJR, YOS+1].PINV-1000** then write('');<br>if NEW\RANK,YOS+1].PINV-100 chen write(''); if NEW  $\left[\text{RANK}, \text{YOS+1}\right]$ . PINV- 10 then write  $\left(\begin{array}{cc} 1 & i \\ i & i \end{array}\right)$ write(NEW[RANK,YOS+l].PINVI; writeln; then write(' ')<br>then write(' ')<br>then write(' ')<br>'); **end;** end;<br>writeln('writelnl'----------------------------------------------------------' I; **write** ( ' **TOT** ' ) ; write(G[RANK,YEAR].BEGSTRENGTH,' ';;<br>write(G[RANK,YEAR].PlanRATE\*100:4:2,' '); write(G[RANK, EAR] .PlanKATE(100.4.2)<br>write(G[RANK, YEAR] .PlanLOSS,' '); write(S[KANK,IEAN].PlanDOSD,<br>write(G[RANK,YEAR].PlanCONT,' ');<br>write(G[RANK,YEAR].ACC,' '); write(G|RANK, LEAR). ACC,<br>write(G|RANK+1, YEAR). XPROMO,' ');<br>write(G|RANK, YEAR). XNPROMO,' '); WIILE (G [RANK, ILAN) . XIN ROMO, ' '); write(G[RANK, YEAR+l) .PINVI; writeln;<br>write(' PRESS ANY KEY TO CONTINUE'); INPUT: =readkey; ~-1 **rscr; end;**  {\*\*\*\*\*\*\*\*\*\*\*\*\*\*\*\*\*\*\*\*\*\*\*\*\*\*\*\*\*\*\*\*\*\*\*\*\*\*\*\*\*\*\*\*\*\*\*\*\*\*\*\*\*\*\*\*\*\*\*\*\*\*\*\*\*\*\*\*\*\*\*\*\*} procedure DisplayActualResult(RANK, YEAR: integer; OLD:ArrayType; NEW:NewType;G:GradeArray); var YOS,COUNT:integer; var INPUT:char; begin **clrscr;**  COUNT: =0; writelnl 'FISCAL YEAR ',YEAR,' 0-' ,RANK,' ACTUAL RESULT' I; writeln('------------------------------------------------------------'1; writeln('YOS INV RATE LOSS CONT ACC-P-OUT NP P-IN-ENDINV-PINV'); for YOS:= 0 to 30 do begin if (OLD [RANK, YOS) . INV·"•O I then beg in COUNT: =COUNT+ 1; if COUNT=21 then INPUT:=readkey; write(' ',YOS,' ');<br>
if YOS<10 then write(' ');

if OLD[RANK,YOS).INV-1000 then write(' 'I;

if OLD[RANK, YOS].INV<100 then write('');<br>if OLD[RANK, YOS].INV<10 then write('');<br>write(OLD[RANK, YOS].INV,''); wille(UDD[RANK,YOS].INV,'',',<br>if OLD[RANK,YOS].RATE<>100.0 then write('');<br>if OLD[RANK,YOS].RATE<10.0 then write(''); write(OLD[RANK, YOS] .RATE:4 :2,' '); write(OLD[RANK,YOS].RATE:4:2,'');<br>if OLD[RANK,YOS].LOSS<100 then write('');<br>if OLD[RANK,YOS].LOSS<10 then write(''); write(OLD[RANK,YOS].LOSS,' '); if OLD[RANK,YOS] .CONT<lOOO then write(' '); if OLD[RANK,YOS].CONT<1000 then write(''); if OLD[RANK, YOS] .CONT-:10 then write(OLD[RANK,YOS] .CONT,' '); write(''); write(OLD[RANK,YOS].CONT,'');<br>if OLD[RANK,YOS].ACC<1000 then write{''}; if OLD[RANK, YOS].ACC-100 then write('');<br>if OLD[RANK, YOS].ACC-100 then write(''); if OLD[RANK, YOS].  $ACC<10$  then write('');<br>write(OLD[RANK, YOS].  $ACC, '')$ ; write(OLD[RANK,YOS].ACC,'');<br>if OLD[RANK,YOS].PROMO~1000 then write(''); if OLD[RANK, YOS].PROMO· 100 then write(' '); if OLD[RANK, YOS] .PROM0-10 then write(' '); write(OLD[RANK, YOS].PROMO,''); write(OLD[RANK,YOS].PROMO,''');<br>if OLD[RANK,YOS].NPROMO<1000 then write('') if OLD[RANK,YOS].NPROMO<1000 then write('')<br>if OLD[RANK,YOS].NPROMO·100 then write('') if OLD[RANK,YOS].NPROMO-100 then write('').<br>if OLD[RANK,YOS].NPROMO-10 then write('') write(OLD[RANK, YOS].NPROMO'T0 CHEH if  $[OLD[RANK-1,YOS]$ . PROMO $-1000$  AND  $(RANK-1)$  then write(''); if (OLD [ RANK-1, YOS) . PROMO· 100 <sup>I</sup>AND I RANK· ·1) then wr te I' ' ) if (0LD[RANK-1,YOS].PROMO·l0) AND (RAJH:. >1) then wr t<?(' ') if RANK--1 then write(OLD[RANK-1, YOS].PROMO,' ');<br>if RANK=1 then write(' 0 '); if  $RANK=1$  then write('  $0$ if RANK=1 then write(' 0 ');<br>if NEW[RANK,YOS+1].INV-1000 then write(' ');<br>if NEW[RANK,YOS+1].INV-100 then write(' '); if NEW[RANK,YOS+1].INV·100 then Write('');<br>if NEW[RANK,YOS+1].INV.10 then write('');<br>write(NEW[RANK,YOS+1].FINV.1000 then write('');<br>if NEW[RANK,YOS+1].PINV-1000 then write(''); if NEW|RANK,YOS+1].PINV-1000 then write('');<br>if NEW|RANK,YOS+1].PINV-100 then write(''');<br>if NEW[DANK YOS:1].PINK:10 then write('''); if  $NEW(RANK, YOS+1)$ . PINV-10 write (' **I) <sup>j</sup>**  $write(NEW[RANK,YOS+1].PINV);$ writeln: ~nd; **17'nd;**  writ"elnl'------------------------------------------------------------');  $write('TOT '')$ ;  $\texttt{write(G[RANK, YEAR]}.\texttt{INV}, ' '') \texttt{;}$ write(G[RANK,YEAR].INV,'');<br>write(G[RANK,YEAR].RATE\*100:4:2,''');<br>write(G[RANK,YEAR].LOSS,''');<br>write(G[RANK,YEAR].CONT,''');<br>write(G[RANK,YEAR].ACC,''');  $\text{write(G[RANK+1, YEAR]} \cdot \text{XFROMO}, \qquad \qquad \rightarrow \rightarrow \text{write(G[RANK, YEAR]} \cdot \text{NPROMO}, \qquad \qquad \rightarrow \text{)}$  $\text{write}(G[\text{RANK}, \text{YEAR}] \cdot \text{NPROMO}, \{ \mid \mid \} ;$ write(G[RANK, IEAR] .NFROMO, ' ');<br>write(G[RANK, YEAR] .XPROMO, ' ');<br>write(G[RANK, YEAR+1] .INV, ' ');  $\binom{1}{i}$ write(G[RANK, YEAR+1].PINV,' **vnir.eln;**  write (' PRESS ANY KEY TO CONTINUE'); INPUT:= readkey; **clrscr; end;**  {\*\*\*\*\*\*\*\*\*\*\*\*\*\*\*\*\*\*\*\*\*\*\*\*\*\*\*\*\*\*\*\*\*\*\*\*\*\*\*\*\*\*\*\*\*\*\*\*\*\*\*\*\*\*\*\*\*\*\*\*\*\*\*\*\*\*\*\*\*\*\*\*\*} procedure Outputstock (RANK,YEAR:integer;OLD:ArrayType;G:GradeArray; var OUTFILE:text); var YOS:integer; begin writeln(OUTFILE, 'FISCAL YEAR ',YEAR,' 0-' ,RANK,' PREDICTED TOTALS'); writeln(OUTFILE, '---------------------------------------------------------'); writeln(OUTFILE,'YOS INV RATE LOSS CONT ACC YOS INV RATE LOSS CONT ACC'); for YOS:= 0 to 15 do begin write(OUTFILE,' ',YOS,' '); if YOS<lO then write(OUTFILE,' '); if OLD[RANK,YOS].STRENGTH<1000 then write(OUTFILE,' '); if OLD[RANK,YOS] .STRENGTH<100 then write(OUTFILE,' '); if OLD[RANK,YOS].STRENGTH<10 then write(OUTFILE,' '); If OLD[RANK,YOS].STRENGTH<10 then write(OUTFILE, '');<br>write(OUTFILE,OLD[RANK,YOS].STRENGTH,''); if OLD[RANK, YOS].PlanRATE<>1.0 then write(OUTFILE,'');

$$
\mathcal{L}^{\text{max}}(\mathcal{L}^{\text{max}})
$$
if OLD[RANK, YOS].PlanRATE-0.1 then write(OUTFILE,''); if OLD[RANK, YOS]. PlanRATE<0.01 then write(OUTFILE,' ');  $\rightarrow$  $\left\{ \right.$ TH OLD[RANK,YOS].PIANKATE<0.01 then write(OOTFILE,''');<br>write(OUTFILE,OLD[RANK,YOS].PlanRATE\*100:4:2,'');<br>if OLD[RANK,YOS].PlanLOSS<100 then write(OUTFILE,''); if OLD[RANK,YOS].PlanLOSS-100 then Write-{OUTFILE,''';<br>if OLD[RANK,YOS].PlanLOSS-10 then write(OUTFILE,''); IT OLD[RANK, YOS] .PlanLOSS-'IO' then, wile (OUTFILE, 'I;<br>write(OUTFILE,OLD[RANK, YOS] .PlanLOSS,' ');<br>if OLD[RANK, YOS].PlanCONT-:1000 then write(OUTFILE,' ');<br>if OLD[RANK, YOS].PlanCONT-:100 then write(OUTFILE,' '); if OLD[RANK,YOS].PlanCONT-100 then write(OUTFILE,''');<br>if OLD[RANK,YOS].PlanCONT-10 then write(OUTFILE,''); IT OLD[RANK,YOS].FIANCONT-IL COUTFILE,OLD[RANK,YOS].PlanCONT,'');<br>if OLD[RANK,YOS].ACC<1000 then write(OUTFILE,''); if OLD[RANK,YOS] .ACC-100 then write{OUTFILE,' 'I; if OLD[RANK, YOS] .ACC<10 then write(OUTFILE,'');<br>if OLD[RANK, YOS] .ACC<10 then write(OUTFILE,'');<br>write(OUTFILE,OLD[RANK, YOS] .ACC,'''); if (YOS+16-31) then begin<br>if (YOS+16-31) then begin<br>write{OUTFILE,' ',YOS+16,' '); write(OUTFILE,' ',YOS+16,' ');<br>if OLD[RANK,YOS+16].STRENGTH-1000 then write{OUTFILE,' ') if OLD[RANK,YOS+16].STRENGTH:1000 then write{OUTFILE,'')<br>if OLD[RANK,YOS+16].STRENGTH<100 then write{OUTFILE,'')<br>if OLD[RANK,YOS+16].STRENGTH<10 then write{OUTFILE,'')<br>write{OUTFILE,OLD[RANK,YOS+16].STRENGTH,''); wile(COUTFILE,OLD[RANK,IOS+16].PlanRATE<-1.0 then write(OUTFILE,'');<br>if OLD[RANK,YOS+16].PlanRATE<-0.1 then write(OUTFILE,'');  $write( $cutFile,OLD[RANK, YOS+16]$ . PlanRATE*100:4:2);$ write(OUTFILE,OLD[RANK,YOS+16].PlanRATE\*100:4:2;;<br>if OLD[RANK,YOS+16].PlanLOSS<100 then write(OUTFILE,' '); if OLD[RANK,YOS+16].PlanLOSS<.100 then write{OUTFILE,' ');<br>if OLD[RANK,YOS+16].PlanLOSS<10 then write{OUTFILE,' '); TI OLD[RANK, JOS+16].FIanLOSS.TO ENEN WITCE\C<br>write(OUTFILE,OLD[RANK, YOS+16].PlanLOSS,''); if OLD[RANK, YOS+16] .PlanCONT-1000 then write (OUTFILE,' '); if OLD[RANK,YOS+16].PlanCONT-1000 then write(OUTFILE,' ');<br>if OLD[RANK,YOS+16].PlanCONT<100 then write(OUTFILE,' '); if OLD[RANK, YOS+16]. PlanCONT-10 then write(OUTFILE,' '); Write(OUTFILE, OLD[RANK, YOS+16].PlanCONT-1D<br>if OLD[RANK, YOS+16].ANK, YOS+16].PlanCONT,'');<br>if OLD[RANK, YOS+16].ACC-100 then write(OUTFILE,'');<br>if OLD[RANK, YOS+16].ACC-100 then write(OUTFILE,'');<br>if OLD[RANK, YOS+16].AC end; writeln(OUTFILE); ~-?nd; wr i t<?ln! 0\ITFILE, '-----------------------------------------------------------' I; writc>lniOUTFILE,' INVENTOFY RJ..TE L0:~:3 ::·owr Ar~C 'I; write-Invocinius, more invertional to the more interesting  $\left( \begin{array}{ccc} 0 & \text{if } 0 \end{array} \right)$ WILE(NOTILE, ICHARTICAL 10000 then write(OUTFILE,'');<br>write(OUTFILE,G[RANK,YEAR].BEGSTRENGTH,''');<br>write(OUTFILE,G[RANK,YEAR].BEGSTRENGTH,''');<br>if G[RANK,YEAR].PlanLOSS-1000 then write(OUTFILE,''); If G[RANK,YEAR].FlanDOOC-1000 then write.out.html<br>if G[RANK,YEAR].PlanCONT-1000 then write.outFILE,' ');<br>if G[RANK,YEAR].PlanCONT-1000 then write.outFILE,' '); if G[RANK,YEAR].PlanCONT<100 then write(OUTFILE,' ');<br>if G[RANK,YEAR].PlanCONT-10 then write(OUTFILE,' '); 1 G|RANK,YEAR|.IZIN:TER,G[RANK,YEAR].FlanCONT,' ');<br>write(OUTFILE,G[RANK,YEAR].FlanCONT,' ');<br>if G[RANK,YEAR].ACC-100 then write(OUTFILE,' ');<br>if G[RANK,YEAR].ACC-10 then write(OUTFILE,' '); write(OUTFILE,G[RANK, YEAR].ACC,' '); writeln(OUTFILE); writeln(OUTFILE); **+:>nd; {\*\*\*\*\*\*\*\*\*\*w\*\*\*\*W\*\*\*\*\*\*\*\*\*\*\*\*\*\*\*\*\*\*\*\*\*\*\*\*\*\*\*\*\*\*\*\*\*\*\*\*\*\*\*\*\*\*\*\*\*\*\*\*\*\*\*\*\*\*\*\*\*}**  procedure OutputGrade(RANK, YEAR:integer; OLD:ArrayType; G:GradeArray; var OUTFILE:text); begin writeln(OUTFILE,' \*\*\*\* URL Officer Promotion Model **\*\*\*\*I** ) ; writeln(OUTFILE);<br>writeln(OUTFILE,' writeln(OUTFILE,' CURRENT YEAR I',YEAP.,'I CUMULATIVE TOTALS'!; writeln{OUTFILE,' -----------------------------------------------------------~------'I; writeln{OUTFILE,' BEGIN END EST EST EST');  $OPP'$  }: writeln(OUTFILE,' RANK STRENGTH STRENGTH RATE LOSS CONT<br>write(OUTFILE,' O-1 ',G[1,YEAR].BEGSTRENGTH,' ',' N/A<br>write(OUTFILE,G[1,YEAR].PlanRATE\*100:4:2,' ',G[1,YEAR].PlanLOSS,'<br>write(OUTFILE,G[1,YEAR].PlanCONT,' ',G[1,YEAR] ACC **I};**  , ) ; write(OUTFILE, G[1, YEAR].PlanCONT,<br>writeln(OUTFILE);<br>writeln(OUTFILE);<br>write(OUTFILE,' 0-2 ', G[2, YEAR writeln(OUTFILE);<br>write(OUTFILE,' 0-2 ',G[2,YEAR].BEGSTRENGTH,' ',' N/A<br>write(OUTFILE,G[2,YEAR].PlanRATE\*100:4:2,' ',G[2,YEAR].PlanLOSS,'<br>write(OUTFILE,G[2,YEAR].PlanCONT,' ',G[2,YEAR].ACC,' ');<br>write(OUTFILE,G[2,YEAR].FLO  $, \, \cdot \,$ **I);**  writeln{OUTFILE};

$$
\frac{1}{2} \sum_{i=1}^n \frac{1}{2} \sum_{j=1}^n \frac{1}{2} \sum_{j=1}^n \frac{1}{2} \
$$

write(OUTFILE,' 0-3 ');<br>if G[3,YEAR].PlanCONT<10000 then write(OUTFILE,'');<br>write(OUTFILE,G[3,YEAR].BEGSTRENGTH,''');<br>write(OUTFILE,'N/A ');<br>write(OUTFILE,G[3,YEAR].PlanRATE\*100:4:2,'',G[3,YEAR].PlanLOSS,''');<br>if G[3,YEAR] Write(OUTFILE,G[3,YEAR].PlanCONI, ',G[3,YEAR].ACC,<br>write(OUTFILE,G[3,YEAR].FLOWPT:4:2,' ',G[3,YEAR].OPP\*100:4:2,' '); writeln(OUTFILE); write(OUTFILE,' 0-4 ',G[4, YEAR] .BEGSTRENGTH,' '); write (OUTFILE, G [4, YEAR] .ENDSTRENGTH, ' ', G [4, YEAR] .PlanRATE\*100:4:2,' '); write(OUTFILE,G[4, YEAR].PlanLOSS,' ');<br>write(OUTFILE,G[4, YEAR].PlanCONT,' ', write(OUTFILE,G[4,IEAR].PlanDOSS, '';<br>write(OUTFILE,G[4,YEAR].PlanCONT,''',G[4,YEAR].ACC,'');<br>write(OUTFILE,G[4,YEAR].FLOWPT:4:2,'',G[4,YEAR].OPP\*100:4:2,'''); writeln(OUTFILE);<br>write(OUTFILE,' 0-5 write:(OUTFILE,' 0-5 ',G[5,YEAR].BEGSTRENGTH,' ');<br>write:(OUTFILE,G[5,YEAR].ENDSTRENGTH,' ',G[5,YEAR].PlanRATE\*100:4:2,' ');<br>write:(OUTFILE,G[5,YEAR].PlanLOSS,' ');<br>write:(OUTFILE,G[5,YEAR].PlanCOST,' ');<br>if G[5,YEAR].ACC< If G], REAR. ACC,' Y;<br>write(OUTFILE,G[5,YEAR].ACC,' ');<br>write(OUTFILE,G[5,YEAR].FLOWPT:4:2,' ',G[5,YEAR].OPP\*100:4:2,' '); writeln(OUTFILE);<br>write(OUTFILE,' 0-6  $', G\{6, \text{YEAR}\}$ . BEGSTRENGTH, ' ' );<br>ENDSTRENGTH, '  $', G\{6, \text{YEAR}\}$ . PlanRATE\*100:4:2,' ' ); write(OUTFILE,' 0-6 ',G[6,YEAR].BEGSTRENGTH,' ');<br>write(OUTFILE,G[6,YEAR].ENDSTRENGTH,' ',G[6,YEAR].PlanRATE\*100:4:2,' '); write(OUTFILE,G[6,YEAR].PlanLOSS,''';<br>write(OUTFILE,G[6,YEAR].PlanLOSS,''';; ',G[6,YEAR].ACC,''';;  $write(OUTFILE, G[6, YEAR], FLOWPT:4:2,' '', G[6, YEAR].OPT*100:4:2,' '');$ writeln(OUTFILEJ; writ<"lniOUTFILE,' ------------------------------------------------------------------'1; writeln(OUTFILE);writeln(OUTFILE); **end;**  {\*\*\*~\*\*\*\*\*\*\*\*\*\*\*\*\*\*\*\*\*\*\*\*\*\*\*\*\*\*\*\*\*\*\*\*\*\*\*\*\*\*\*\*\*\*\*\*\*\*\*\*\*\*\*\*\*\*\*\*\*\*\*\*\*\*\*\*\*\*\*\*\*} procedure OutputPredictedResult (RANK, YEAR: integer; OLD: ArrayType; NEW: NewType; G:GradeArray; var OUTFILE:text); Val YOS: integer; begin wlit<"ln(OUTFILE,'FISCAL YEAR ',YEAR,' 0-',P.ANK,' PF.EDICTED F.ESULT'I; writeln(OUTFILE, '----------------------------------------------------------• I; writ eln I OUTFILE, 'YOS INV RATE LOSS CONT ACC P-OUT NP P-IN ENDINV'); for YOS:= 0 to 30 do begin if (OLD[RANK,YOS].STRENGTH- -0) then begin<br>write(OUTFILE,'',YOS,''); if YOS-10 then write (OUTFILE,  $'$  '); if Yos 10 then write(OUTFILE,'');<br>if OLD[RANK,YOS].STRENGTH-1000 then write(OUTFILE,'');<br>if OLD[RANK,YOS].STRENGTH-100 then write(OUTFILE,'');<br>if OLD[RANK,YOS].STRENGTH-10 then write(OUTFILE,'');<br>write(OUTFILE,OLD[RANK,YOS write(OUTFILE,OLD[RANK,YOS].STRENGTE,' ');<br>if OLD[RANK,YOS].PlanRATE· ·l.O then write(OUTFILE,' ');<br>if OLD[RANK,YOS].PlanRATE•0.1 then write(OUTFILE,' ');<br>write(OUTFILE,OLD[RANK,YOS].PlanRATE\*100:4:2,'''); write(OUTFILE,OLD|RANK,YOS].PlanRATE\*100:4:2,''';<br>if OLD[RANK,YOS].PlanLOSS<100 then write(OUTFILE,'');<br>if OLD[RANK,YOS].PlanLOSS<10 then write(OUTFILE,'');  $w$ rite(OUTFILE, OLD[RANK, YOS]. PlanLOSS, ''); write(OUTFILE,OLD[RANK,YOS].PlanLOSS,''');<br>if OLD[RANK,YOS].PlanCONT<1000 then write(OUTFILE,'');<br>if OLD[RANK,YOS].PlanCONT 100 then write(OUTFILE,''); if OLD[RANK,YOS].PlanCONT-100 then write(OUTFILE,''');<br>if OLD[RANK,YOS].PlanCONT<10 then write(OUTFILE,''); If OLD[KANK, YOS].PlanCONT,''');<br>if OLD[RANK, YOS].RCC-:1000 then write(OUTFILE,'');<br>if OLD[RANK, YOS].ACC-:100 then write(OUTFILE,'');<br>if OLD[RANK, YOS].ACC-:10 then write(OUTFILE,''); write(OUTFILE,OLD[RANK,YOS] *.ACC,'* '); write(OUTFILE,OLD[RANK,YOS].ACC,'');<br>if OLD[RANK,YOS].XPROMO<1000 then write(OUTFILE,'');<br>if OLD[RANK,YOS].XPROMO<100 then write(OUTFILE,''); if OLD[RANK,YOS].XPROMO<100 then write(OUTFILE,'');<br>if OLD[RANK,YOS].XPROMO<10 then write(OUTFILE,'');<br>write(OUTFILE,OLD[RANK,YOS].XPROMO,'''); if OLD[RANK, YOS].XNPROMO<1000 then write(OUTFILE,''); if OLD[RANK,YOS].XNPROMO<1000 then write(OUTFILE,' ');<br>if OLD[RANK,YOS].XNPROMO<100 then write(OUTFILE,' '); if OLD[RANK,YOS].XNPROMO<100 then write(OUTFILE,'');<br>if OLD[RANK,YOS].XNPROMO<10 then write(OUTFILE,''); TI OLD[RANK,10S].ANFROMO<IO CHER WITE (OUTFILE, OLD[RANK, YOS].XNPROMO,' '); WILLE(OUTFILE,OLD[RANK,IOS].ANFROMO<1000; IT<br>if (OLD[RANK-1,YOS].XPROMO<1000; AND (RANK<>1) then write(OUTFILE,'');<br>if (OLD[RANK-1,YOS].XPROMO<100} AND (RANK<>1) then write(OUTFILE,'');

```
if [OLD[RANK-1, YOS] . XPROMO<10) AND (RANK > 1) then write [OUTFILE, ''];<br>if pany. 1: then write [OUPFITE] OLD[RANK-1, YOS], XPROMO.', ');
            if RANK· ·1 then write! OUTFILE, OLD I RA.l\JK -1, YOS) . X PROMO, ' ' ) ; 
if RANK=l then write ( OUTFILE, ' 0 ' i; 
            if NEW[RANK, YOS+1]. PINV-1000 then write(OUTFILE,' ');
            if NEW[RANK, YOS+1].PINV~1000 then write{OUTFILE,'');<br>if NEW[RANK, YOS+1].PINV<100 then write(OUTFILE,'');<br>if NEW[RANK, YOS+1].PINV-10 then write(OUTFILE,'');
           write(OUTFILE, NEW [RANK, YOS+1] . PINV);
           writeln!OUTFILE);
        end; 
   end;<br>writeln(OUTFILE,'--
                                                             writeln!OUTFILE, '----------------------------------------------------------'I; 
   \texttt{write}(\texttt{OUTFILE}, \texttt{'TOT'});write(OUTFILE, IOT 7;<br>write(OUTFILE,G[RANK,YEAR].BEGSTRENGTH,' ');<br>write(OUTFILE,G[RANK,YEAR].PlanRATE*100:4:2,' ');
    write(OUTFILE, G[RANK, ILAN]. PlanLOSS,' ');
    write(OUTFILE, G[KANK, EAR, Fridhbood,<br>write(OUTFILE, G[RANK, YEAR].PlanCONT,'');
    write(OUTFILE,G[RANK,YEAR] .ACC,' ');
    write(OUTFILE,G[RANK, FEAR].ACC, 'I;<br>write(OUTFILE,G[RANK+1,YEAR].XPROMO,' ');
    write(OUTFILE,G[RANK+1,12AN;ARNOMO,' ');<br>write(OUTFILE,G[RANK,YEAR].XPROMO,' ');<br>write(OUTFILE,G[RANK,YEAR].XPROMO,' ');
   write(OUTFILE, G[RANK, YEAR+1] . PINV);
   writeln(OUTFILE); writeln(OUTFILE);
~nd; 
{*************************************************************************} . . . 
procedure OutputActualResult (RANK, YEAR: integer; OLD: ArrayType; NEW: NewType;
                                                 G:GradeArray; var OUTFILE:text);
var YOS:integer;
begin.
   ··.,lrit~ln(OUTFILE,'FI3!.:AL YEAF ',YEfl.F,' 0-',EAJ-.:r~,' ACTUAL RE:3LJLT'); 
    w1 it eln ( OUTFILE, '--------------------------------------------------------------'); 
    write<sup>1</sup>in(OUTFILE, 'YOS INV RATE LOSS CONT ACC P-OUT NP P-IN-ENDINV PINV');
    for YOS:= 0 to 30 do begin<br>| if (OLD[RANK;YOS].INV--0) then begin
            write(OUTFILE,' ',YOS,' ');<br>write(OUTFILE,' ',YOS,' ');<br>if YOS-10 then write(OUTFILE,' '+;
            if OLD[RANK, YOS]. INV- 1000 then write(OUTFILE,' ');
            if OLD[RANK,YOS].INV·lOOO then write(OUTFILE,<br>if OLD[RANK,YOS].INV·lOO then write(OUTFILE,' ');
            if OLD[RANK,YOS].INV·10 then write(OUTFILE,'');<br>write(OUTFILE,OLD[RANK,YOS].INV,'';; ..............
            write(OUTFILE,OLD[RANK,YOS].INV,'');<br>if OLD[RANK,YOS].RATE-:100.0 then write(OUTFILE,'');<br>if OLD[RANK,YOS].RATE-10.0 then write(OUTFILE,'');
           write(OUTFILE, OLD[RANK, YOS].RATE:4:2,''';
            witterCourine, Chorness, 100 then write (OUTFILE,' ');<br>if OLD[RANK, YOS].LOSS-100 then write(OUTFILE,' ');
            Write(OUTFILE, OLD[RANK, YOS].LOSS,' ');
            write(OUTFILE,OLD[RANK,YOS].LOSS,''');<br>if OLD[RANK,YOS].CONT<sup>,</sup>1000 then write(OUTFILE,''');
            II OLD[RANK,YOS].CONT·100 then write(OUTFILE,'');<br>if OLD[RANK,YOS].CONT-100 then write(OUTFILE,'');<br>write(OUTFILE,OLD[RANK,YOS].CONT,'');
           if OLD[RANK, YOS].ACC· 1000 then write(OUTFILE,' 'I; 
            if OLD[RANK,YOS].ACC-1000 then write(OUTFILE, '');<br>if OLD[RANK,YOS].ACC-100 then write(OUTFILE,'');
            if OLD[RANK,YOS].ACC<100 then write(OUTFILE, '');
           write(OUTFILE, OLD[RANK, YOS]. ACC,'');
            if OLD[RANK, YOS]. PROMO-1000 then write(OUTFILE,' ');
            if OLD[RANK,YOS].PROMO 1000 then write(OUTFILE,' ');<br>if OLD[RANK,YOS].PROMO (100 then write(OUTFILE,' ');
            if OLD|RANK,YOS].PROMO<100 then write(OUTFILE,'');<br>if OLD|RANK,YOS].PROMO<10 then write(OUTFILE,'');
            Write(OUTFILE,OLD[RANK,YOS].PROMO,' ');
            if OLD[RANK, YOS] .NPROM0-:1000 then write(OUTFILE,' 'I 
            if OLD[RANK,YOS] .NPROM0<100 then write(OUTFILE,' 'I 
if OLD[RANK, YOS] .NPROMO<lO then write(OUTFILE,' 'I 
            Write(OUTFILE, OLD[RANK, YOS].NPROMO,' ');
            write(OUTFILE,OLD[RANK,YOS].NPROMO,' ');<br>if (OLD[RANK-1,YOS].PROMO<1000) AND (RANK->1) then write(OUTFILE,' ')
            if (OLD[RANK-1, YOS]. PROMO-100) AND (RANK->1) then wr
            if (OLD[RANK-1,YOS] .PROM0-.10) AND IRANK<>11 then wr 
            if RANK->1 then write (OUTFILE, OLD [RANK-1, YOS]. PROMO, '<br>if RANK=1 then write (OUTFILE,' 0 ');
            if RANK=1 then write(OUTFILE,'
            if NEW[RANK,YOS+1].INV<1000 then write(OUTFILE,' 'I 
            if NEW[RANK,YOS+1].INV<1000 then write(OUTFILE,'')<br>if NEW[RANK,YOS+1].INV<100 then write(OUTFILE,'')<br>if NEW[RANK,YOS+1].INV<10 then write(OUTFILE,'')
            II NEW[RANK, IOS+1].INV.IO<br>write(OUTFILE,NEW[RANK,YOS+1].INV,''');<br>if NEW[RANK,YOS+1].PINV<1000 then write('');
            if NEW[RANK,YOS+1].PINV<1000 then write('')<br>if NEW[RANK,YOS+1].PINV<100 then write('')<br>if NEW[RANK,YOS+1].PINV<10 then write('')
                                                                                                     te(OUTFILE,'')
                                                                                                     \texttt{te}(OUTFILE,\cdot \cdot \cdot)
                                                                                                      I) j
```

```
62
```

```
write(OUTFILE, NEW [RANK, YOS+1]. PINV);
         writeln(OUTFILE);
      end:
  end;
  write(OUTFILE, 'TOT'));write(OUTFILE, G[RANK, YEAR]. INV,' ');<br>write(OUTFILE, G[RANK, YEAR]. INV,' ');<br>write(OUTFILE, G[RANK, YEAR].RATE*100:4:2,' ');<br>write(OUTFILE, G[RANK, YEAR].LOSS,' ');<br>write(OUTFILE, G[RANK, YEAR].CONT,' ');<br>write(OUTFILE
  writeln(OUTFILE); writeln(OUTFILE);
end:
procedure OutputFlowPointResult (FirstYear, Year:integer; G:GradeArray;
                                           var OUTFILE: text);
var Y:integer;
begin
                                                                        \mathcal{L}_{\mathbf{a}} .
                                                                                 \sim \starclrscr:
  writeln(OUTFILE);
                             \star \star \star \star*** * * * * } \frac{1}{2}URL Officer Promotion Model
  writeln('
  writeln:
  writeln('CURRENT FLOWPOINT RESULTS');<br>writeln(OUTFILE,'CURRENT FLOWPOINT RESULTS');
  writeln; writeln(OUTFILE);<br>write('GRADE ');
  write(OUTFILE, 'GRADE');
  for Y:=FirstYear to Year+1 do begin
     write(Y, ' - ');write(OUTFILE, Y, ' ' ' ;
  end;
  writeln; writeln(OUTFILE);
  write(' 0-6 ');<br>write(' 0-6 ');<br>write(OUTFILE,' 0-6
                              \rightarrow 1 \pmfor Y:=FirstYear to Year+1 do begin
     write(G[6, Y].FLOWPT:4:2,'\mathbb{Z} ) \mathbb{R}write(OUTFILE, G(6, Y). FLOWPT: 4:2, ' ');
  end:writeln; writeln(OUTFILE);
  \texttt{write}(\ell, \texttt{O-5})\rightarrow y
                               \sim \alphawrite (OUTFILE, '0-5
  for Y:=FirstYear to Year+1 do begin<br>write(G[5,Y].FLOWPT:4:2,'');
     \texttt{write}(\texttt{OUTFile}, \texttt{G[5,Y]}.\texttt{FlowPT:4:2,'}~'))end;
  \texttt{writeln}; writeln(OUTFILE);
  write(' 0-4
                    \rightarrow \rightarrow \rightarrow\langle\langle\cdot\rangle\rangle :
  write(OUTFILE,'0-4
  for Y:=FirstYear to Year+1 do begin
     write(G[4, Y].FLOWPT:4:2, ! ');
     write (OUTFILE, G[4, Y]. FLOWFT: 4:2, ' ');
  end;
  writeln; writeln(OUTFILE); writeln(OUTFILE);
  writeln:
  writeln('PRESS ANY KEY TO CONTINUE');
  readln:
  clrscr:
end:
end.
```
# **APPENDIX B OMF DATA 1989-1993**

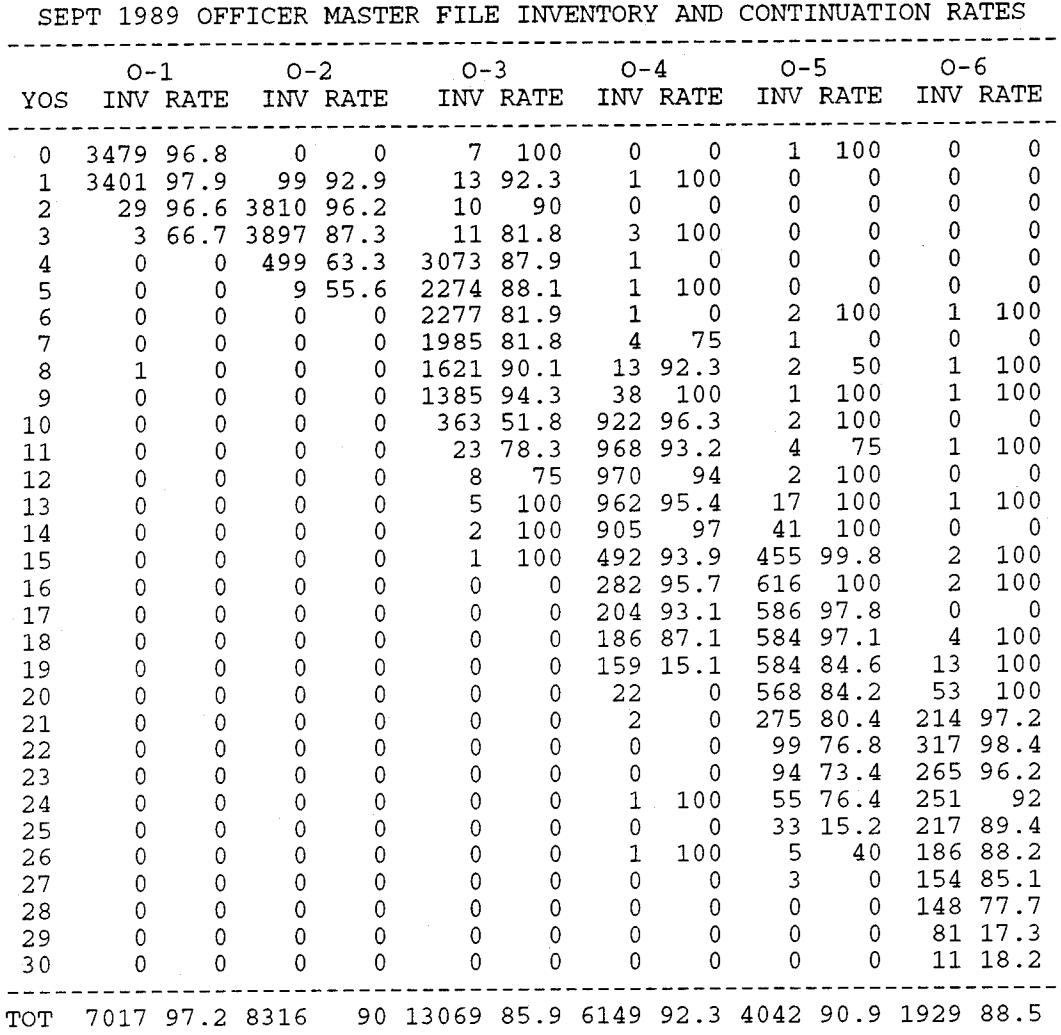

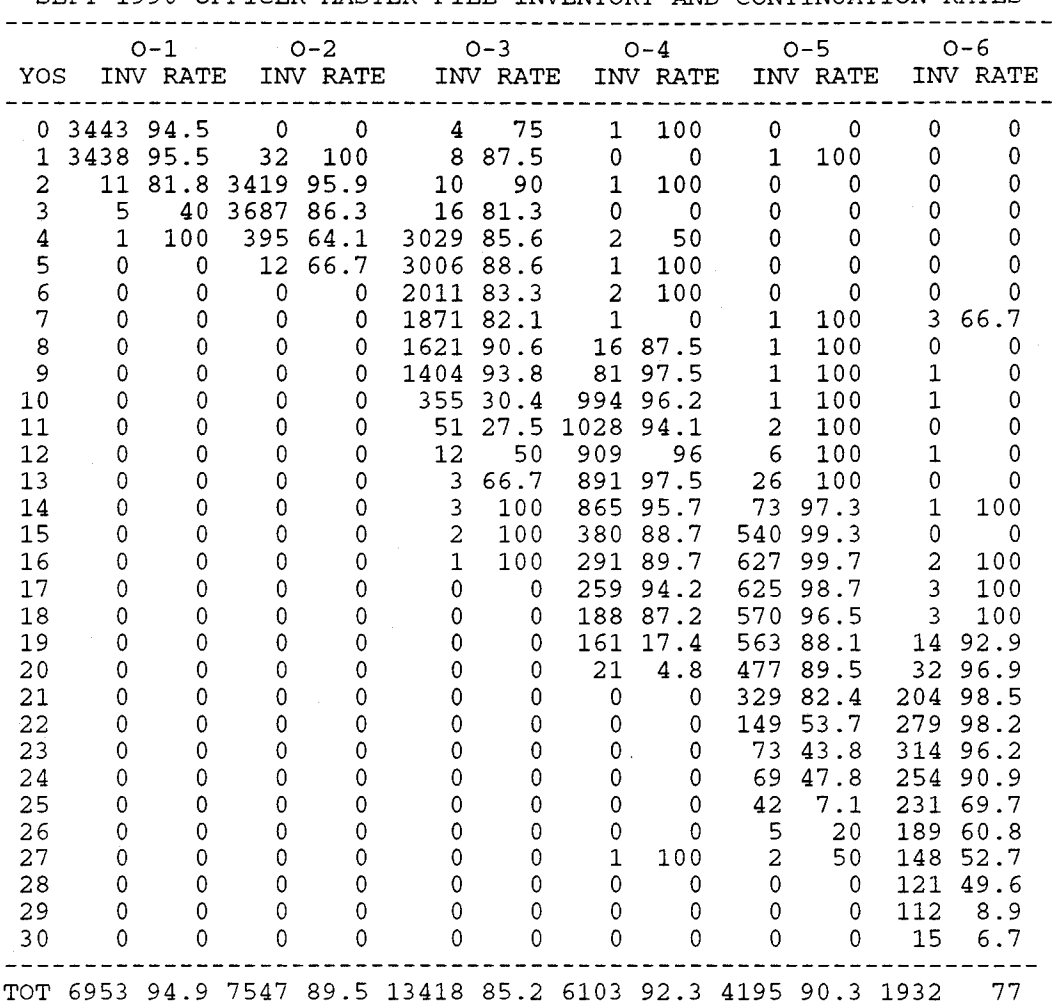

SEPT 1990 OFFICER MASTER FILE INVENTORY AND CONTINUATION RATES

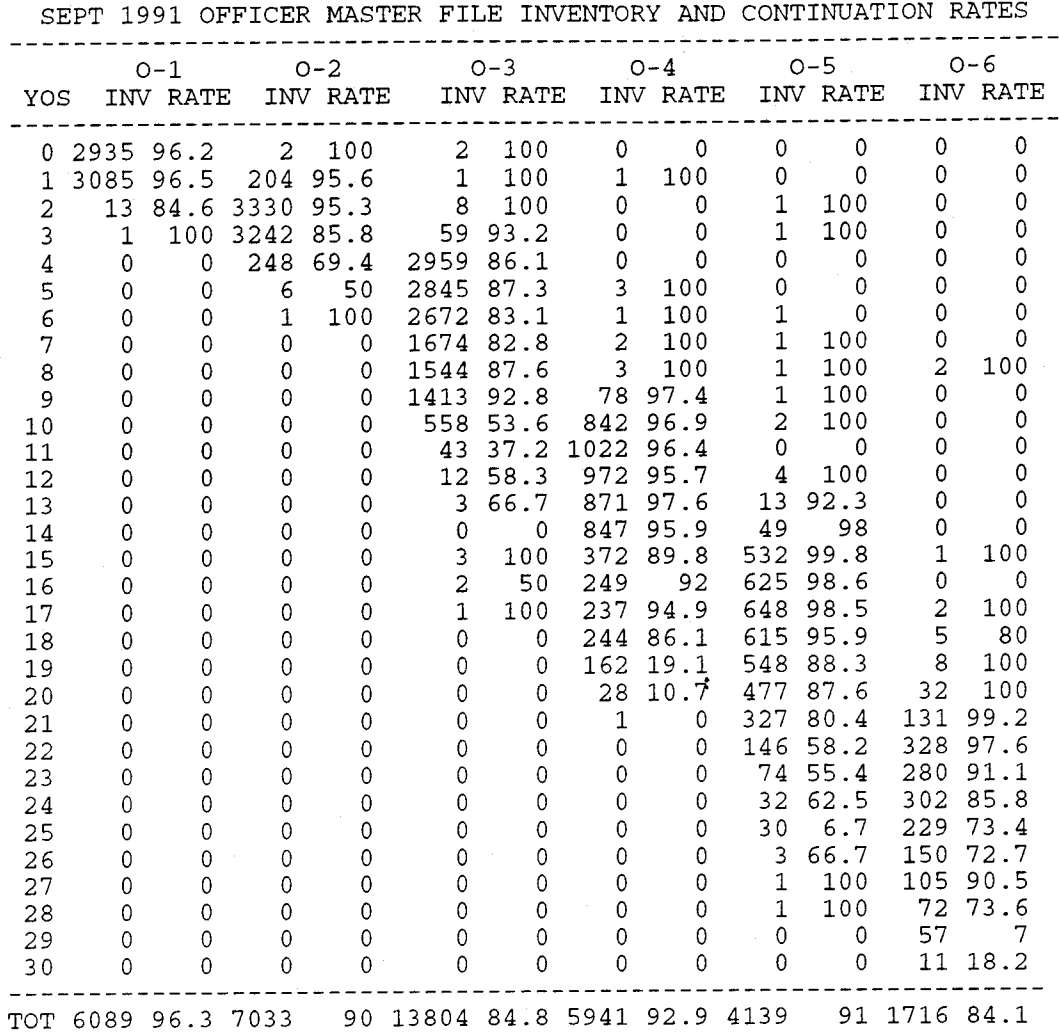

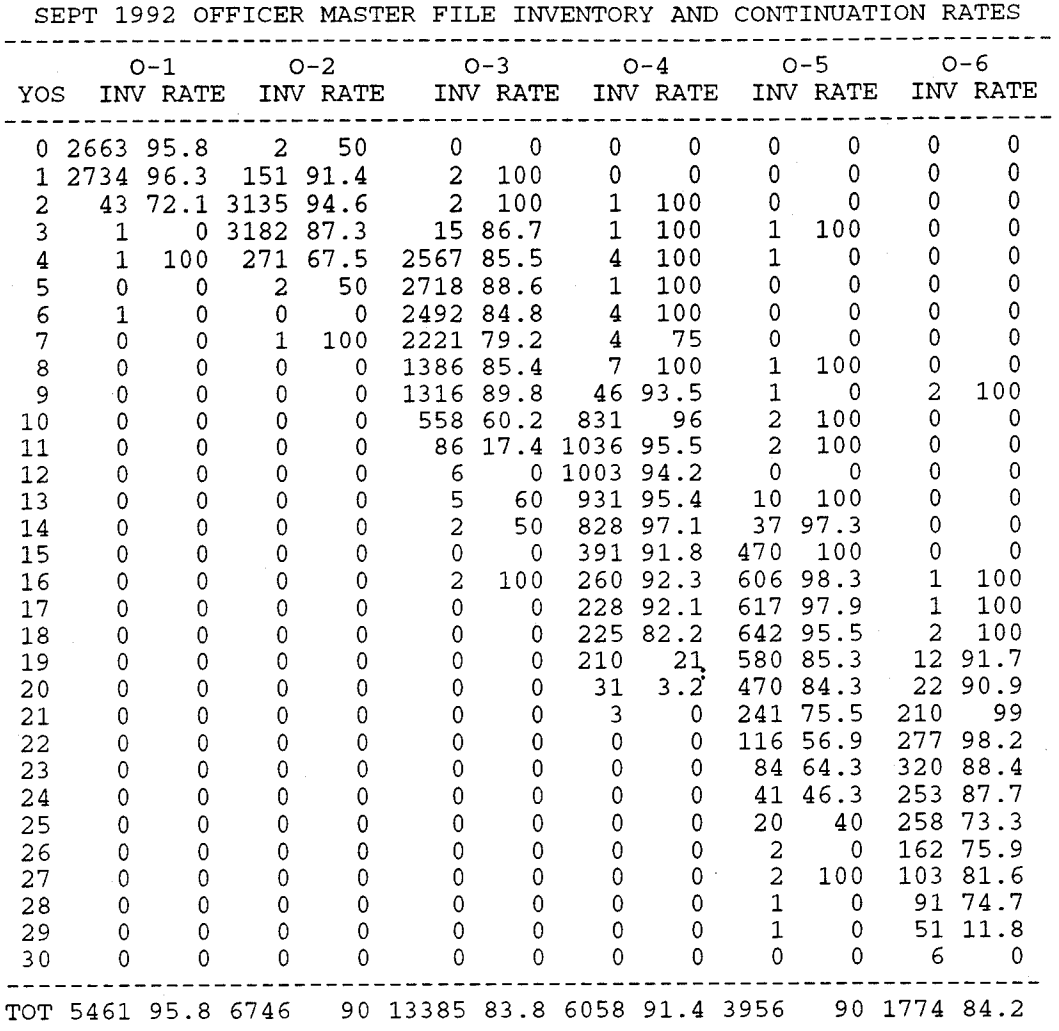

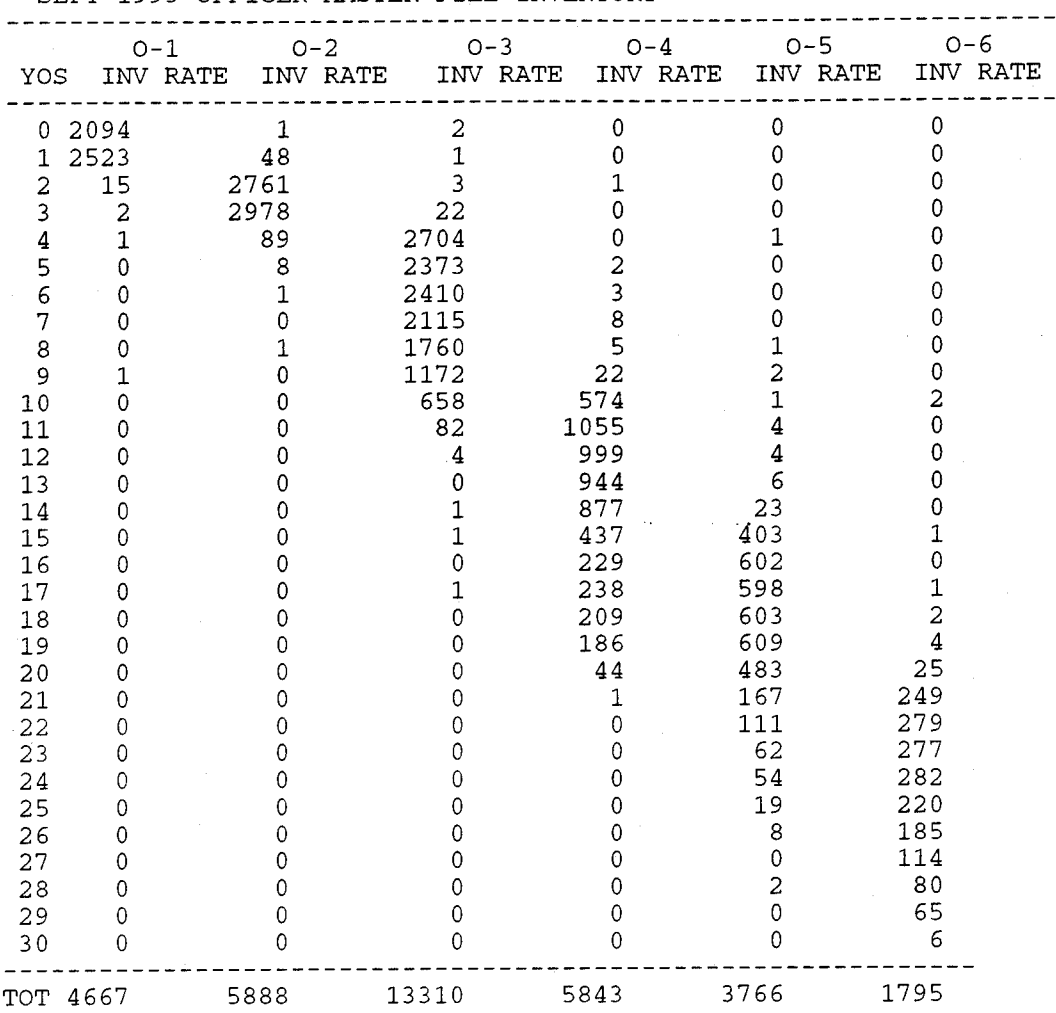

# SEPT 1993 OFFICER MASTER FILE INVENTORY

### APPENDIX C FY93 MODEL VALIDATION OUTPUT

#### $\star \star \star \star$ URL Officer Promotion Model \*\*\*\*

CURRENT YEAR (1993) CUMULATIVE TOTALS

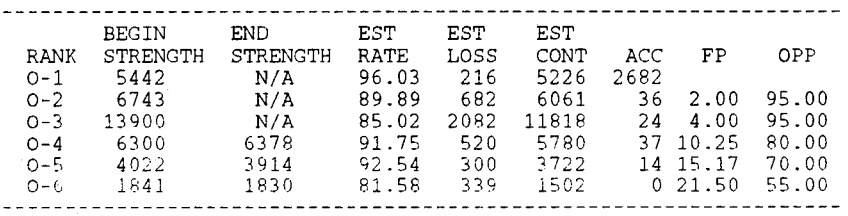

FISCAL YEAR 1993 O-1 PREDICTED TOTALS

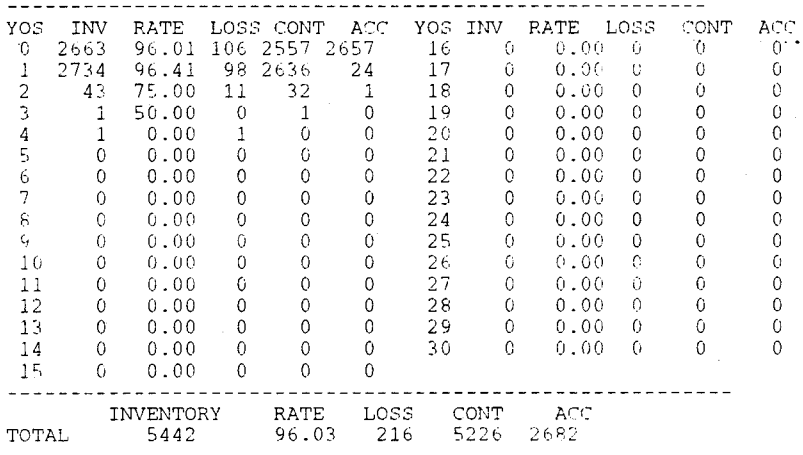

FISCAL YEAR 1993 0-2 PREDICTED TOTALS

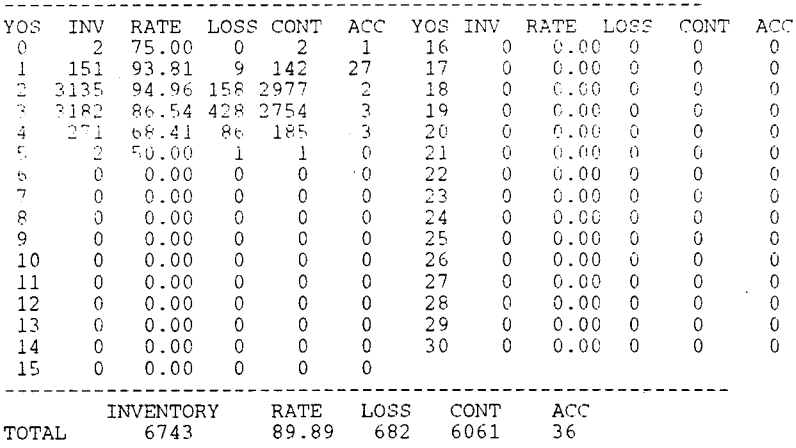

FISCAL YEAR 1993 0-3 PREDICTED TOTALS

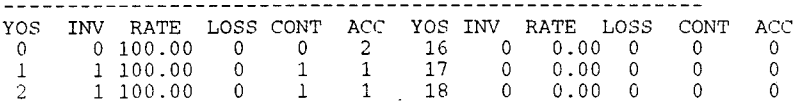

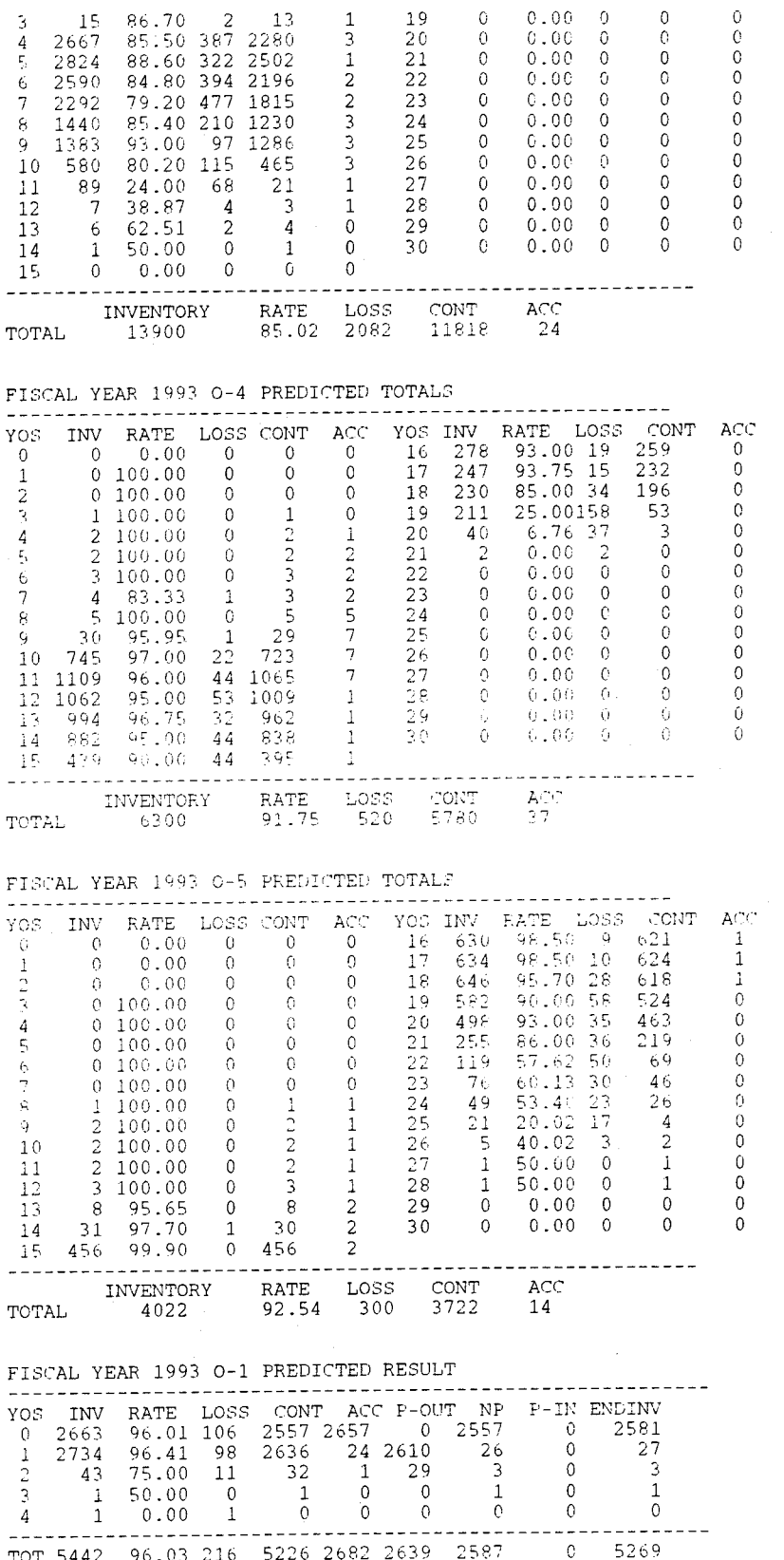

FISCAL YEAR 1993 0-1 ACTUAL RESULT

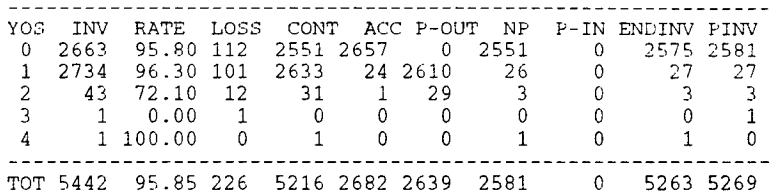

### FISCAL YEAR 1993 0-2 PREDICTED RESULT

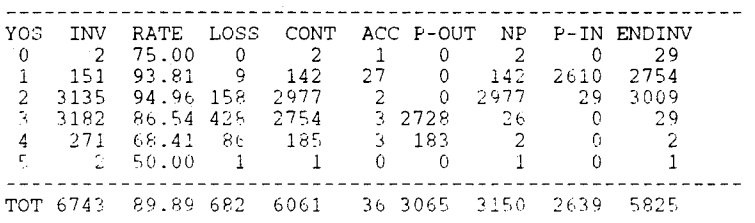

#### FISCAL YEAR 1993 0-2 ACTUAL RESULT

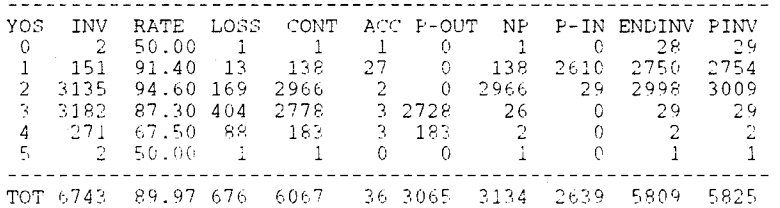

### FISCAL YEAR 1993 0-3 PREDICTED RESULT

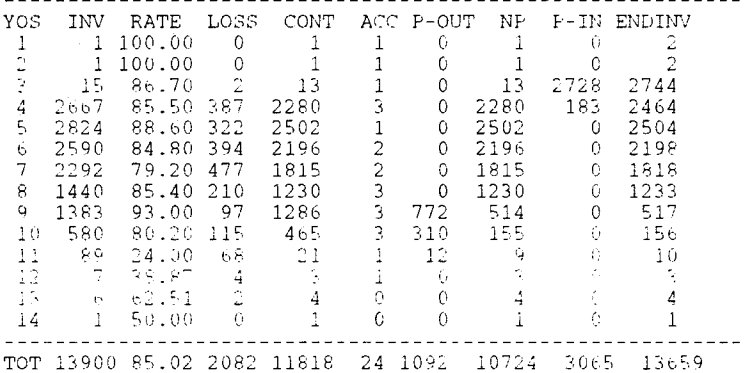

# FISCAL YEAR 1993 0-3 ACTUAL RESULT

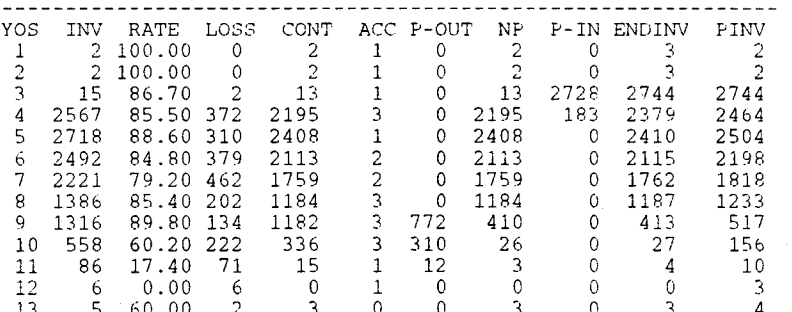

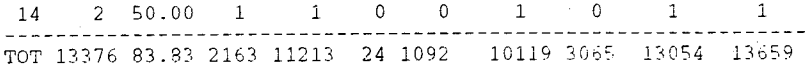

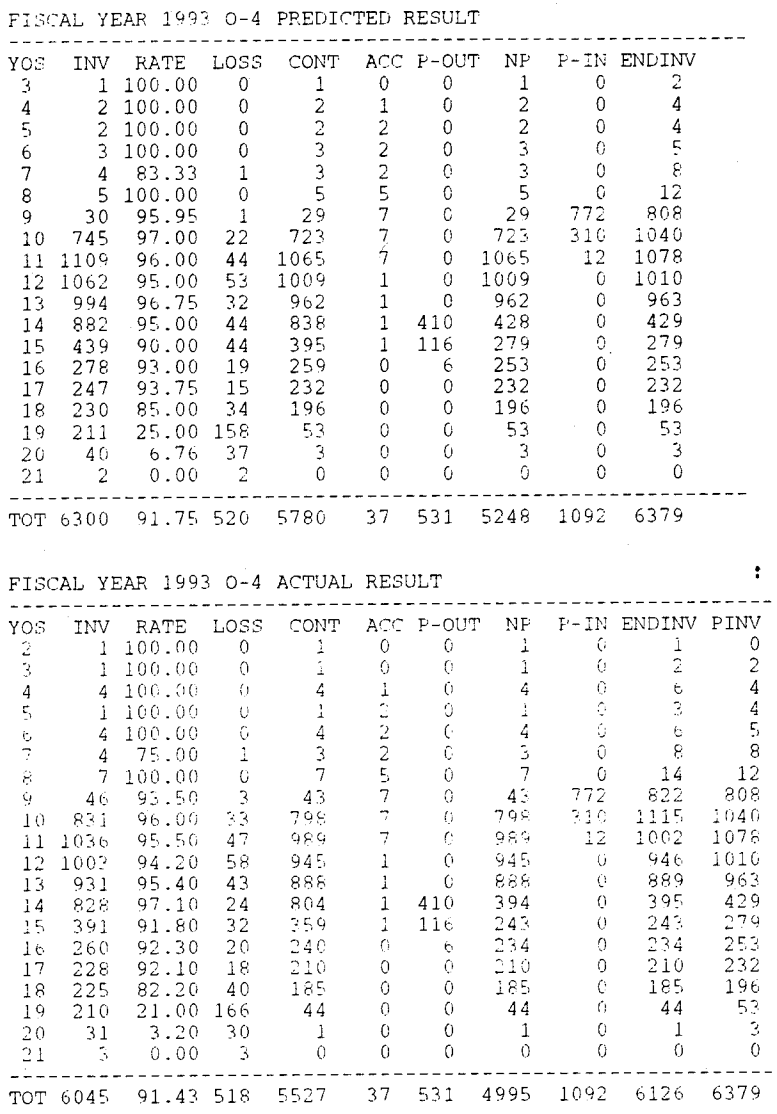

FISCAL YEAR 1993 0-5 PREDICTED RESULT

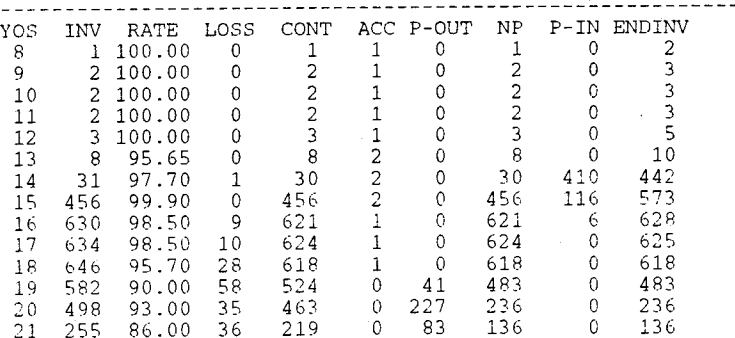

| 22  |              | 119 57.62 50 |                          | 69                      |          | 4      | 65   | 0   | 65   |  |
|-----|--------------|--------------|--------------------------|-------------------------|----------|--------|------|-----|------|--|
| 23  | 76           | 60.13        | 30                       | 46                      |          | 0      | 46   | 0   | 46   |  |
| 24  | 49           | 53.40        | -23                      | 26                      | $\Omega$ | 0      | 26.  | 0   | 26   |  |
| 25  | 21.          | 20.02        | 17                       | $\overline{4}$          |          |        |      |     |      |  |
| 26  | 5.           | 40.02        | $\overline{\phantom{a}}$ | $\mathcal{L}$           |          | 0      |      |     |      |  |
| 27  | $\mathbf{1}$ | 50.00        | $\Omega$                 |                         |          | 0      |      |     |      |  |
| -28 |              | 1 50.00      |                          |                         |          |        |      |     |      |  |
|     |              |              |                          | TOT 4022 92.54 300 3722 |          | 14 353 | 3367 | 531 | 3913 |  |

FISCAL YEAR 1993 O-5 ACTUAL RESULT

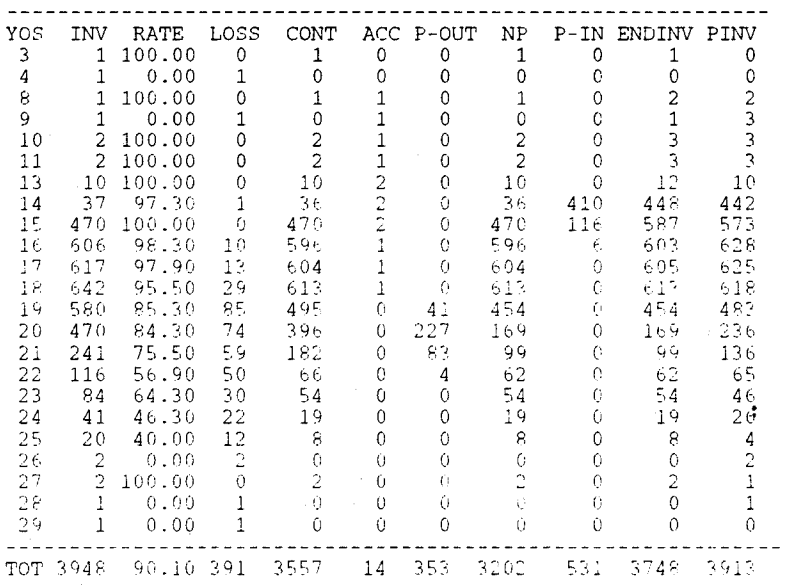

\*\*\*\* URL Officer Promotion Model \*\*\*\*

CURRENT YEAR (1994) CUMULATIVE TOTALS

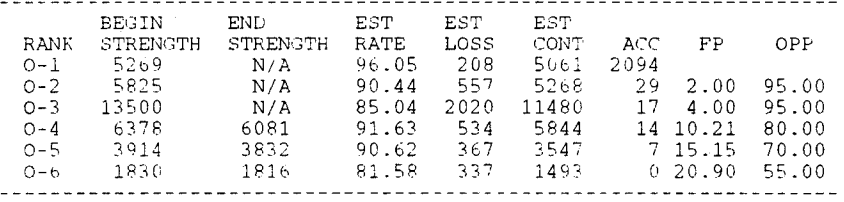

#### APPENDIX C1 FY94 MODEL VALIDATION OUTPUT

# \*\*\*\* URL Officer Promotion Model \*\*\*\*

# CURRENT YEAR (1994) CUMULATIVE TOTALS

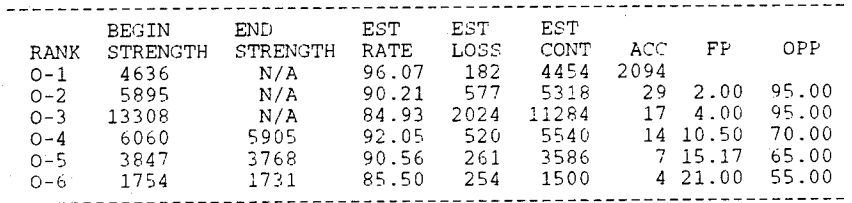

# FISCAL YEAR 1994 0-1 PREDICTED TOTALS

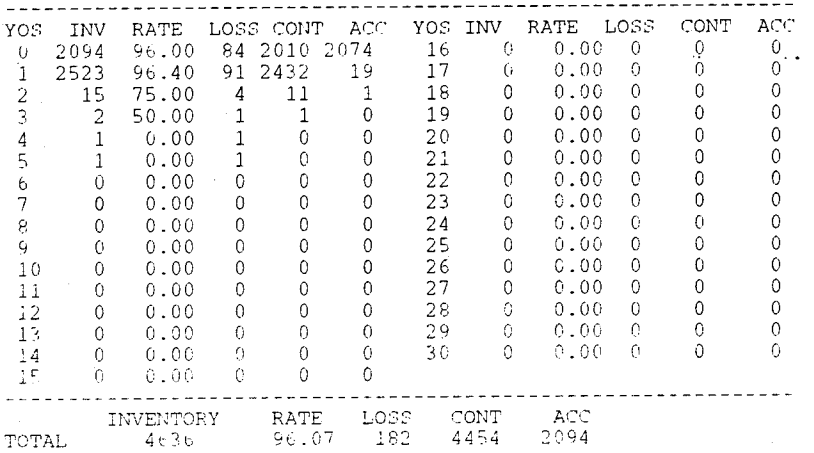

#### FISCAL YEAR 1994 0-2 PREDICTED TOTALS

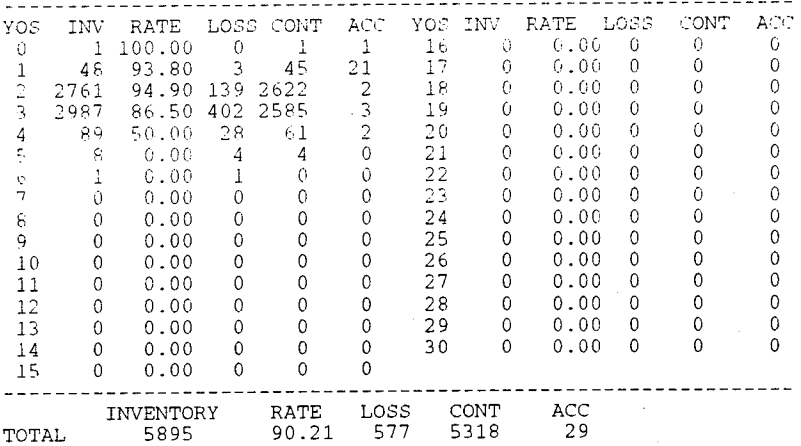

#### FISCAL YEAR 1994 O-3 PREDICTED TOTALS

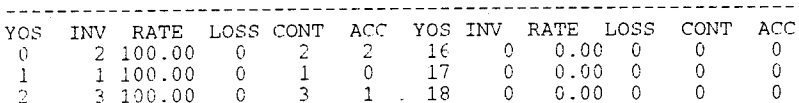

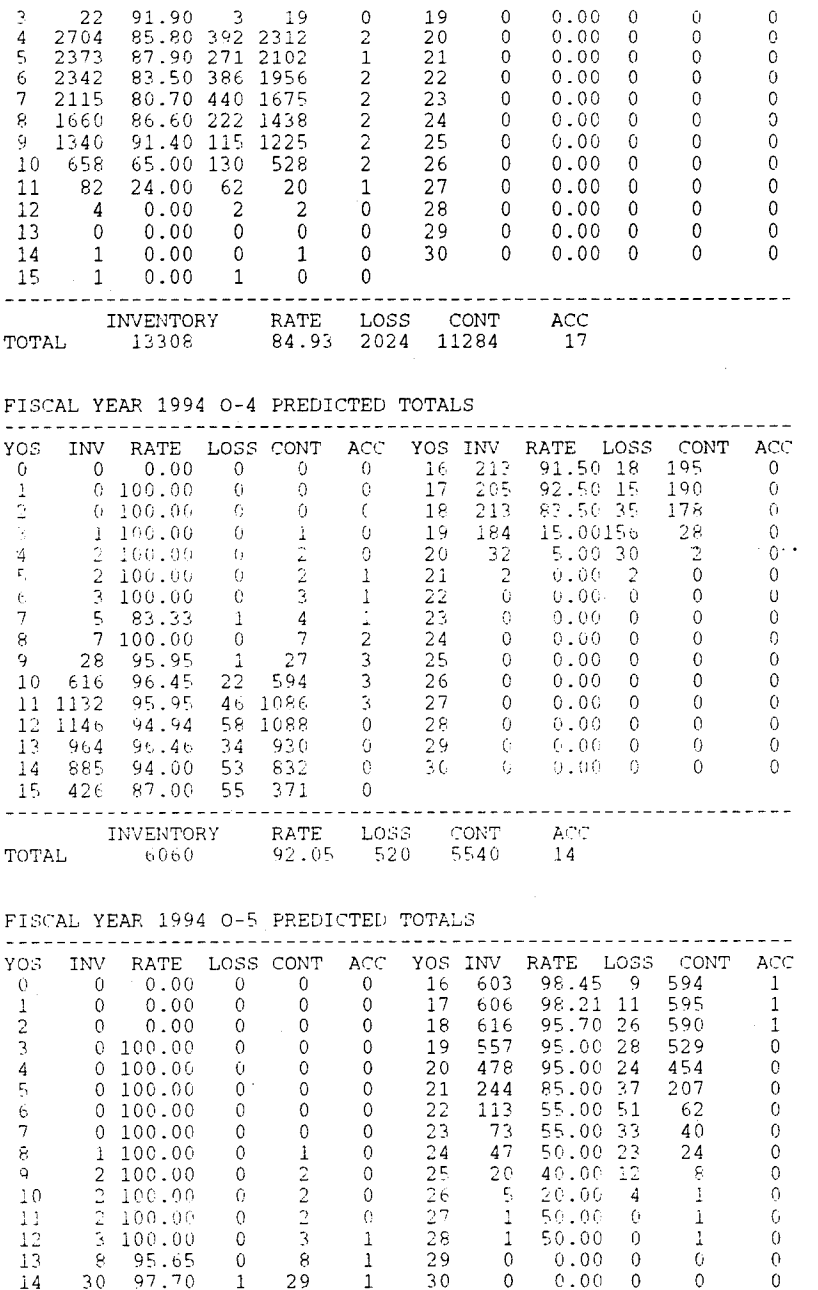

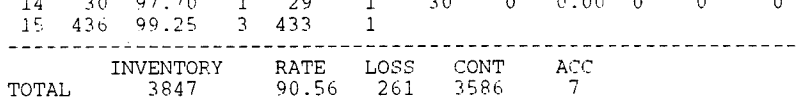

# FISCAL YEAR 1994 O-1 PREDICTED RESULT

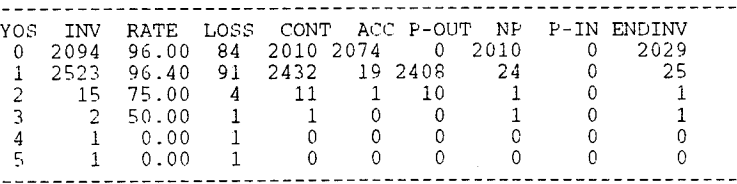

# TOT 4636 96.07 182 4454 2094 2418 2036 0 4130

FISCAL YEAR 1994 0-1 ACTUAL RESULT

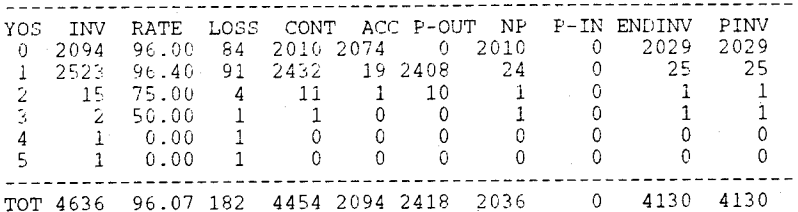

### FISCAL YEAR 1994 O-2 PREDICTED RESULT

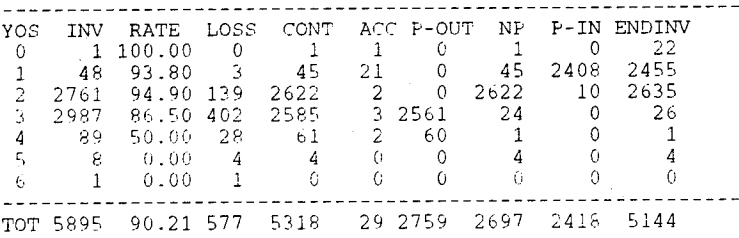

### FISCAL YEAR 1994 0-2 ACTUAL RESULT

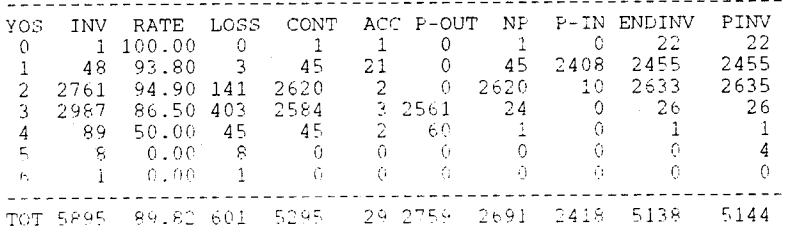

# FISCAL YEAR 1994 0-3 PREDICTED RESULT

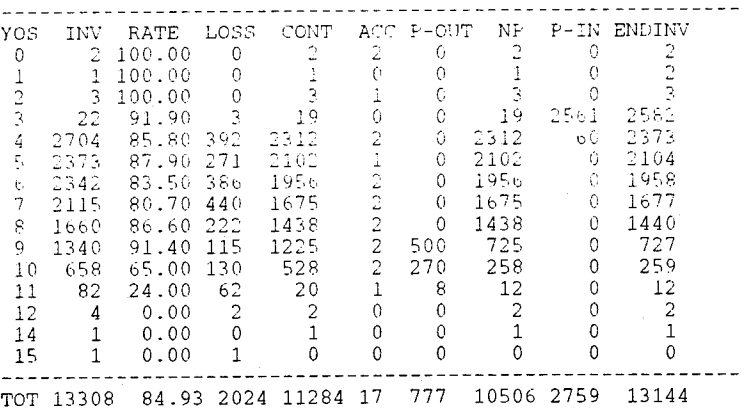

# FISCAL YEAR 1994 0-3 ACTUAL RESULT

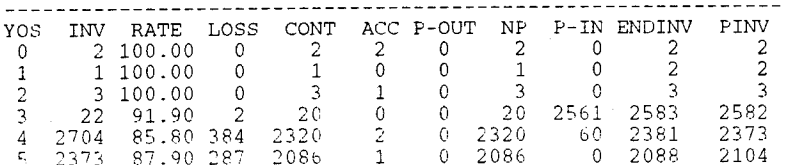

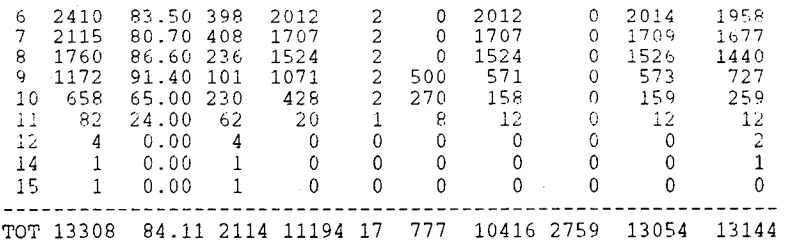

FISCAL YEAR 1994 0-4 PREDICTED RESULT

 $\frac{1}{2}$ ----------**YOS** INV RATE LOSS  $_{\rm CONT}$ ACC P-OUT  $\ensuremath{\text{NP}}\xspace$ P-IN ENDINV  $\begin{array}{c} 1100.00 \\ 2100.00 \\ 2100.00 \end{array}$  $\overline{0}$  $\overline{\circ}$  $\overline{3}$  $\mathbf 0$  $\Omega$  $\frac{1}{2}$  $\frac{1}{3}$  $\mathbf{1}$  $\frac{4}{5}$  $\ddot{0}$  $\overline{2}$  $\tilde{0}$  $\tilde{0}$  $\tilde{0}$  $\overline{2}$  $\check{\circ}$  $\overline{2}$  $\check{\circ}$  $\overline{3}$  $\Omega$  $\mathbf 1$  $\begin{array}{r} 2 & 100.00 \\ 3 & 100.00 \\ 5 & 83.33 \\ 7 & 100.00 \\ 28 & 95.95 \\ 16 & 96.45 \\ 2 & 95.95 \\ \end{array}$  $\tilde{0}$  $\overline{3}$  $\ddot{\mathbf{0}}$  $\overline{4}$  $\mathbf 0$  $\overline{3}$  $\frac{6}{7}$  $\mathbf{1}$  $\frac{4}{7}$  $\ddot{\rm{o}}$  $\bullet$  $\overline{6}$  $\frac{4}{7}$  $\frac{1}{2}$  $\frac{2}{3}$  $\frac{3}{3}$  $\mathbf{1}$  $\dot{8}$  $\overline{0}$  $\tilde{0}$  $\tilde{0}$  $10$  $\frac{530}{867}$  $\tilde{9}$ 28  $27$  $\overline{0}$ 27 500  $\overline{1}$  $\begin{array}{c} 270 \\ 270 \\ 6 \end{array}$  $\frac{616}{1132}$  $594$  $594$  $\begin{array}{c} 1 \, 0 \\ 1 \, 1 \\ 1 \, 2 \\ 1 \, 3 \\ 1 \, 4 \\ 1 \, 5 \end{array}$ 22  $\overline{0}$ 1086 1086 1094 95.45 46 58<br>94.94 58<br>96.46 34<br>97.00 55<br>97.50 15<br>92.50 15<br>83.50 35<br>5.00 156<br>5.00 30  $46$  $\theta$  $\frac{1132}{1146}$ <br>964<br>885  $1088$  $\tilde{0}$ 1088  $\ddot{\text{o}}$ 1088  $\ddot{\rm{o}}$  $-930$ <br> $-832$ <br> $-371$ <br> $-195$  $\frac{930}{578}$ <br> $\frac{771}{191}$  $\tilde{0}$  $\circ$ -ö  $930$  $\frac{578}{271}$  $\ddot{\text{o}}$  $254$  $\begin{array}{c} 0 \\ 0 \\ 0 \\ 0 \end{array}$  $426$  $100$  $\circ$  $\frac{191}{190}$  $\frac{213}{205}$  $1\,6$  $\,0\,$  $\sqrt{4}$  $\frac{190}{178}$ 17 190  $\mathbb O$  $\mathbb O$  $1\,8$  $213$ 178  $\hbox{\bf0}$  $\,0\,$  $\mathbb O$ 178  $\begin{array}{c}\n 28 \\
 2\n \end{array}$  $\begin{bmatrix} 28 \\ 2 \\ 0 \\ 0 \end{bmatrix}$  $\mathbb{C}$  $2\,$ 19 184  $\theta$  $\mathbb{G}$  $\begin{array}{c} 14 \\ 32 \\ 2 \end{array}$  $\overline{2}$  $\overline{2}0$  $\overline{G}$  $\,$   $\,$   $\,$  $\Diamond$  $\overline{0}$  $\overline{\theta}$ 21  $0.00$ <sup>2</sup>  $\boldsymbol{0}$  $\,0\,$  $\mathbb{C}$  $-$ .<br>....**.**  $\sim$  $-1$  $- - - -$ TOT 6060 92.05 520 5540  $14\,$  $35\,$ 5182  $7\,7\,7$ 5974

FISCAL YEAR 1994 0-4 ACTUAL RESULT

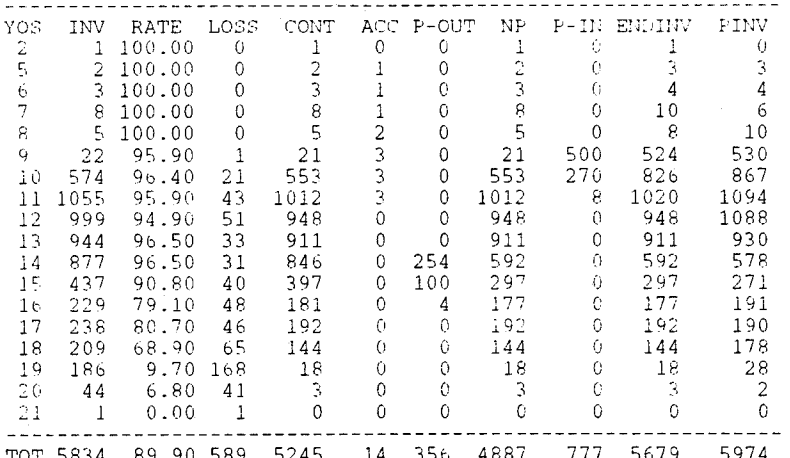

# FISCAL YEAR 1994 0-5 PREDICTED RESULT

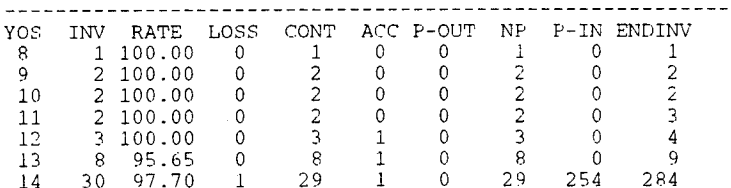

| 15 | 436          | 99.25     | 3  | 433. |   | 0            | 433  | 100 | 534  |  |
|----|--------------|-----------|----|------|---|--------------|------|-----|------|--|
| 16 | 603          | 98.45     | 9  | 594  |   | $\mathbf 0$  | 594  | 4   | 599  |  |
| 17 | 606          | 98.21     | 11 | 595  |   | 0            | 595  | 0   | 596  |  |
| 18 | 616          | 95.70     | 26 | 590  |   | 0            | 590  | 0   | 590  |  |
| 19 | 557          | 95.00     | 28 | 529  | 0 | 13           | 516  | 0   | 516  |  |
| 20 | 478          | 95.00     | 24 | 454  | 0 | 237          | 217  | 0   | 217  |  |
| 21 | 244          | 85.00     | 37 | 207  | 0 | -31          | 204  | C   | 204  |  |
| 22 | 113          | 55.00     | 51 | 62   | 0 | 0            | 62   | 0   | 62   |  |
| 23 | 73           | 55.00     | 33 | 40   | 0 | 0            | 40   | c   | 40   |  |
| 24 | 47           | 50.00     | 23 | 24   | 0 | $\mathbf{0}$ | 24   | 0   | 24   |  |
| 25 | 20           | 40.00     | 12 | 8    | 0 | 0            | 8    | 0   | 8    |  |
| 26 | 5            | 20.00     | 4  |      | 0 | $\Omega$     |      | 0   |      |  |
| 27 |              | 50.00     | 0  |      | 0 | 0            | 1    | 0   |      |  |
| 28 | $\mathbf{1}$ | 50.00     | 0  |      | 0 | Û            |      | 0   |      |  |
|    | TOT 3847     | 90.56 261 |    | 3586 | 7 | 252          | 3333 | 356 | 3698 |  |

FISCAL YEAR 1994 0-5 ACTUAL RESULT . . . . .  $\frac{1}{2}$ 

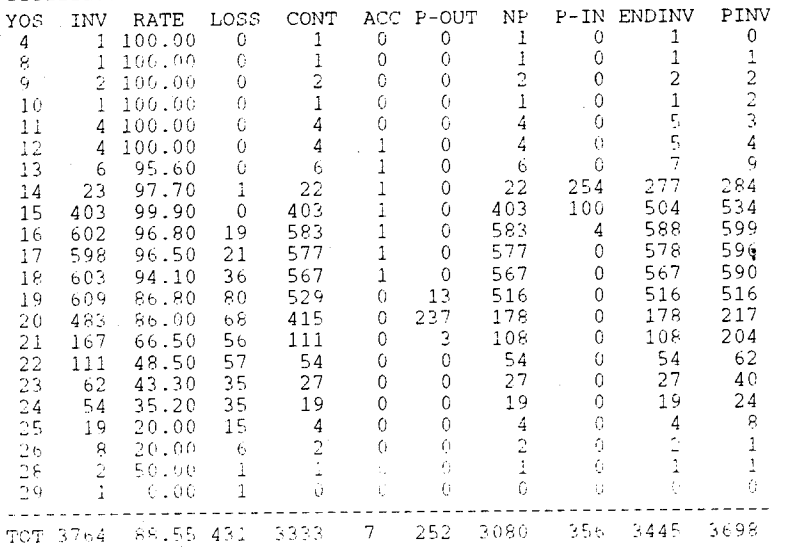

-----------------------

# \*\*\*\* URL Officer Promotion Model \*\*\*\*

# CURRENT YEAR (1995) CUMULATIVE TOTALS

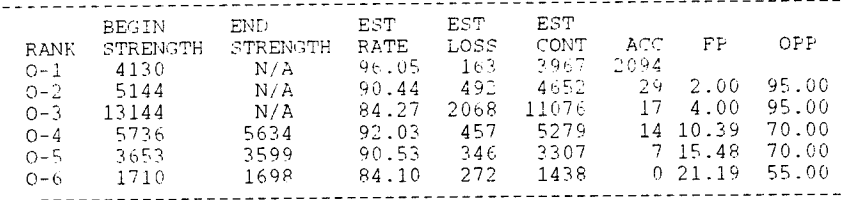

### APPENDIX D IMPLEMENTATION RUN I OUTPUT

MODEL IMPLEMENTATION RUN FY95-FY99<br>CONSERVATIVE CONTINUATION RATES

 $***$ URL Officer Promotion Model  $\star\star\star\star$ 

CURRENT YEAR (1995) CUMULATIVE TOTALS

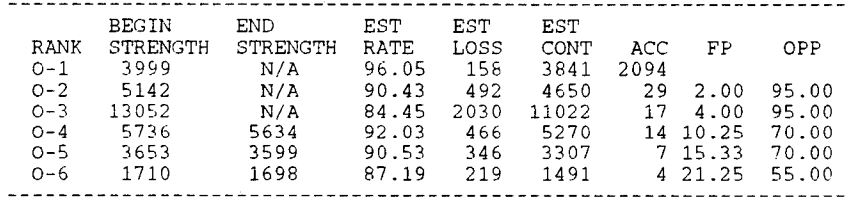

FISCAL YEAR 1995 0-1 PREDICTED TOTALS

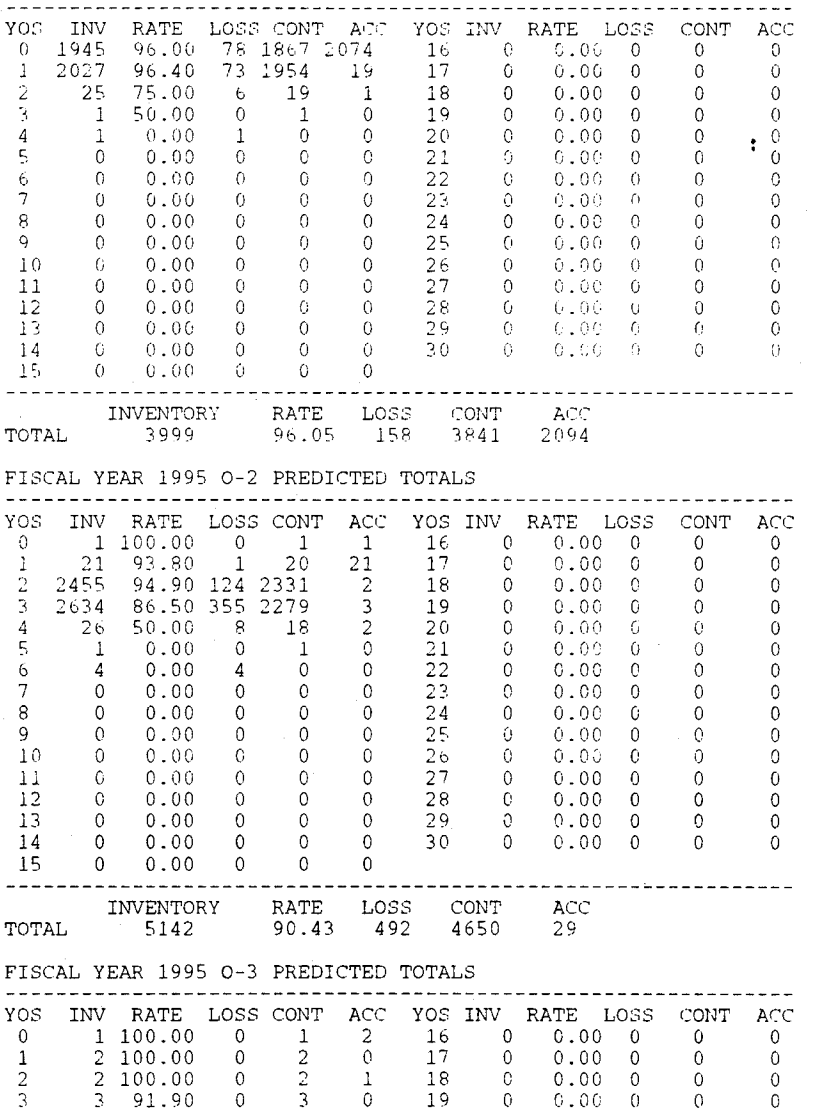

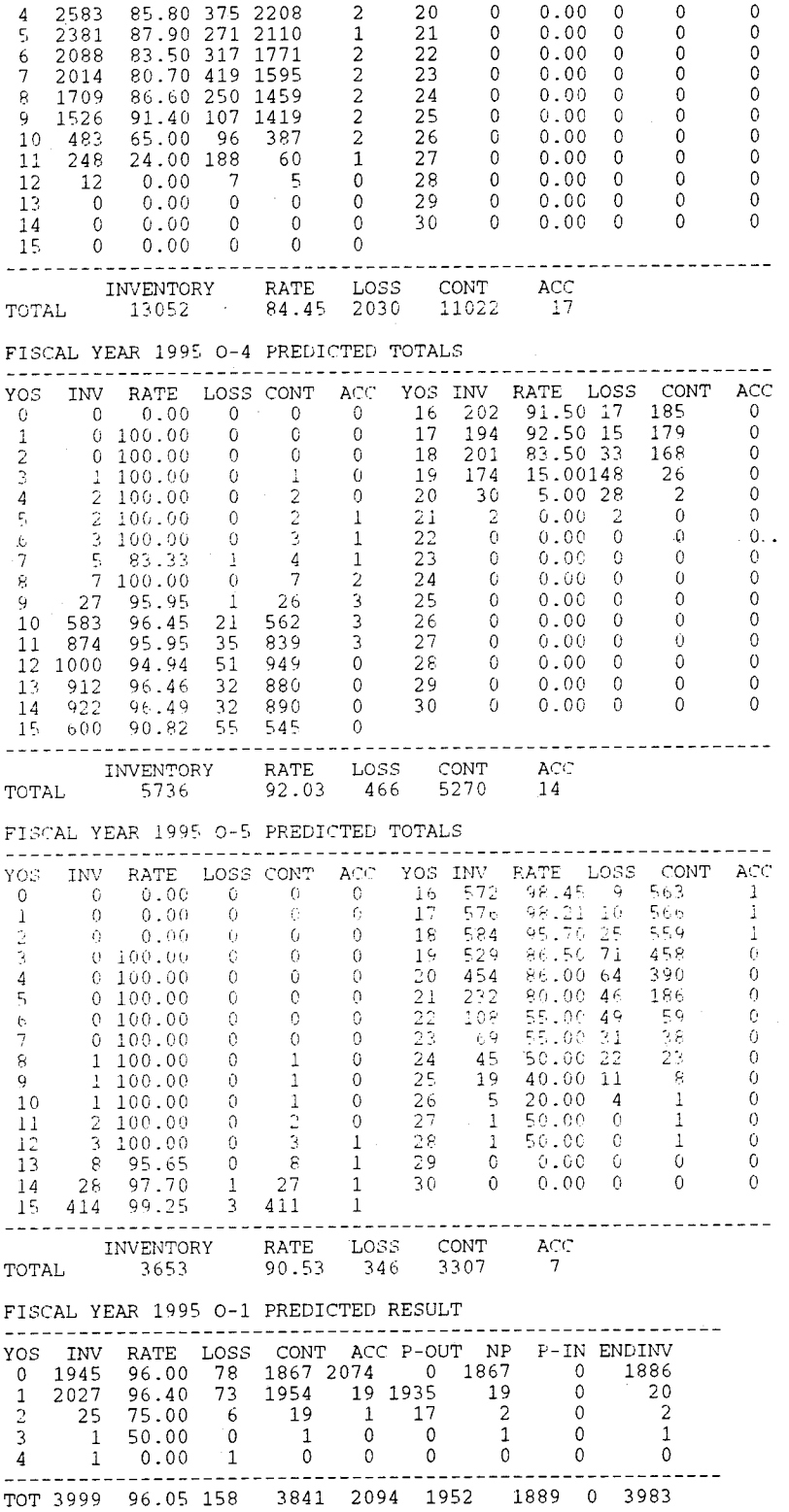

FISCAL YEAR 1995 O-1 ACTUAL RESULT

 $8\,0$ 

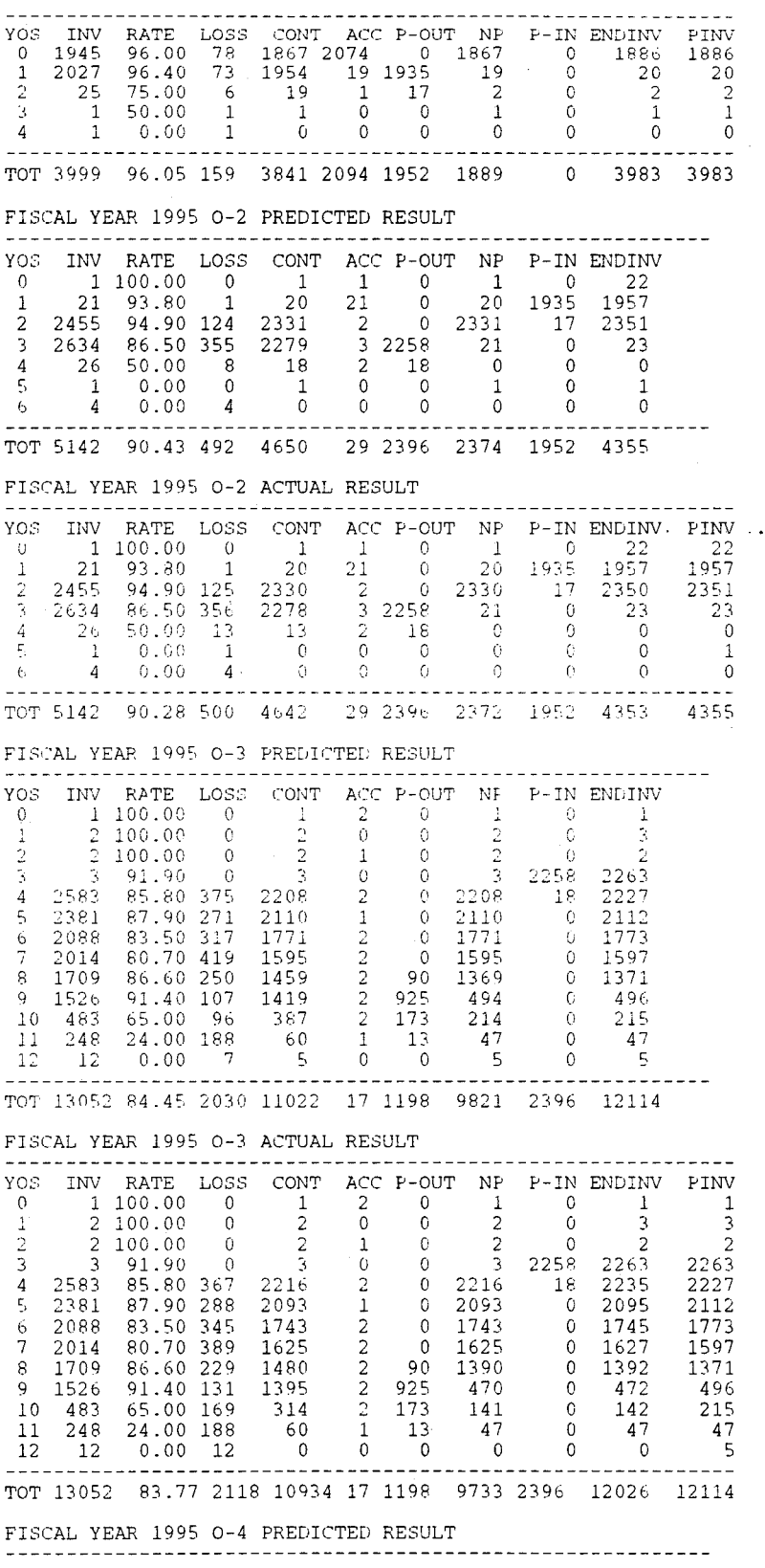

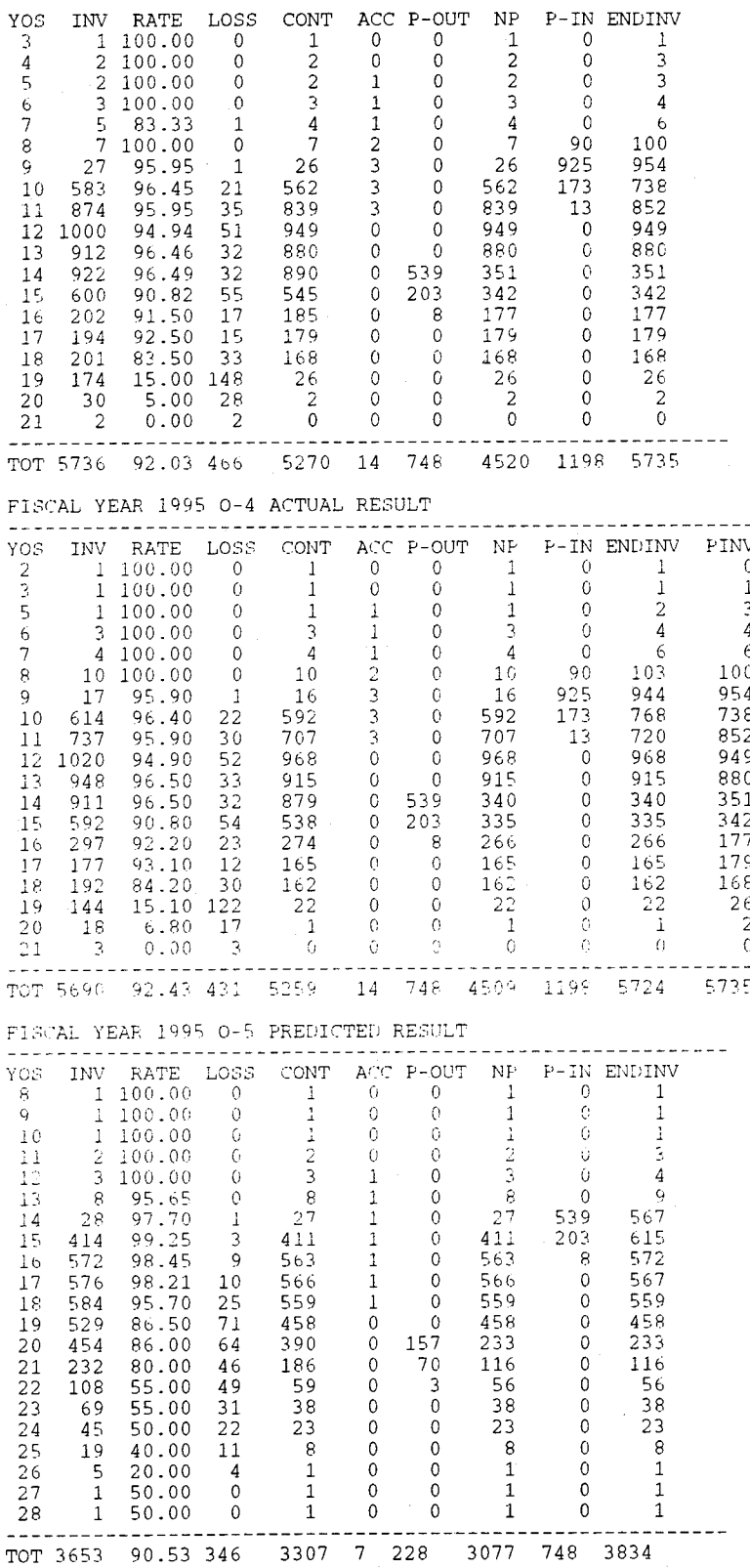

FISCAL YEAR 1995 O-5 ACTUAL RESULT

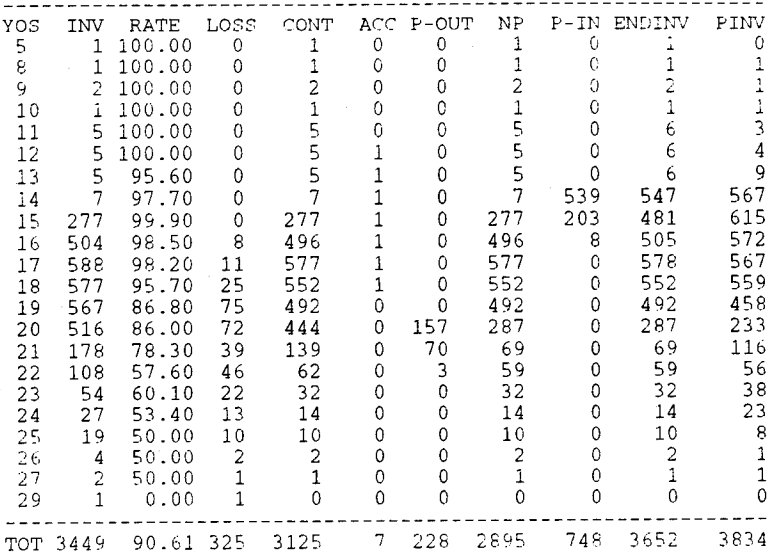

 $\star\star\star\star$  $\star \star \star \star$ URL Officer Promotion Model

CURRENT YEAR (1996) CUMULATIVE TOTALS \_\_\_\_\_\_\_\_\_\_\_\_\_\_\_\_\_\_\_\_\_\_\_\_\_\_\_\_

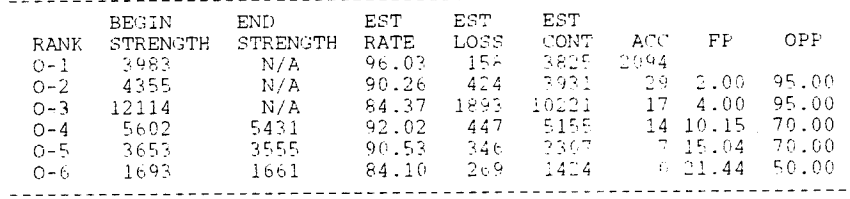

FISCAL YEAR 1996 0-1 PREDICTED TOTALS

 $234567$ 

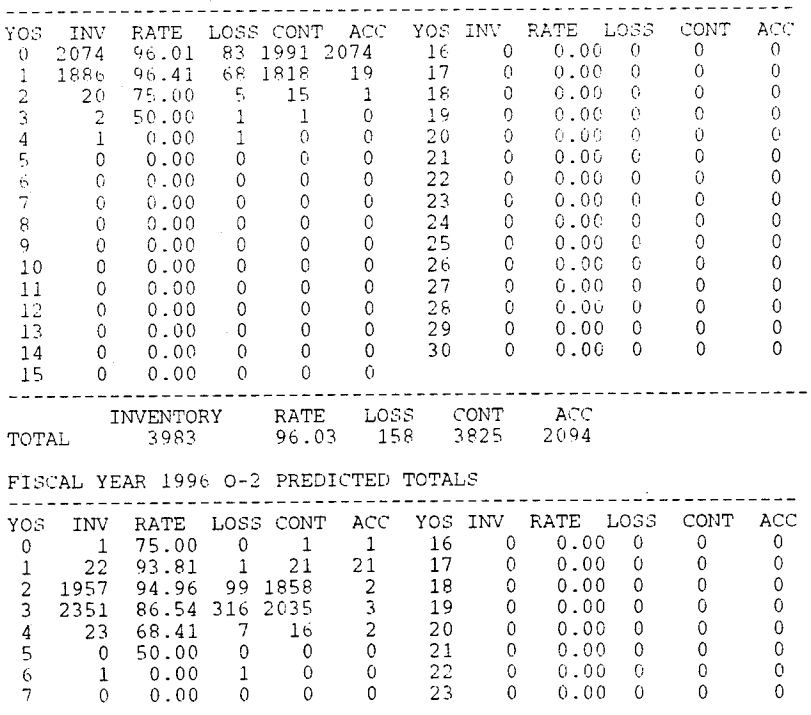

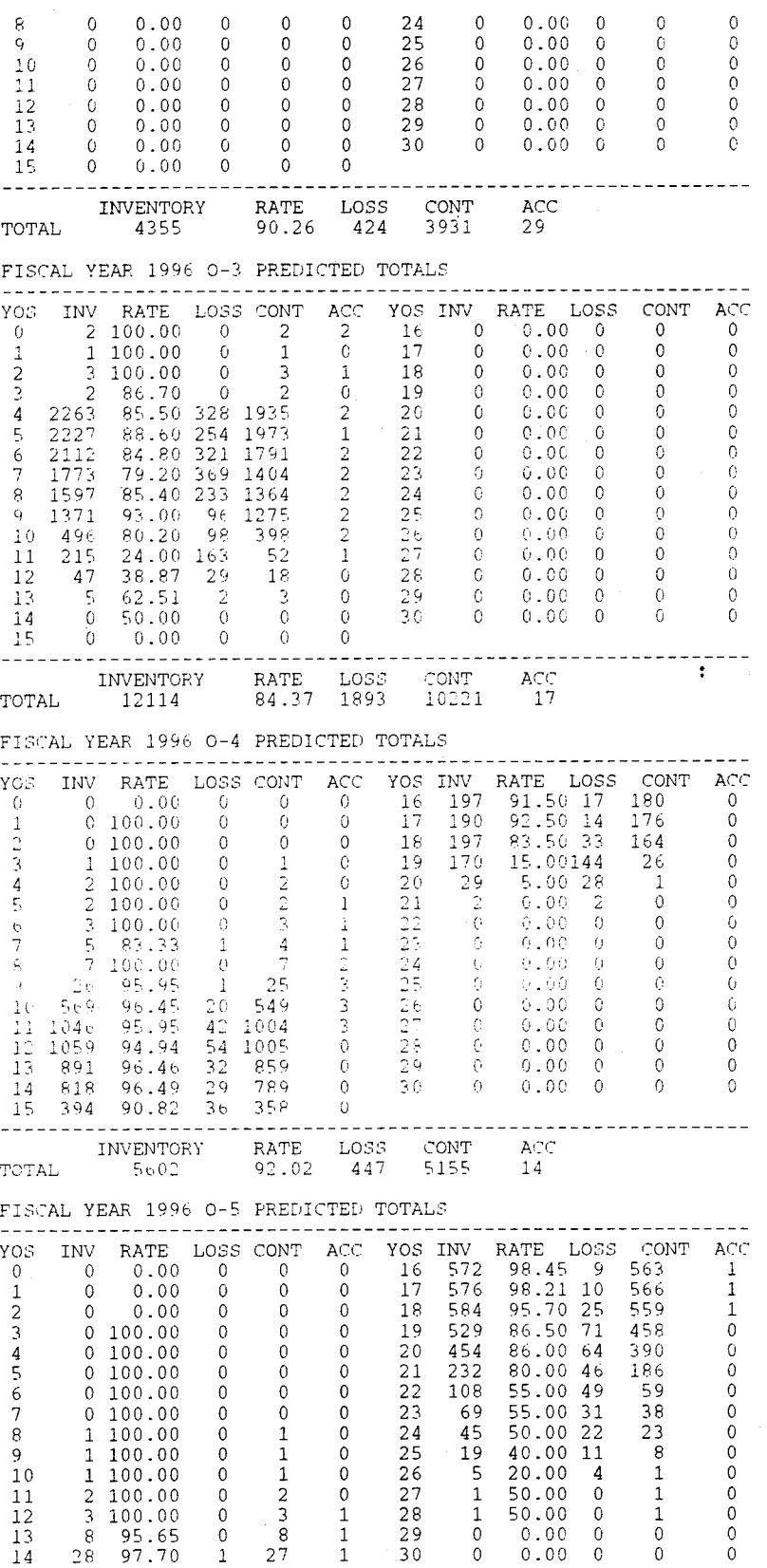

 $\,1$ 

 $\rm 84$ 

15 414 99.25 3 411 1

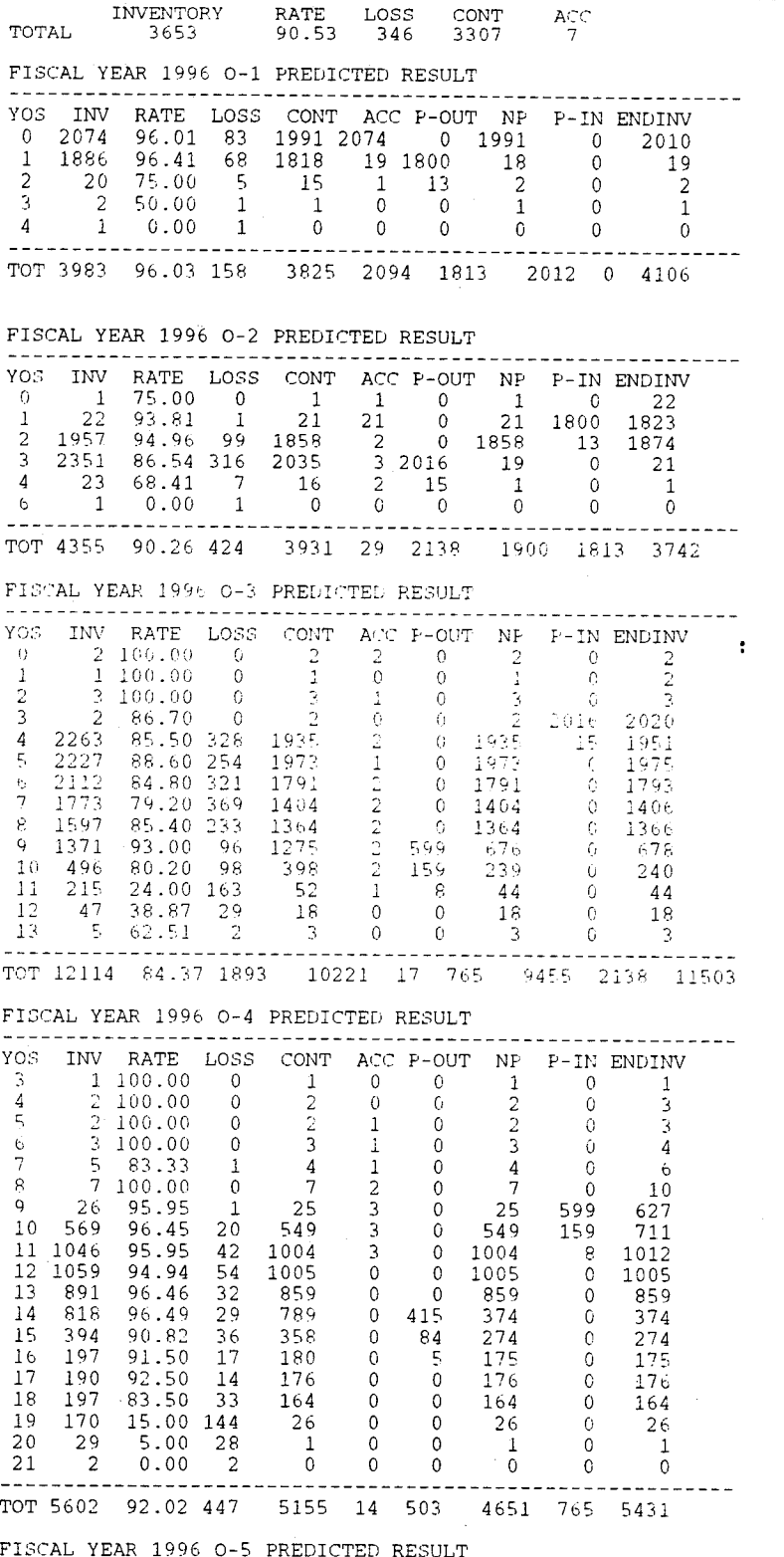

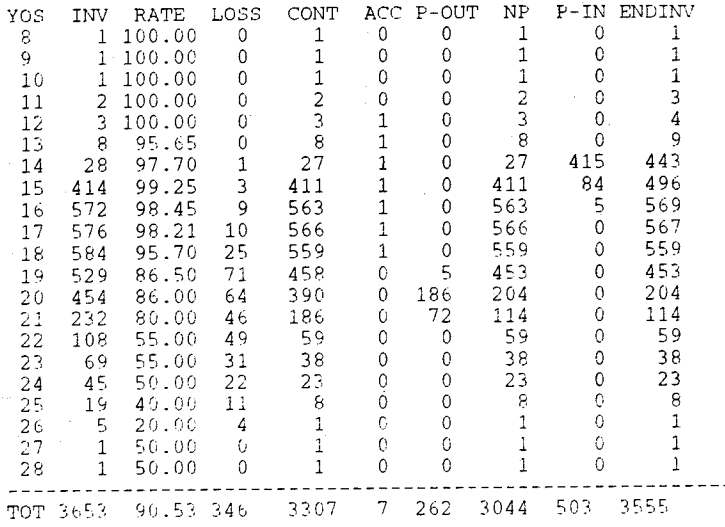

# \*\*\*\* URL Officer Promotion Model \*\*\*\*

CURRENT YEAR (1997) CUMULATIVE TOTALS  $-$ 

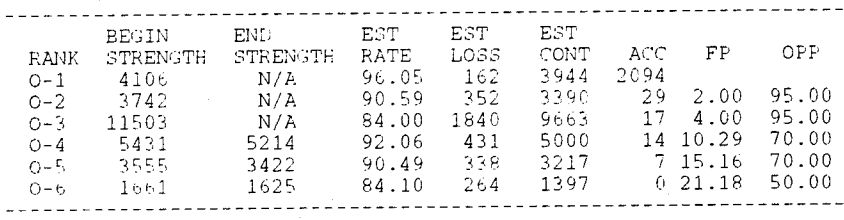

FISCAL YEAR 1997 0-1 PREDICTED TOTALS

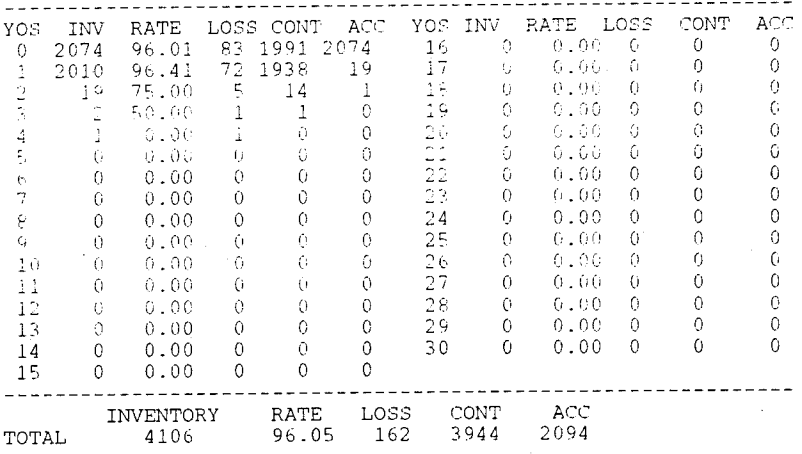

FISCAL YEAR 1997 0-2 PREDICTED TOTALS

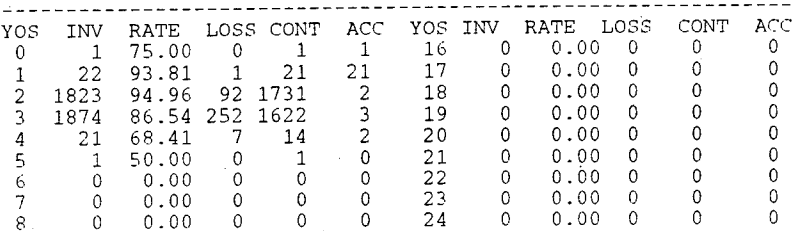

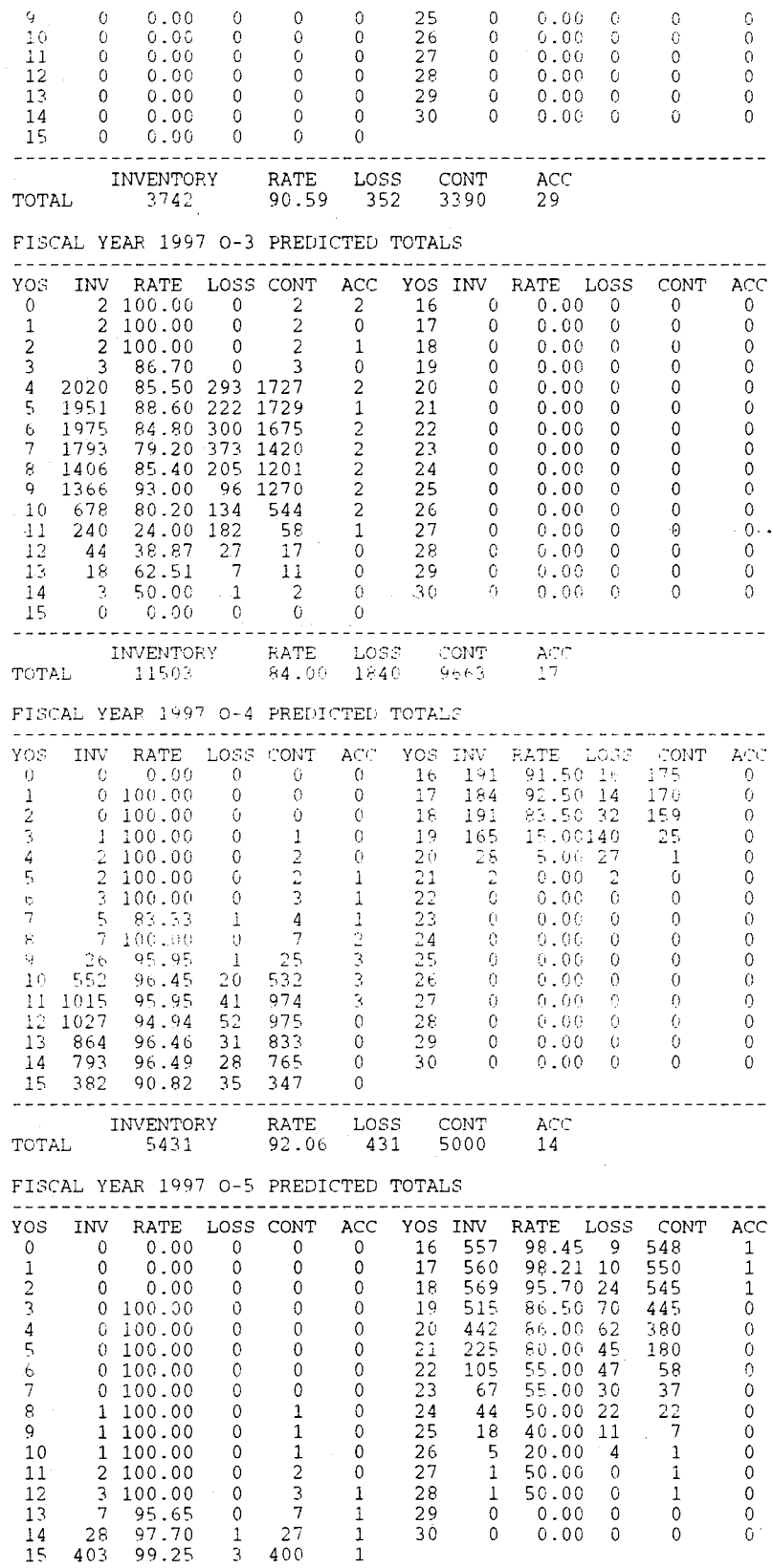

8<sup>'</sup>

$$
7\quad
$$

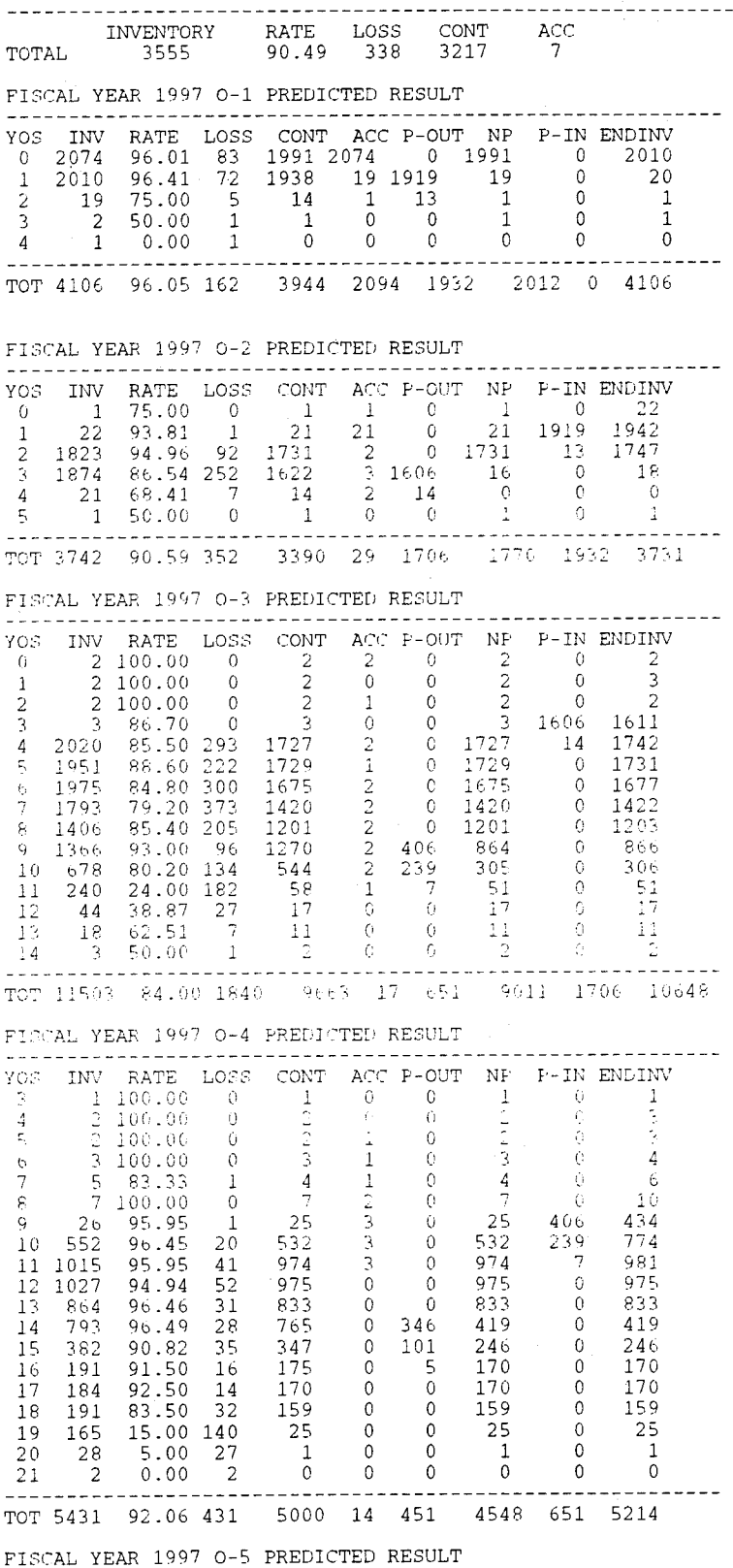

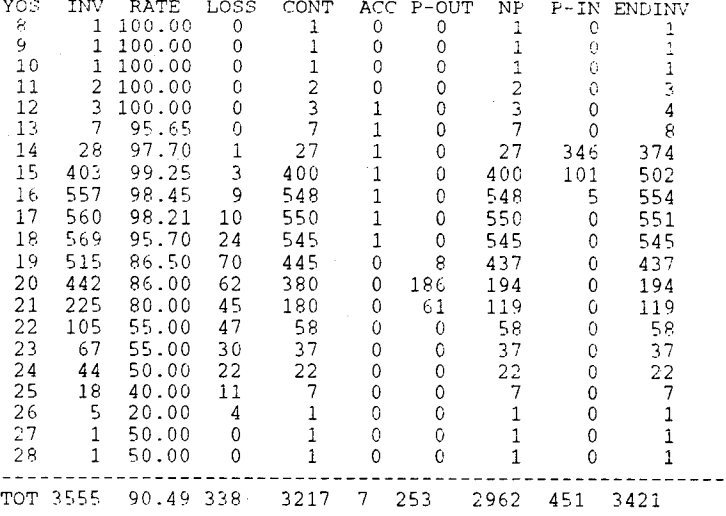

\*\*\*\* URL Officer Promotion Model  $\star\star\star\star$ 

### CURRENT YEAR (1998) CUMULATIVE TOTALS

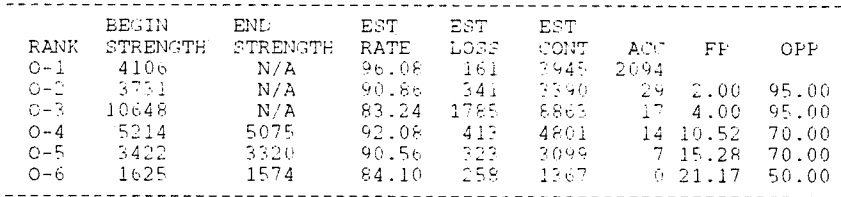

FISCAL YEAR 1998 0-1 PREDICTED TOTALS

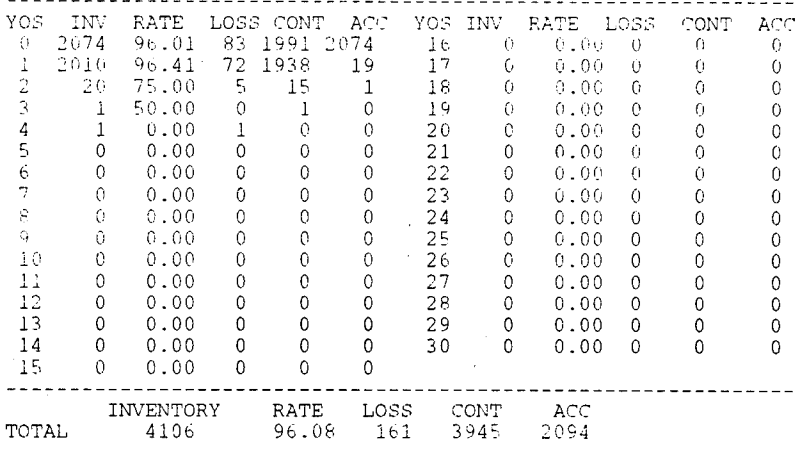

FISCAL YEAR 1998 0-2 PREDICTED TOTALS

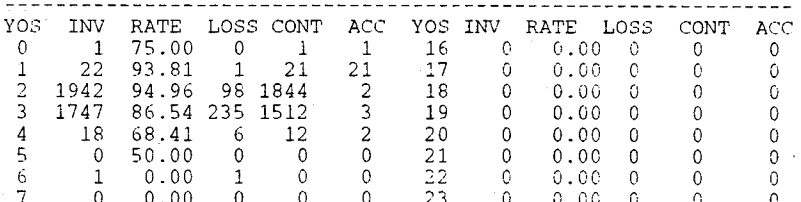

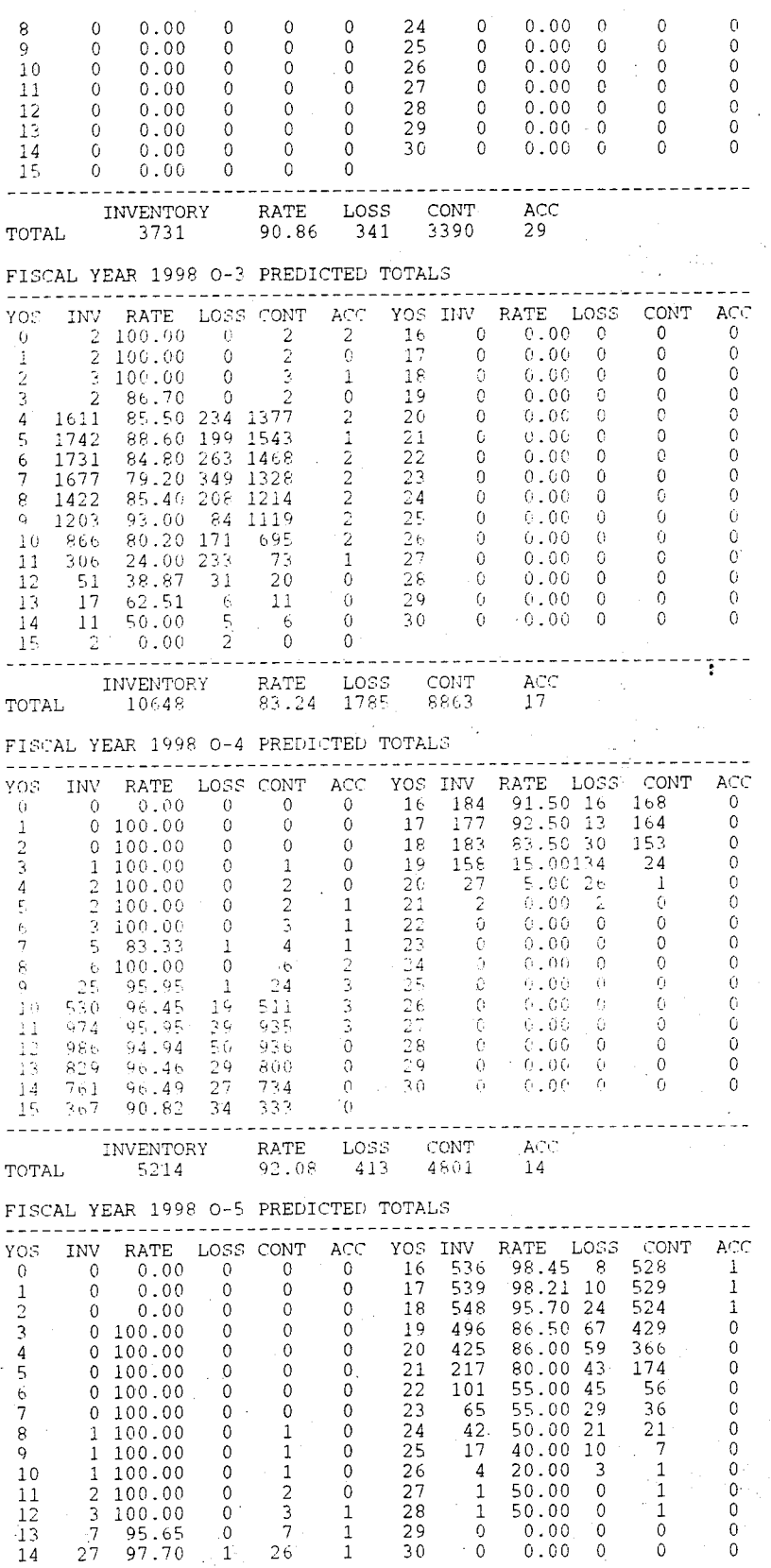

15 388 99.25 3 385  $\overline{1}$  $\frac{1}{2}$  $\cdots$ INVENTORY RATE LOSS CONT ACC<br>3422 90.56 323 3099 7 TOTAL FISCAL YEAR 1998 0-1 PREDICTED RESULT YOS INV RATE LOSS CONT ACC P-OUT NF P-IN ENDINV  $2074$  $\frac{0}{2}$ 83 1991 2074  $0 1991$ 2010 96.01  $\Omega$ 19 19 19 19  $\overline{1}$ 2010 96.41 72 1938  $\Omega$ 20  $\overline{5}$ 75.00  $15$  $1$  $\overline{2}$  $\overline{c}$ 20  $13$  $\Omega$ 2  $\mathcal{L}_{\mathcal{A}}$  $\overline{1}$ 50.00  $\theta$  $\overline{1}$  $\theta$  $\Omega$  $\mathbf{1}$  $\Omega$  $\overline{1}$  $0.00$  $\mathbb O$  $\,0\,$  $\,$  0  $\,$  $\sqrt{0}$  $\overline{0}$  $\overline{4}$  $\overline{1}$  $\mathbf{0}$  $\mathbf{1}$ TOT 4106 96.08 161 3945 2094 1932 2013 0 4107 FISCAL YEAR 1998 0-2 PREDICTED RESULT ---------------------------YOS INV RATE LOSS CONT ACC P-OUT NP P-IN ENDINV 75.00  $\begin{array}{c} 22 \\ 1942 \end{array}$  $\Omega$  $\overline{1}$  $\cap$  $\overline{1}$  $\mathbf{1}$  $\Omega$  $\overline{1}$  $\Omega$  $2\overline{1}$ 1919 22 21  $\Omega$  $21$  $\mathbf{1}$ 93.81  $\mathbf{1}$  $\begin{array}{c} 2 \\ 3 \\ 1498 \\ 12 \end{array}$ 9.8 1844  $13$ 1860  $\mathfrak{D}$ 1942 94.96 1844  $\tilde{3}$ 86.54 235  $16$  $\Omega$ 1747 1512 14  $2 \t12$  $^{\circ}$  6 12  $\begin{matrix} 0 \\ 0 \end{matrix}$  $\Omega$  $\Omega$  $\overline{4}$ 18 68.41  $\sim 0$  $\overline{0}$  $\overline{0}$  $\sim 0$  $\sim$  0  $\epsilon$  $\mathbf{1}$  $0.00$  $\pm$  1. -------------------------------------------------- $\frac{1}{2}$ TOT 3731 90.86 341 3390 29 1590 1880 1932 3841 FISCAL YEAR 1998 0-3 PREDICTED RESULT YOS INV RATE LOSS CONT ACC P-OUT NP P-IN ENDINY  $\sim$  100  $\pm$  $\hat{\Omega}$  $2 - 100.00$  $\frac{2}{2}$  $\hat{\mathbb{Z}}$  $\theta$  $-G$  $\frac{2}{3}$  100.00<br> $\frac{1}{3}$  100.00  $\hat{\mathbf{C}}$  $\Omega$  $\mathbb{G}^{\times}$ ŕ.  $\mathbf{I}$  $\overline{3}$  $\circ$  $\mathcal{L}$  $\mathbb{O}$  $\mathfrak Z$  $\mathcal{L}_1$ 2  $86.76$  $\frac{2}{1377}$  $\begin{array}{r} \phantom{0}2 \\ 13\,7\phantom{0}7 \\ 15\,4\phantom{0}5 \end{array}$  $\frac{1502}{1390}$  $\bar{\mathbf{z}}$  $\mathbb{O}$  $\rm G$  $\mathbb{G}$ 1498  $\begin{bmatrix} 2 & 0 \\ 1 & 0 \\ 2 & 0 \\ 2 & 0 \end{bmatrix}$  $\it 4$ 1611 85.50 234  $-12$ ţ, 1742 88.60 199 1543  $\mathbf 0$ 1545 1731 84.80 263 1468 1468  $\acute{\mathrm{o}}$  $\overline{G}$ 1470  $-\mathbf{c}$  $\overline{7}$ 1677 79.20 349 1328 1328 1330  $\overline{2}$  $\bf 8$ 85.40 208 1214  $\mathbb O$ 1214 1216 1422  $\mathbb{G}$  $\frac{6}{10}$  $\begin{array}{c} 2 & 342 \\ 2 & 357 \\ 1 & 8 \end{array}$ 93.00 84  $777$ 779 1119  $\mathbf{Q}$  $1202$  $\begin{array}{r} 112 \\ 695 \\ 73 \end{array}$  $338$  $339$ 80.20 171  $-\frac{0}{6}$  $\overline{10}$ 866 24.00 233  $-\in \mathsf{C}$ - 65  $1:$  $30<sub>6</sub>$  $38.87$  $\overline{31}$ 26.  $51$  $26<sub>1</sub>$  $\overline{0}$  $\ddot{\rm c}$  $\bigcap$  $20$ 12  $\overline{17}$  $11$  $\theta$  $\theta$  $\mathbb{G}$ -6  $11$  $\perp$  $13$ 62.51  $50.00$  $\tilde{\mathbf{g}}$  $11\,$  $\Omega$ -6  $14$  $(1 \mathfrak{t}$ .  $\epsilon$  $\frac{5}{2}$   $\frac{6}{10}$  $-\check{0}$  $\sim 0$  $0.00$  $\circ$  $-G$  $-0$  $\mathbb{R}$  $-2$ ----------------------------. . . . . .  $- - -$ د د د د TOT 10648 83.24 1785 8863 17 706 8156 1590 9683 FISCAL YEAR 1998 0-4 PREDICTED RESULT YOS INV RATE LOSS CONT ACC P-OUT NP P-IN ENDINV  $1 100.00$  $\begin{bmatrix} 0 \end{bmatrix}$  $\frac{1}{2}$  $\Omega$  $\circ$ 3  $\Omega$  $\mathbf{1}$  $\mathbf{1}$  $\overline{2}$ 3  $\bf 4$  $2 100.00$  $\Omega$  $\Omega$  $\Omega$  $\Omega$  $2 100.00$  $\overline{2}$  $\overline{2}$ 5  $\Omega$  $\overline{1}$  $\Omega$  $\Omega$ 3  $\acute{\rm{o}}$  $3 100.00$  $\circ$  $\overline{3}$  $\mathbf{1}$  $\Omega$  $\overline{3}$  $\Omega$  $\overline{4}$  $\overline{7}$  $5 83.33$  $\overline{4}$  $\circ$  $\overline{4}$  $\Omega$  $\epsilon$  $\mathbf{1}$  $\mathbf{1}$ 8  $6\ 100.00$  $\overline{0}$  $\sqrt{6}$  $\sqrt{2}$  $\circ$  $\epsilon$  $\Omega$  $\mathsf{Q}$ 9  $25 -$ 95.95 24 3  $\mathbb O$ 24 342 369  $\mathbf{1}$  $530$ 96.45  $1<sub>9</sub>$ 511  $\overline{\mathbf{3}}$  $\mathbb O$ 511 357 871  $1\,0$ 974 95.95 39 935  $\mathfrak{Z}$  $\mathbb O$ 935  $_{\rm 8}$ 943  $1\,1$ 12 986 94.94 50 936  $\circ$  $\mathbf{0}$ 936  $\mathbf{0}$ 936 29 800  $\mathsf{O}\xspace$  $\mathbb O$ **800**  $\bullet$ 800 13 829 96.46 96.49  $27$ 734  $\circ$ 327 407  $\mathbb{Q}$ 407  $14$  $7<sub>b</sub>1$  $2\sqrt{17}$  $367$ 90.82 34 333  $0 - 116$  $\,$   $\,$   $\,$ 217  $15$ 163 91.50 168  $\mathbb O$ 5 -G 163 184 16 16  $\overline{0}$ 92.50  $\mathbf 0$ 164  $\mathbb O$ 164 177 164  $17$ 13 83.50  $\mathbb O$  $\mathbb O$ 153  $\mathbb O$ 153  $30$ 153  $18$ 183 158 24 24  $\,0\,$ 24 15.00 134  $\Omega$  $\theta$ 19 27  $5.00$  $\mathbf{0}$  $\mathbf{0}$  $\mathbf{0}$ 20 -26 -1 1 -1  $\overline{0}$  $\Omega$  $\Omega$  $\Omega$  $\Omega$  $\Omega$ 21 2  $0.00$  $\mathcal{D}$ ------------------- $\frac{1}{2}$ 14 446 4353 706 5074 TOT 5214 92.08 413 4801

$$
1 -
$$

# FISCAL YEAR 1998 O-5 PREDICTED RESULT

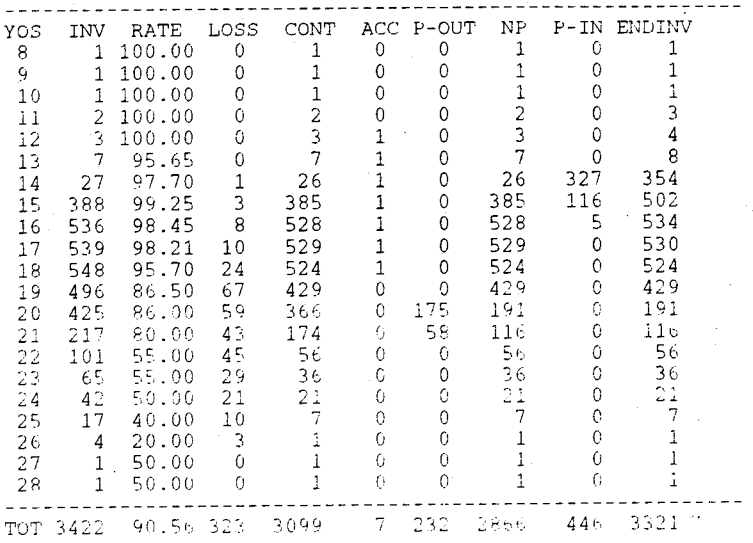

URL Officer Promotion Model  $\star\star\star\star$  $\star$   $\star$   $\star$   $\star$ 

# CURRENT YEAR (1999) CUMULATIVE TOTALS

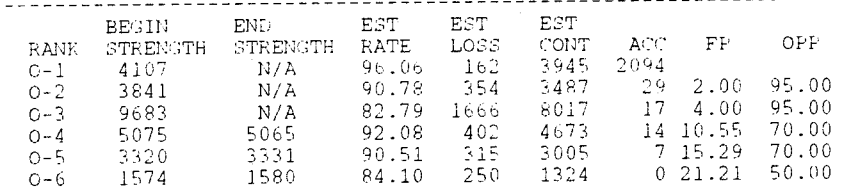

# FISCAL YEAR 1999 O-1 PREDICTED TOTALS

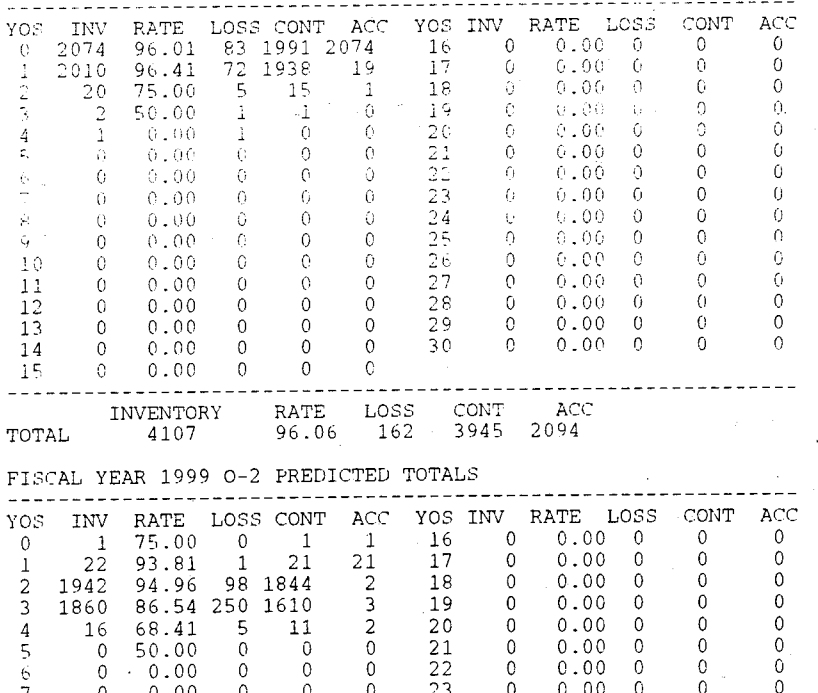

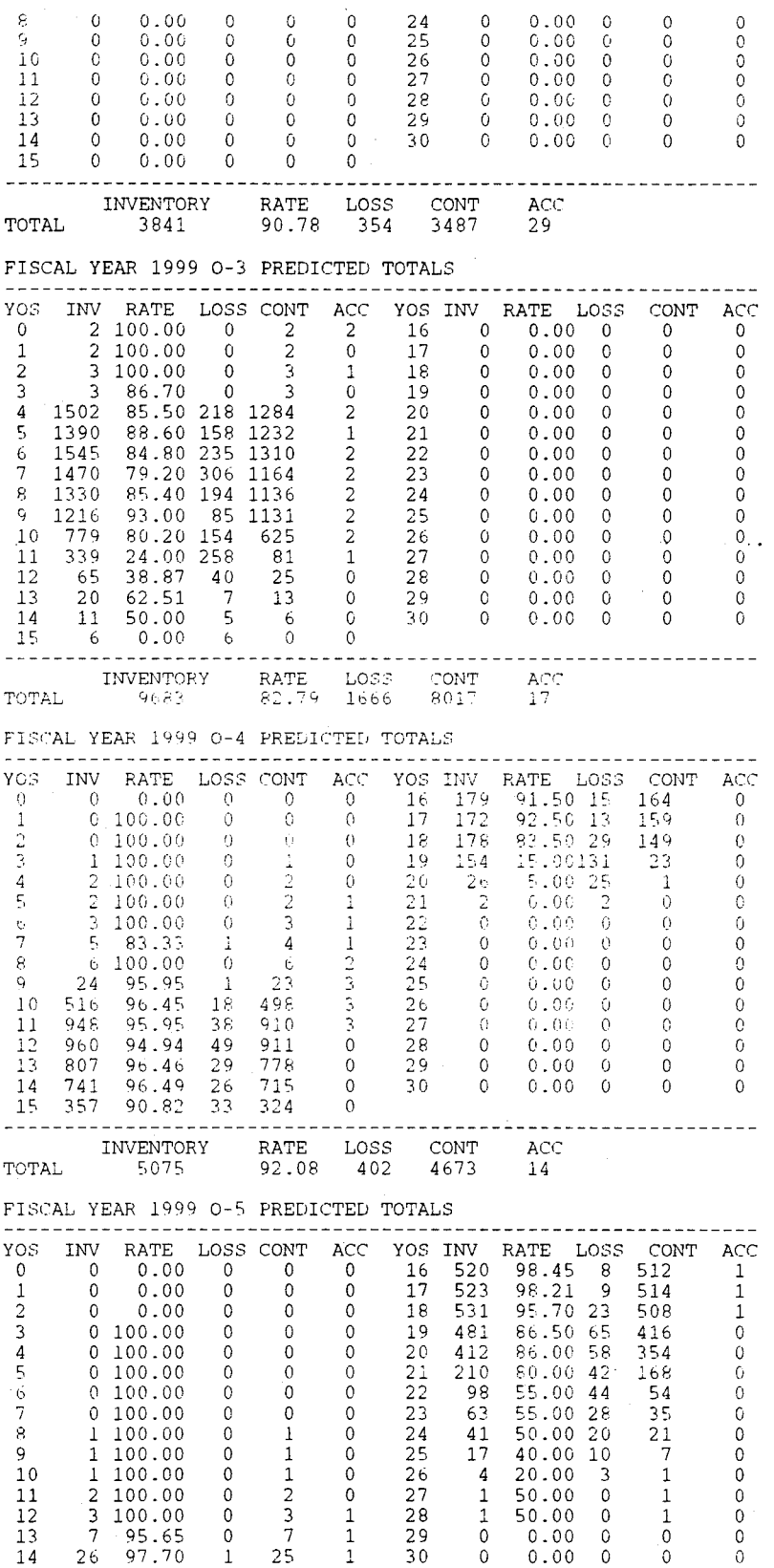

15 376 99.25 3 373 1

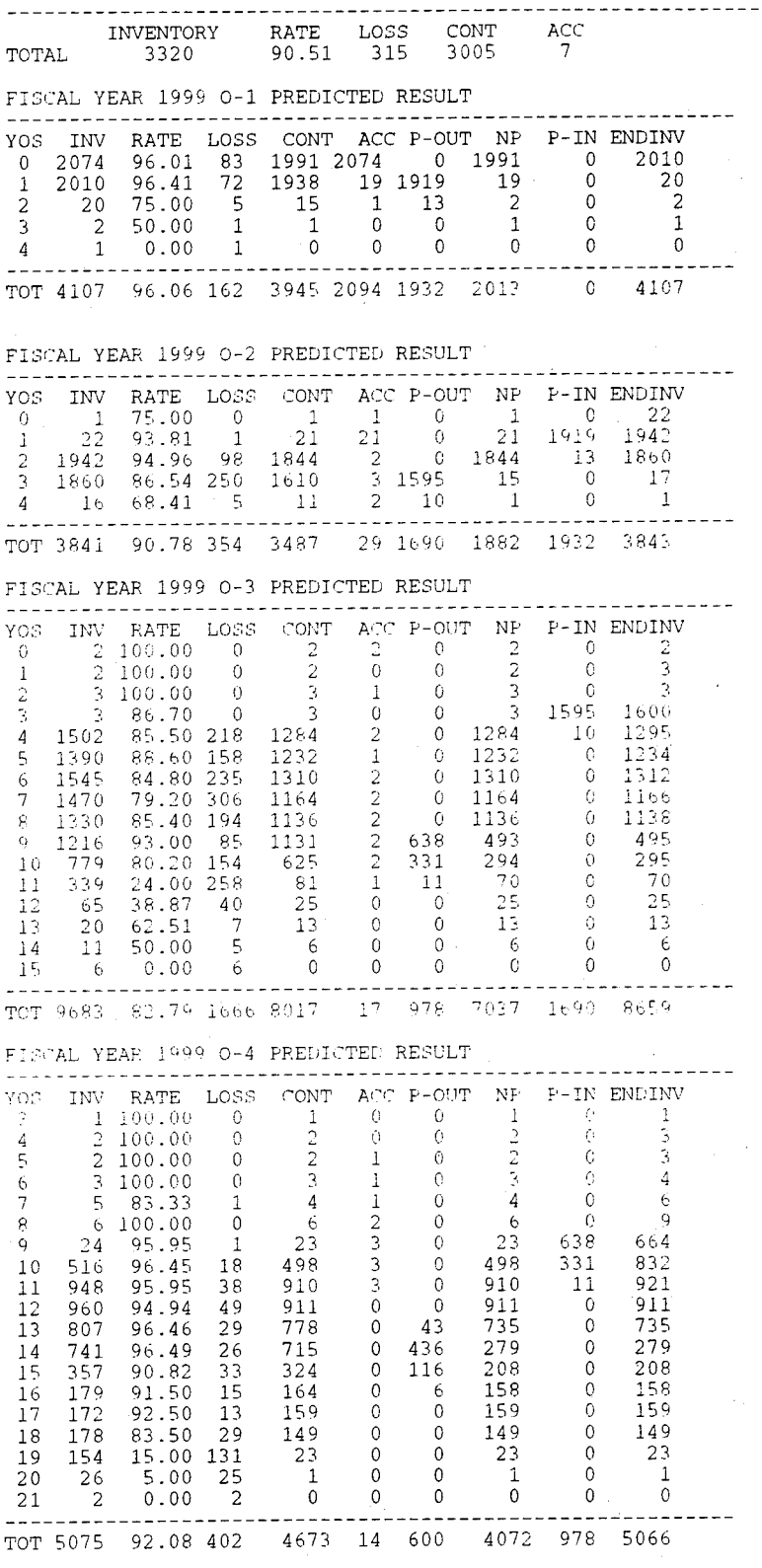

FISCAL YEAR 1999 O-5 PREDICTED RESULT

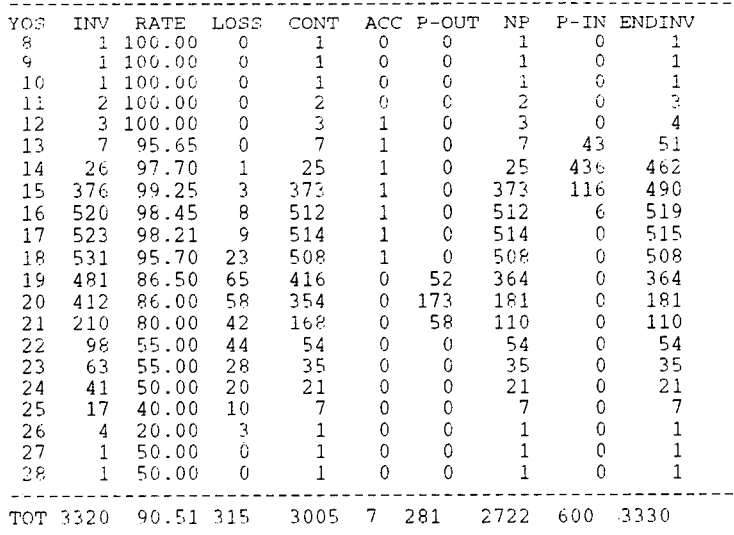

#### $\star\star\star\star$ URL Officer Promotion Model  $\star\star\star\star$

CURRENT YEAR (2000) CUMULATIVE TOTALS

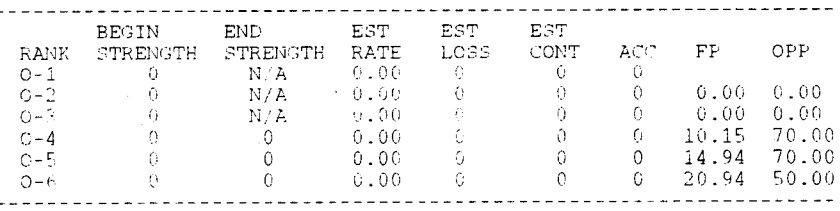
#### APPENDIX D.1 IMPLEMENTATION RUN II OUTPUT

MODEL IMPLEMENTATION RUN 2 FY95-99 LESS CONSERVATIVE CONTINUATION RATES

> URL Officer Promotion Model  $\star\star\star\star$  $***$

CURRENT YEAR (1995) CUMULATIVE TOTALS

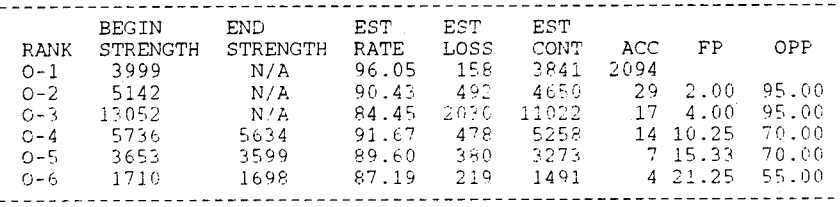

FISCAL YEAR 1995 0-1 PREDICTED TOTALS

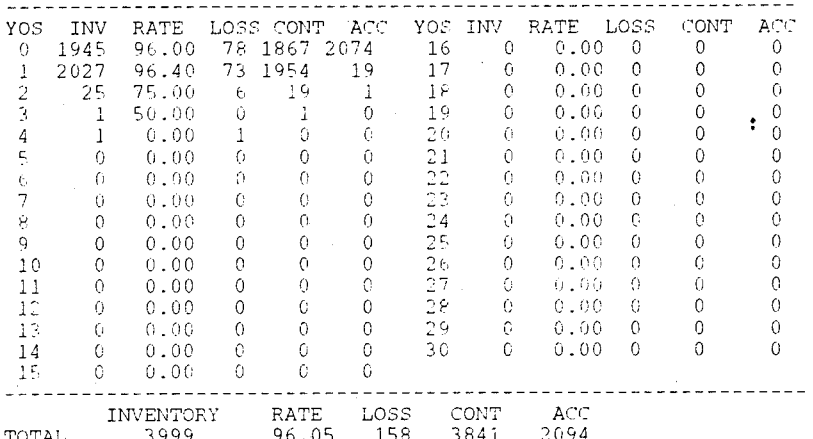

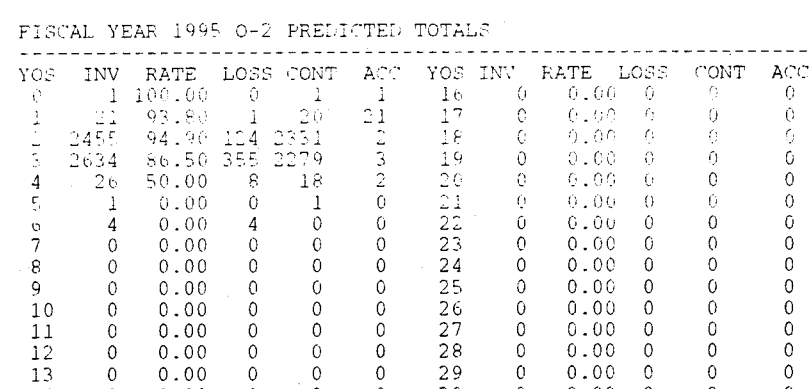

 $\circ$ 

 $\begin{smallmatrix}0\\0\\0\end{smallmatrix}$ 

 $\,$  0

 $\,$  0

 $\circ$ 

LOSS

VOS. INV RATE LOSS CONT ACC VOS INV RATE LOSS CONT ACC C 1 100.00 0 1 2 16 0 0.00 0 0 0

 $30$ 

CONT

4650

 $\theta$ 

 $\circ$ 

 $\,0\,$ 

 $\,0\,$ 

 $\mathbb O$ 

 $\circ$ 

 $\mathtt{RATE}$ 

90.43 492

 $\overline{0}$ 

 $\circ$ 

 $\circ$ 

 $\circ$ 

 $\mathbb O$ 

 $\overline{0}$ 

FISCAL YEAR 1995 0-3 PREDICTED TOTALS

 $\begin{smallmatrix}0\\0\\0\\0\end{smallmatrix}$ 

 $\mathbb O$ 

 $\circ$ 

 $0\,$  .  $0\,0$ 

 $0.00$ 

 $0.00$ 

 $0.00$ 

INVENTORY

5142

 $11\,$ 

 $12\,$ 

13

 $1\,4$ 

-15

 $- - - -$ 

TOTAL

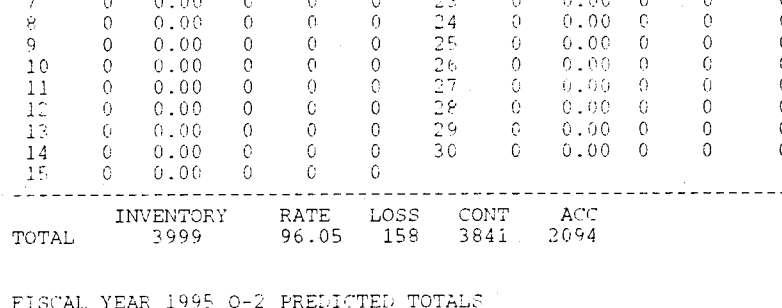

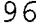

 $\Omega$ 

 $\overline{0}$ 

 $\circ$ 

 $\overline{0}$ 

 $0.00$ 

ACC<br>29

 $0.00 - 0$ 

 $\mathbf 0$ 

 $\mathbb O$ 

 $\theta$ 

 $\,0\,$ 

 $\overline{0}$ 

 $\Omega$ 

 $\circ$ 

 $\Omega$ 

\_\_\_\_\_\_\_\_\_\_\_\_\_\_\_\_\_\_\_\_\_

 $\mathbb O$ 

 $\circ$ 

 $\circ$ 

 $\theta$ 

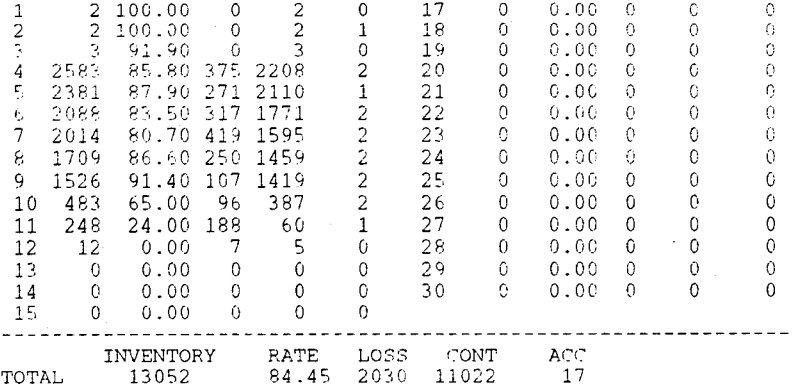

FISCAL YEAR 1995 0-4 PREDICTED TOTALS

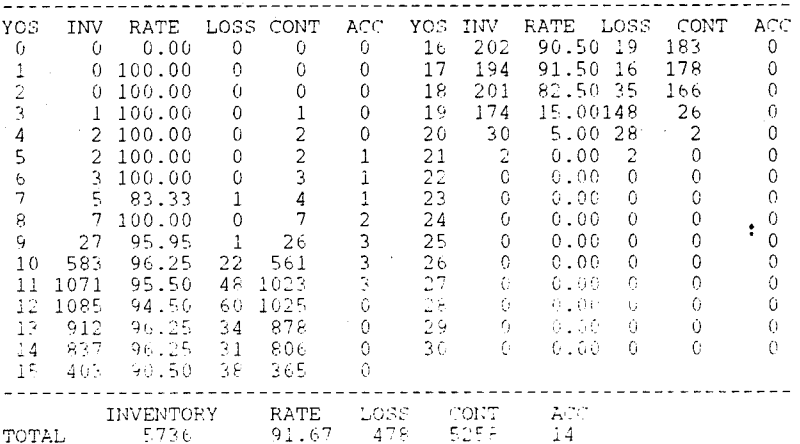

#### FISTAL YEAR 1995 0-5 PREDICTED TOTALS

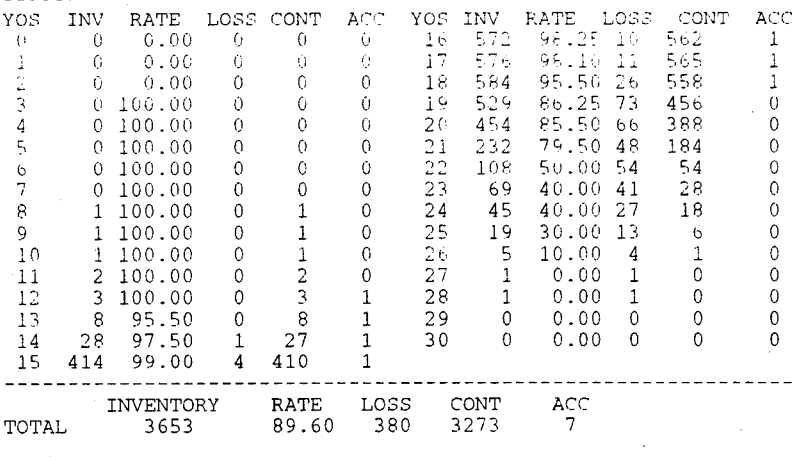

## FISCAL YEAR 1995 0-1 PREDICTED RESULT

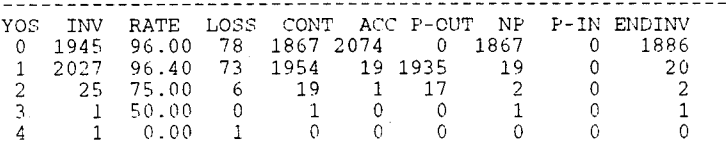

TOT 3999 96.05 158 3841 2094 1952 1889 0 3983

## FISCAL YEAR 1995 0-1 ACTUAL RESULT

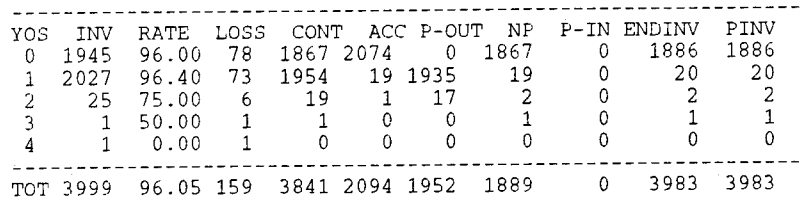

## FISCAL YEAR 1995 0-2 PREDICTED RESULT

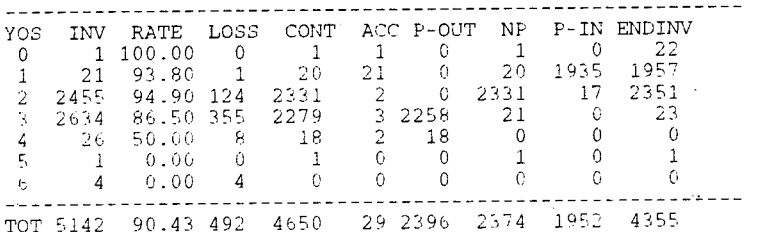

FISCAL YEAR 1995 0-2 ACTUAL RESULT

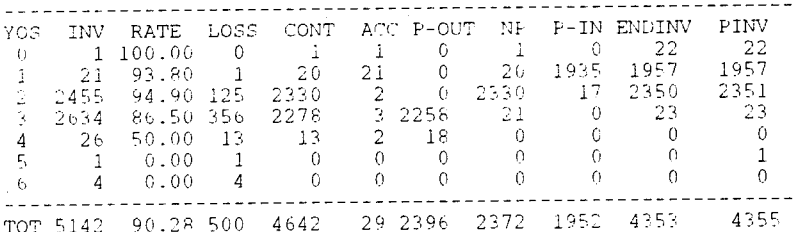

# FISCAL YEAR 1995 O-3 PREDICTED RESULT

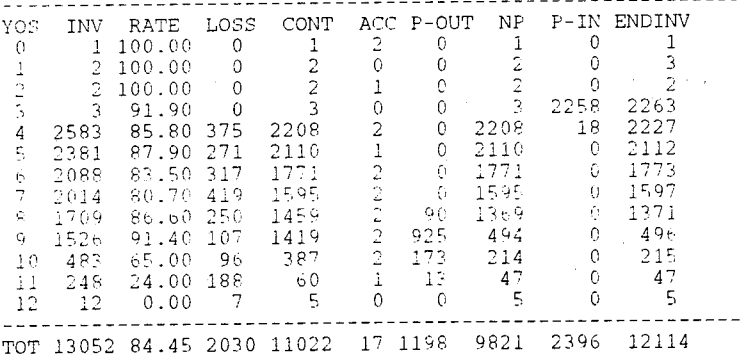

#### FISCAL YEAR 1995 0-3 ACTUAL RESULT

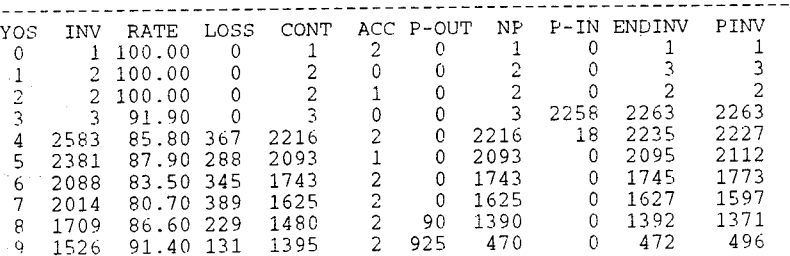

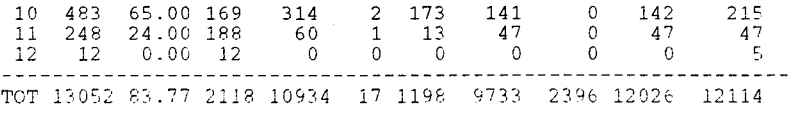

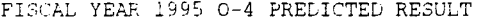

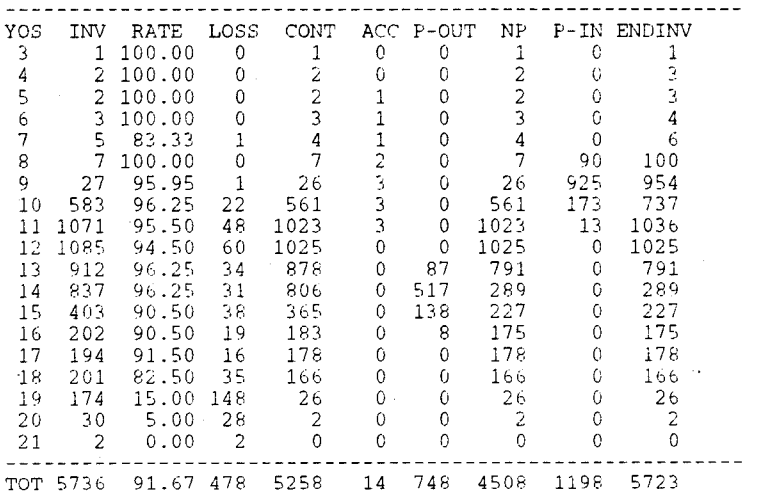

 $\ddotsc$ 

 $-$ 

# FISCAL YEAR 1995 0-4 ACTUAL RESULT

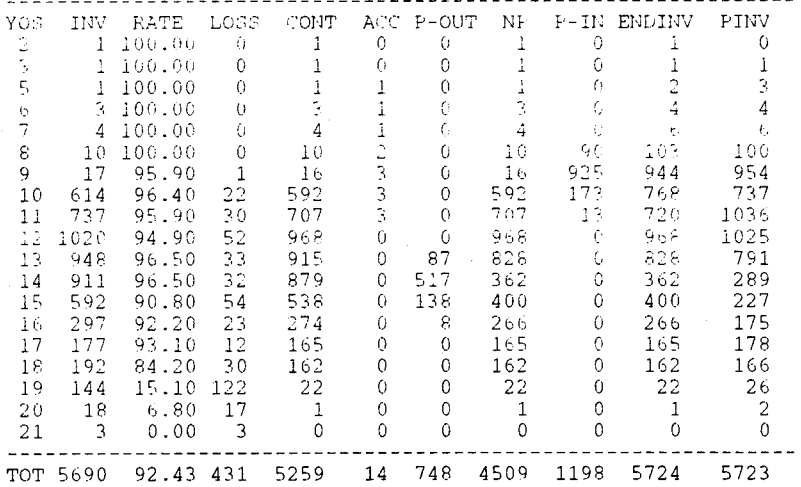

## FISCAL YEAR 1995 0-5 PREDICTED RESULT

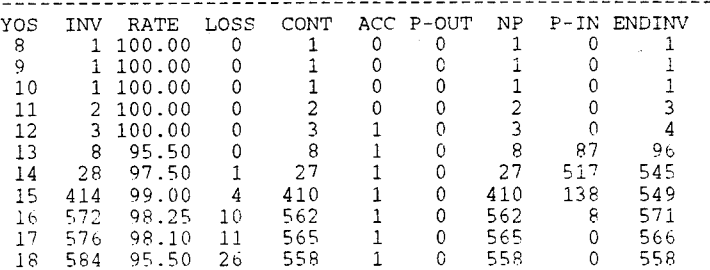

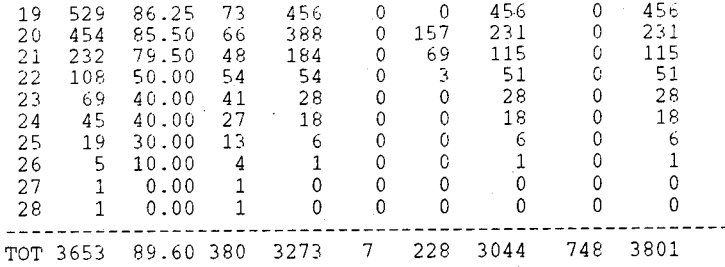

FISCAL YEAR 1995 O-5 ACTUAL RESULT

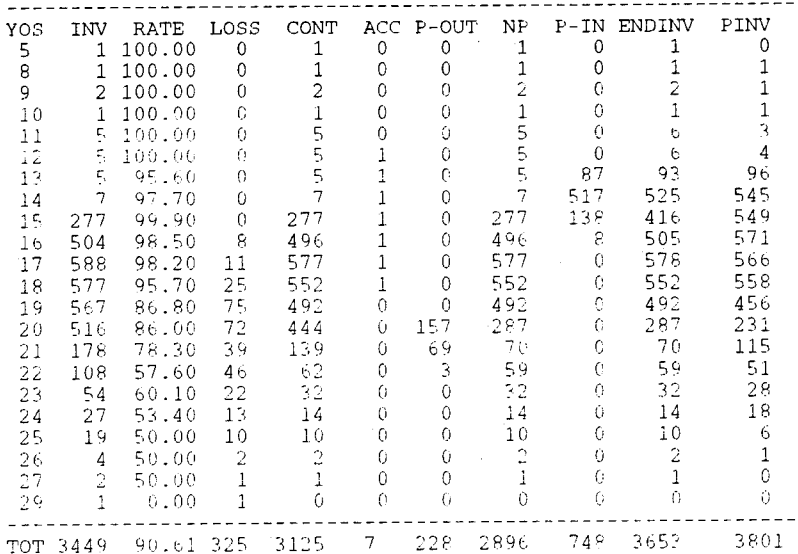

\*\*\*\* URL Officer Promotion Model

# CURRENT YEAR (1996) CUMULATIVE TOTALS

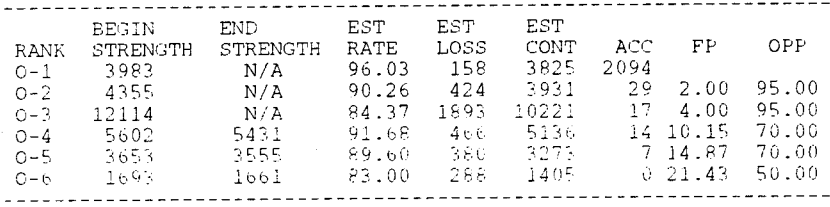

FISCAL YEAR 1996 O-1 PREDICTED TOTALS

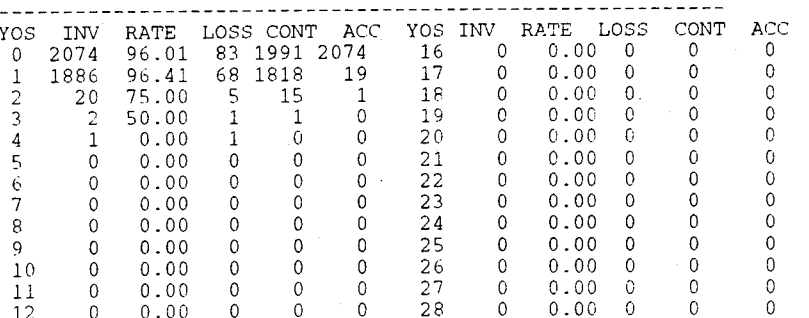

100

 $\star\star\star\star$ 

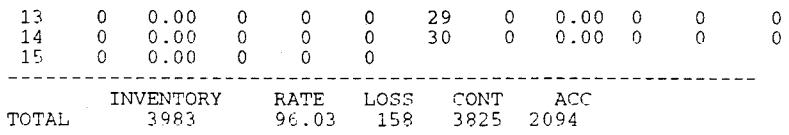

#### FISCAL YEAF. 1996 0-2 PREDICTED TOTALS

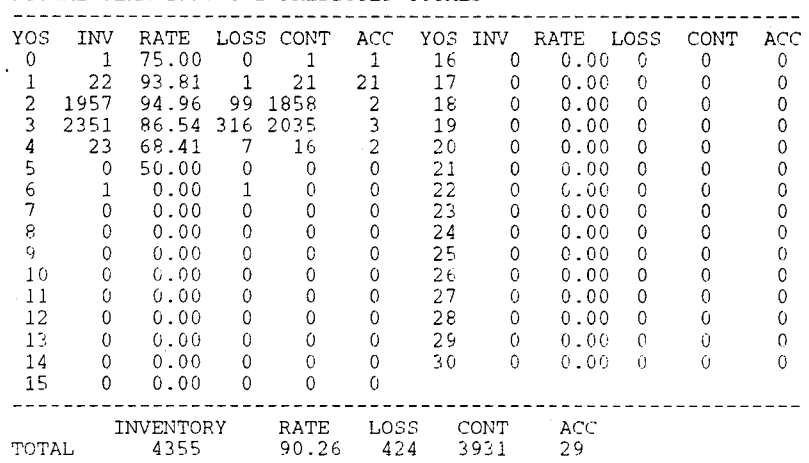

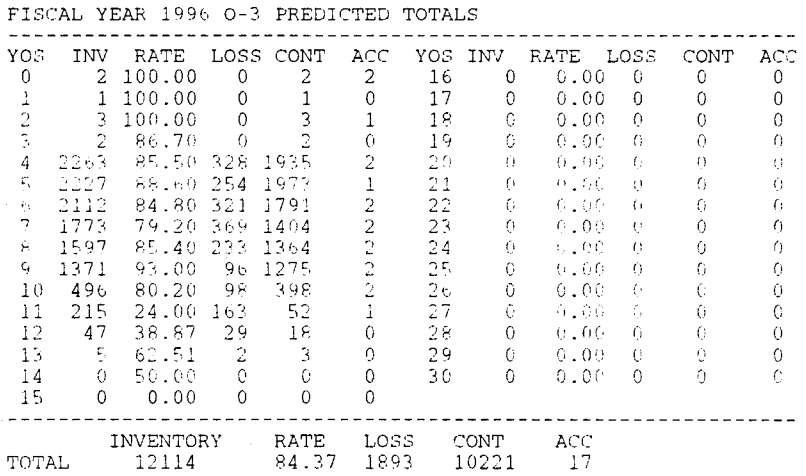

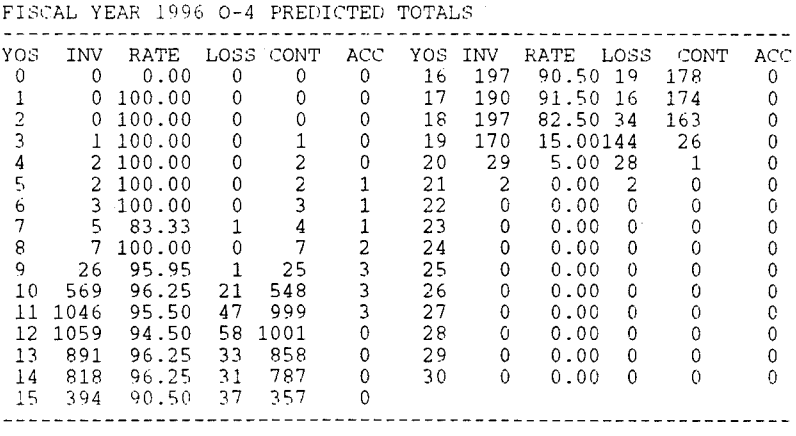

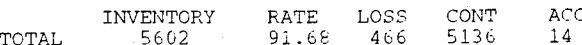

ģ,

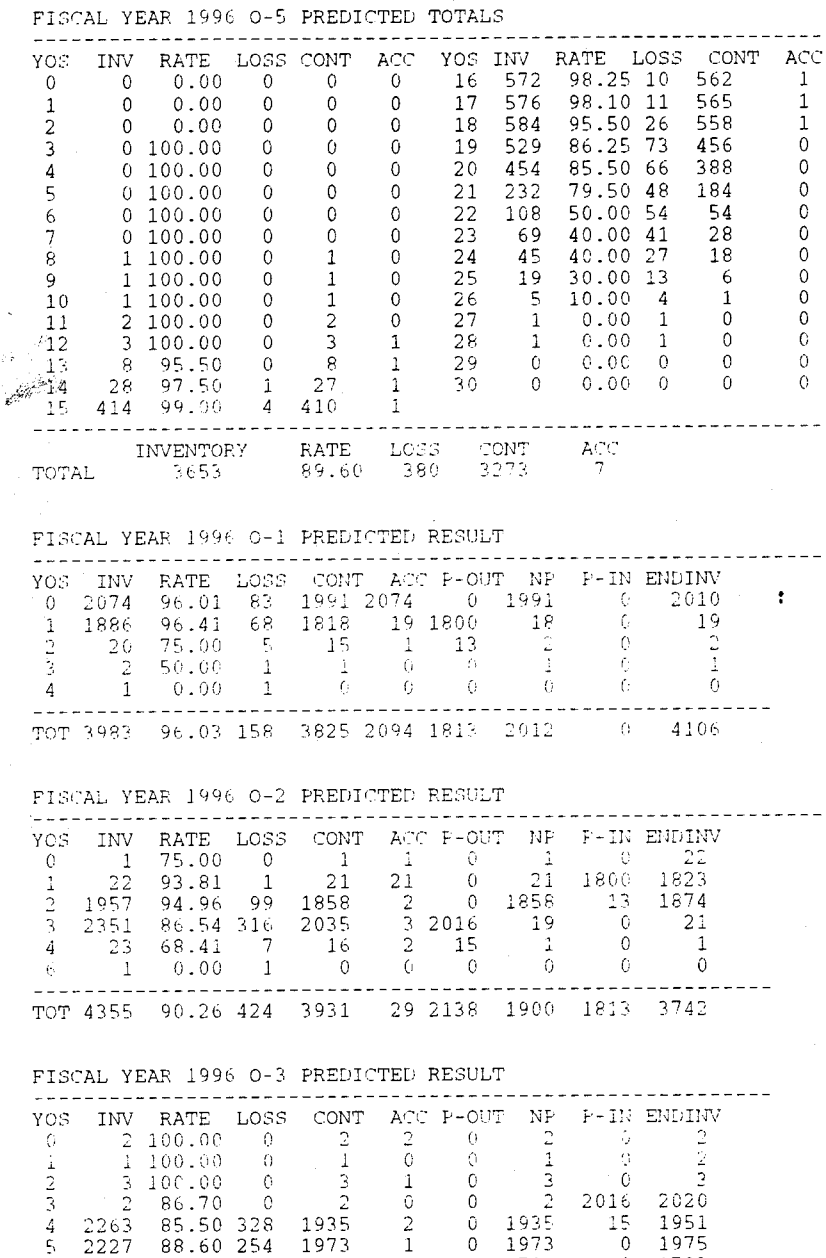

 $10^{\circ}$ .00<br>  $85.50$  328<br>  $88.60$  254<br>  $84.80$  321<br>  $79.20$  363<br>  $79.20$  363<br>  $93.00$  96<br>  $80.20$  98<br>  $24.00$  163<br>  $38.87$  29<br>  $24.00$  163<br>  $38.87$  29<br>  $62.51$ <br>  $-29.5$  $2263$ <br>  $2227$ <br>  $21123$ <br>  $1597$ <br>  $496$ <br>  $214$ <br>  $496$ <br>  $147$ <br>  $5$ <br>  $-$ 2020<br>1951<br>1975<br>1793  $345678910$  $0, 2, 1, 2, 2, 2, 2, 2, 2, 1$  $\begin{array}{c} 1935 \\ 1973 \\ 1791 \end{array}$  $\begin{matrix} 0 \\ 0 \\ 0 \end{matrix}$  $\begin{array}{r} 1935 \\ 1973 \\ 1791 \end{array}$  $\mathbb{C}$  $1791$ <br>  $1404$ <br>  $1364$ <br>  $1275$ <br>  $398$ <br>  $52$ <br>  $18$ <br>  $3$ 1406<br>1366  $\circ$ 1404  $\,0\,$  $\frac{1404}{1364}$ <br>  $\frac{606}{238}$ <br>  $\frac{43}{12}$  $\,0\,$  $\circ$   $\circ$  $669$ <br> $160$ <br> $9$  $\frac{608}{239}$ 43  $\frac{11}{12}$  $\overline{0}$  $\overline{0}$  $\begin{array}{c}\n 18 \\
 3\n \end{array}$  $\begin{array}{c}\n18 \\
3\n\end{array}$  $\ddot{\mathbf{C}}$  $\mathbb{O}$  $-1$ ------------------- $- - -$ ---- $- - - -$ ---TOT 12114 84.37 1893 10221 17 837 9383 2138 11431

. <u>. . . . . . . . . . . . . . .</u> .

FISCAL YEAR 1996 0-4 PREDICTED RESULT

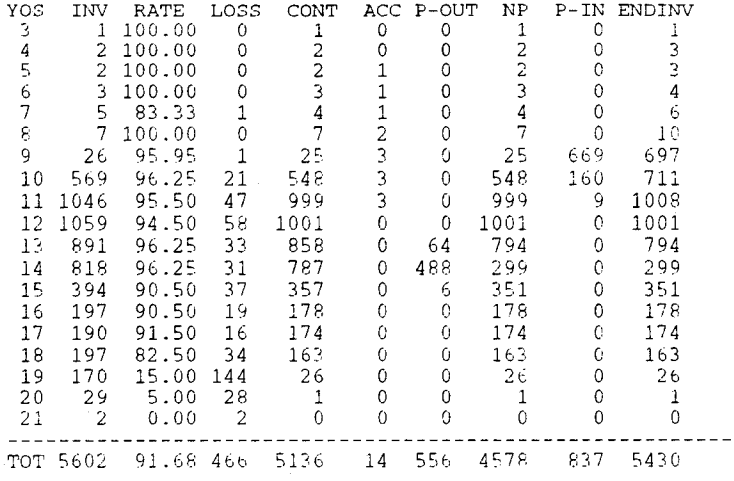

FISCAL YEAR 1996 0-5 PREDICTED RESULT

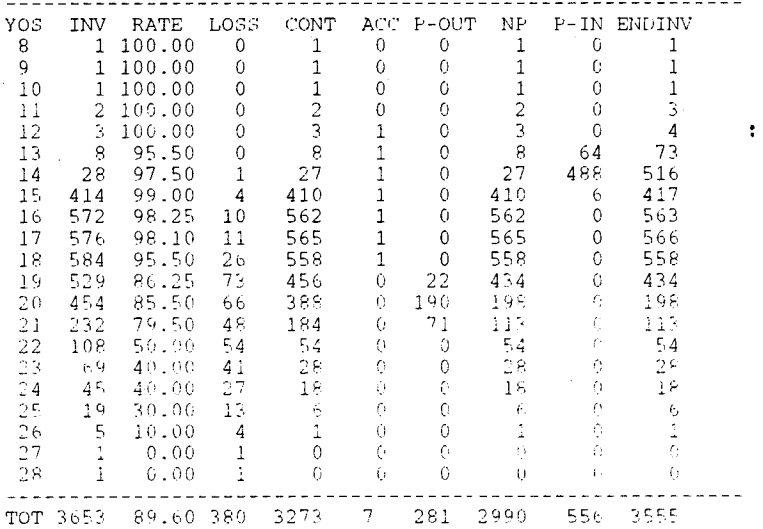

\*\*\*\* URL Officer Promotion Model  $\star\star\star\star$ 

CURRENT YEAR (1997) CUMULATIVE TOTALS

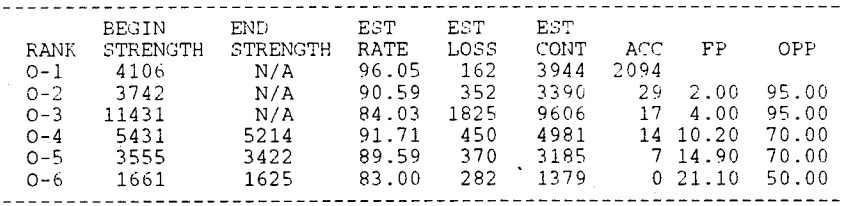

FISCAL YEAR 1997 O-1 PREDICTED TOTALS

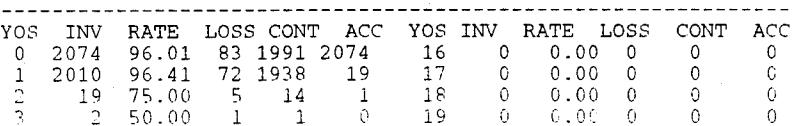

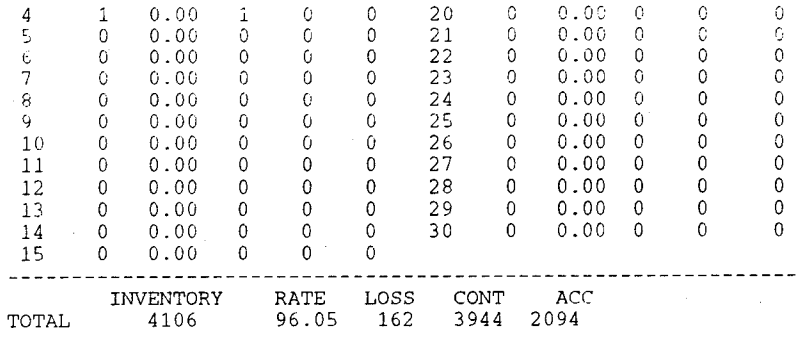

O BREDIGERDD MODIL

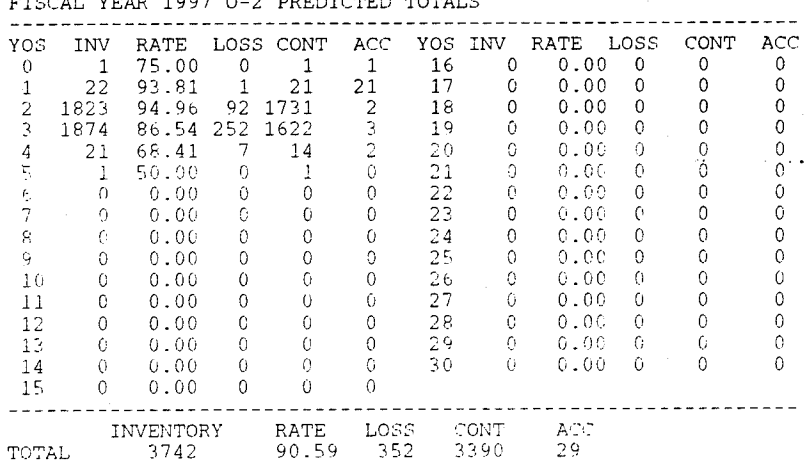

FISCAL YEAR 1997 0-3 PREDICTED TOTALS

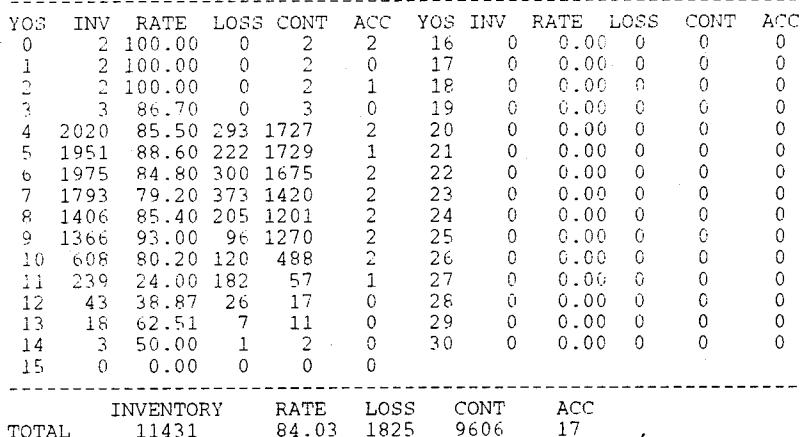

# FISCAL YEAR 1997 0-4 PREDICTED TOTALS

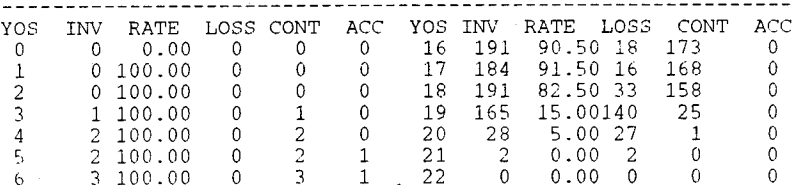

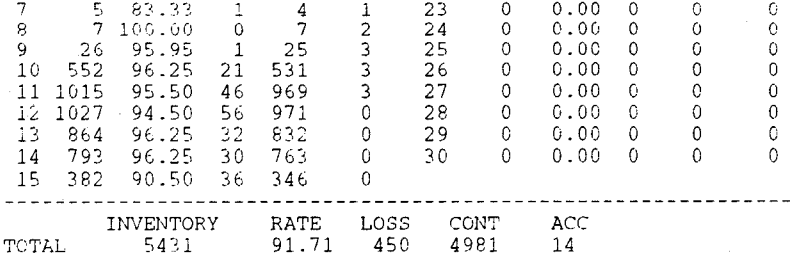

FISCAL YEAR 1997 0-5 PREDICTED TOTALS  $- - - -$ ---------. . . . . . . - - -

 $\begin{array}{cccccc} \text{YOS INV RATE } & \text{LOSS } & \text{CONT} & \text{ACC} \\ 16 & 557 & 98.25 & 10 & 547 & 1 \\ 17 & 560 & 98.10 & 11 & 549 & 1 \\ 18 & 569 & 95.50 & 26 & 543 & 1 \\ 19 & 515 & 86.25 & 71 & 444 & 0 \\ 20 & 442 & 85.50 & 64 & 378 & 0 \\ 21 & 225 & 79 & 56 & 46 & 179 & 0 \\ 22 & 105 & 50.$ YOS INV RATE LOSS CONT  $ACC$  $0.00$ <br>0.00  $\overline{0}$  $\mathbf{0}$  $\Omega$  $\circ$  $\mathbf 0$  $\theta$  $\mathbf{0}$  $\mathbf{0}$  $\begin{bmatrix} 1 \\ 2 \\ 3 \end{bmatrix}$  $\mathbf{0}$  $0.00$  $\mathbb O$  $\Omega$  $\Omega$  $\Omega$  $\begin{array}{rrr} 0 & 100.00 \\ 0 & 100.00 \end{array}$  $\mathbf C$  $\theta$  $\theta$  $\frac{4}{5}$  $\mathsf 0$  $\alpha$  $\theta$  $0.100.00$  $\theta$  $\theta$  $\circ$  $0\textcolor{red}{\pmb{-}} 100\textcolor{red}{\pmb{-}} 00$  $\,$   $\,$   $\,$  $\theta$  $\bullet$  $6789$  $0, 100, 00$  $\,0$  $\bullet$  $\Theta$  $1 - 100.00$  $\langle \rangle$  $1\,$  $\Theta$ 1 100.00  $\dot{0}$  $\frac{1}{4}$  $\bullet$  $1\,0$  $1 100.00$  $\,0\,$  $\,1\,$  $\boldsymbol{0}$ 26  $-5$  $10.00\,$  $\overline{4}$  $\,1\,$  $\mathbf 0$  $\overline{2}7$  $11\,$  $2 100.00$  $\boldsymbol{0}$  $\overline{2}$  $\mathbb O$  $\mathbf 1$  $0\,$  .  $0\,0$  $\overline{1}$  $\theta$  $\mathbf 0$  $\frac{12}{13}$  $\frac{3}{7}$   $\frac{100.00}{95.50}$  $\frac{3}{7}$  $\begin{array}{c}\n 28 \\
 29\n \end{array}$  $\mathbb O$  $1\,$  $\,1\,$  $0.00$  $\,1\,$  $\mathbb{G}$  $\,0\,$  $7^{+95.50}_{-28^{+97.50}}$  $\,0\,$  $\,1$  $\bullet$  $0\,$  .  $0\,0$  $\hspace{0.1cm} 0$  $\mathbb O$  $\mathbb O$  $14$  $\,$  1  $2\,7$  $\,1$ 30  $\bullet$  $0.00$  $\bullet$  $\,0\,$  $\mathbf 0$  $\overline{15}$ 403 99.00 399  $\overline{4}$  $1\,$  $\frac{1}{2}$  is  $\frac{1}{2}$  $- - - -$ --------- $rac{AC}{7}$ INVENTORY RATE LOSS  $_{\rm CONT}$ 

370

3185

#### FISCAL YEAR 1997 O-1 PREDICTED RESULT

89.59

3555

**TOTAL** 

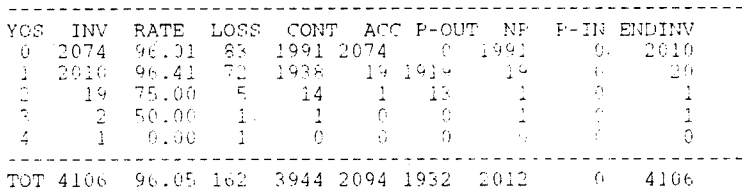

#### FISCAL YEAR 1997 0-2 PREDICTED RESULT

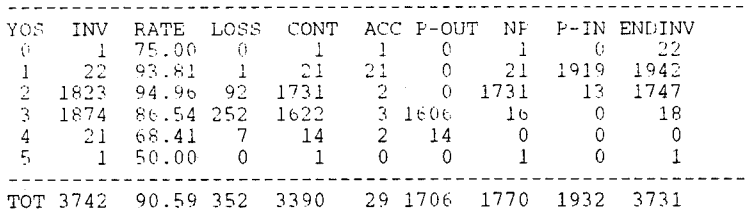

#### FISCAL YEAR 1997 0-3 PREDICTED RESULT

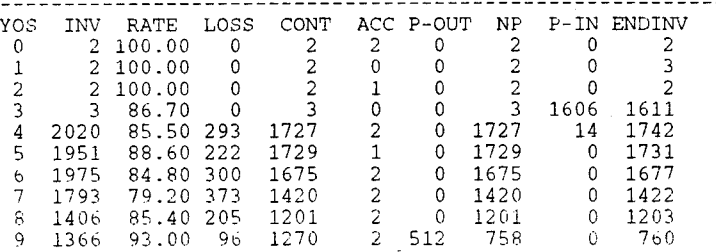

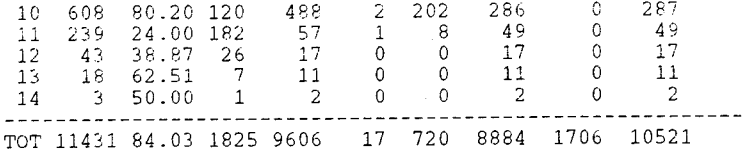

FISCAL YEAR 1997 0-4 PREDICTED RESULT

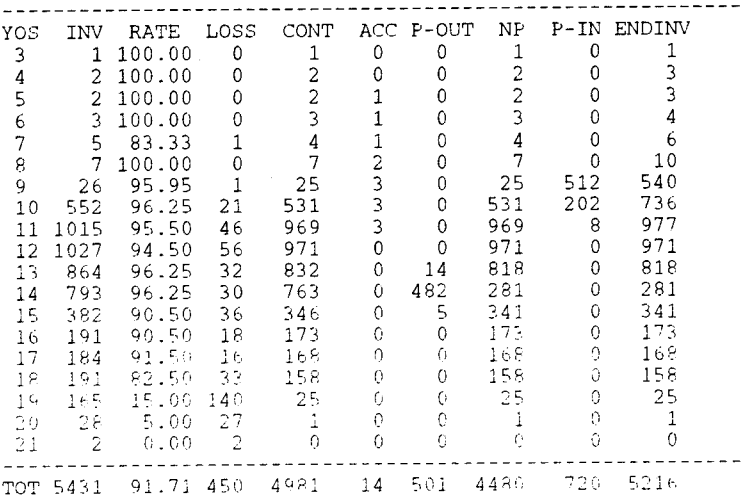

## FISCAL YEAR 1997 O-5 PREDICTED RESULT

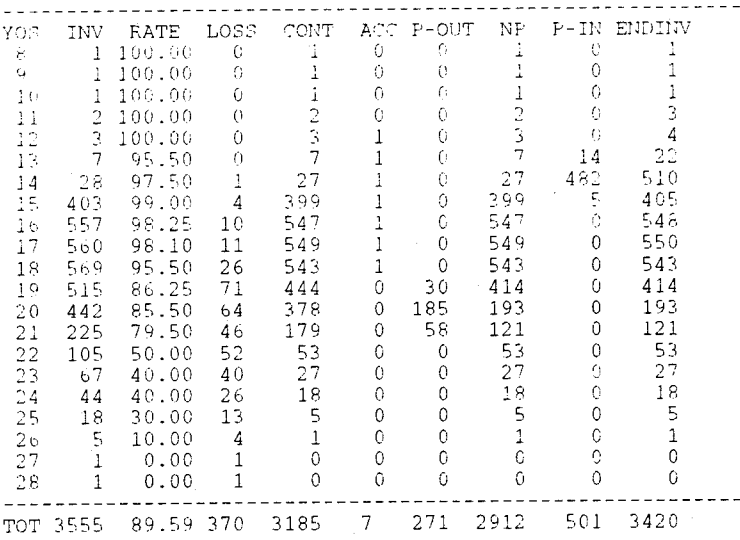

\*\*\*\* URL Officer Promotion Model

## CURRENT YEAR (1998) CUMULATIVE TOTALS

98

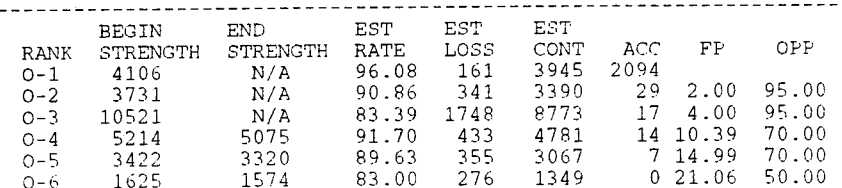

106

 $\star\star\star\star$ 

 $\sim$  10  $\pm$ 

---------------

## FISCAL YEAR 1998 O-1 PREDICTED TOTALS

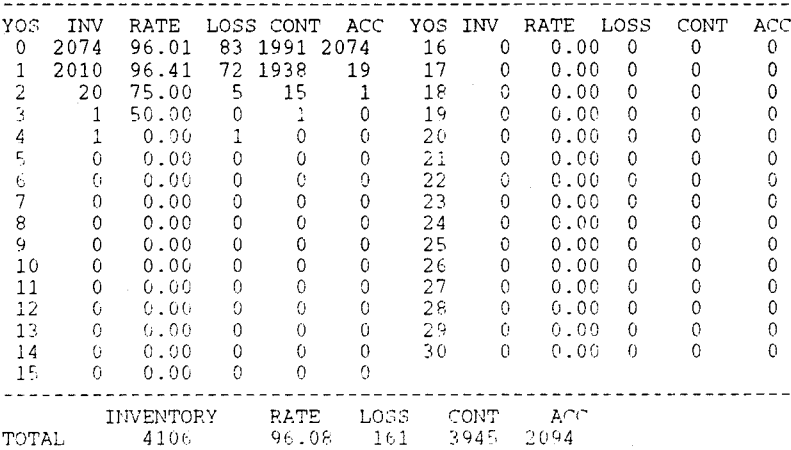

-----------

. . . . . . . . . . . . . . . . . . .

#### FISCAL YEAR 1998 0-2 PREDICTED TOTALS

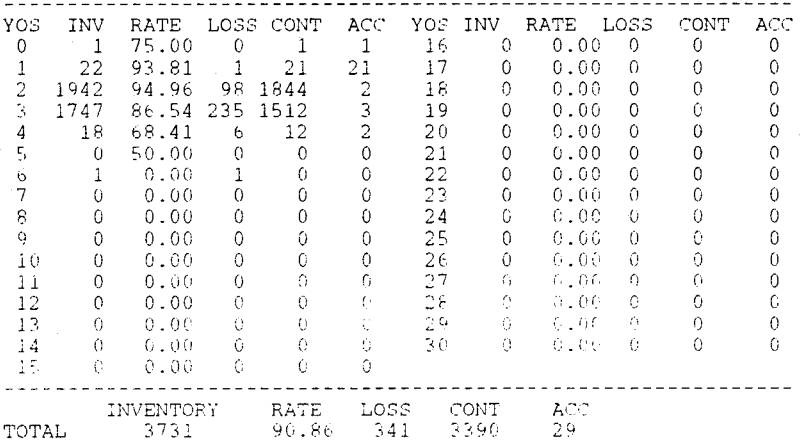

#### FISCAL YEAR 1998 0-3 PREDICTED TOTALS

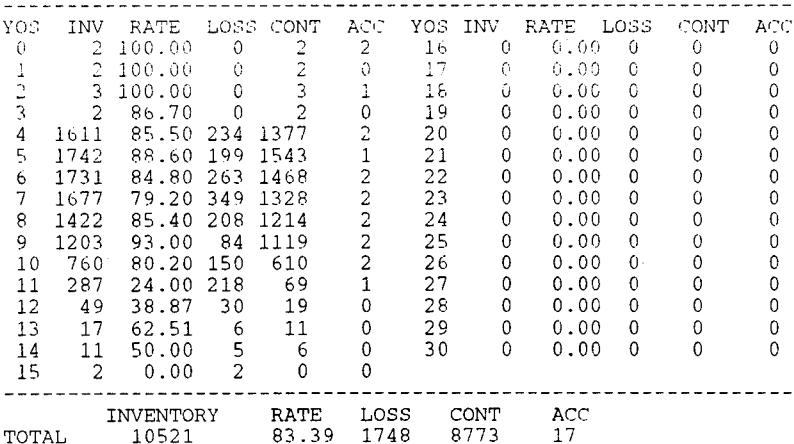

FISCAL YEAR 1998 0-4 PREDICTED TOTALS

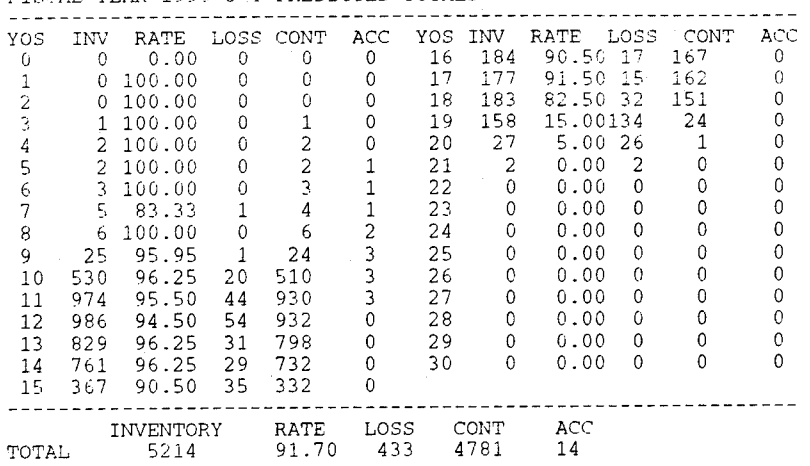

#### FISCAL YEAR 1998 0-5 PREDICTED TOTALS

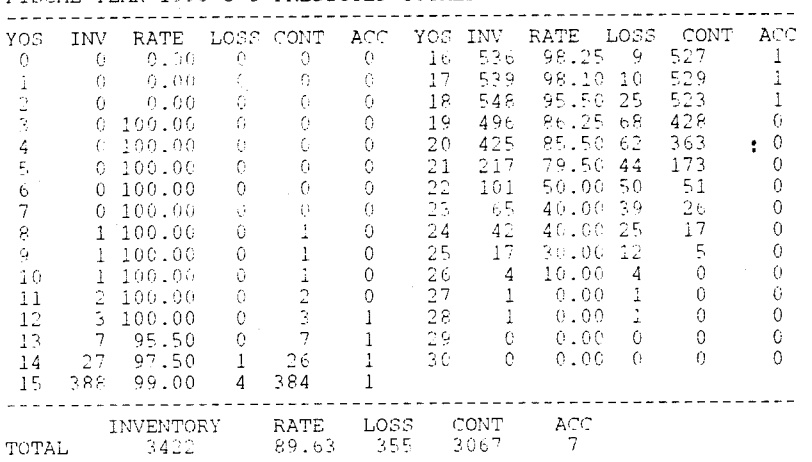

#### FISCAL YEAR 1998 O-1 PREDICTED RESULT

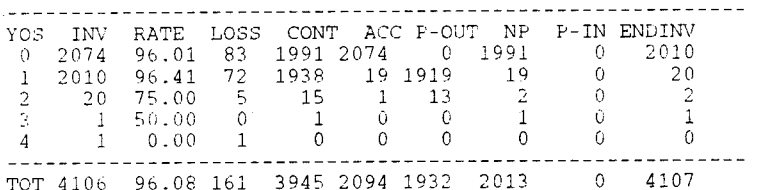

#### FISCAL YEAR 1998 0-2 PREDICTED RESULT

 $\frac{1}{2} \int_0^1 \left\langle \hat{u}_\mu \hat{u}_\nu \right\rangle^2 \, \mathrm{d} \hat{u}_\mu^{\mu\nu}$ 

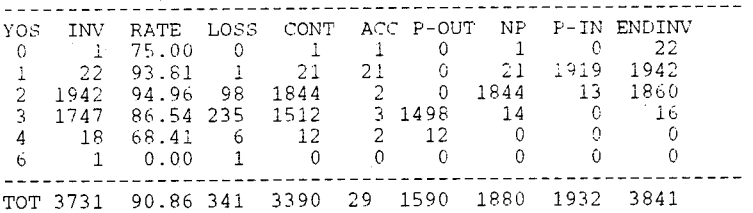

#### FISCAL YEAR 1998 O-3 PREDICTED RESULT  $- - -$ \_\_\_\_\_\_\_\_\_\_\_\_\_\_\_\_\_ YOS INV RATE LOSS CONT ACC P-OUT NP P-IN ENDINV

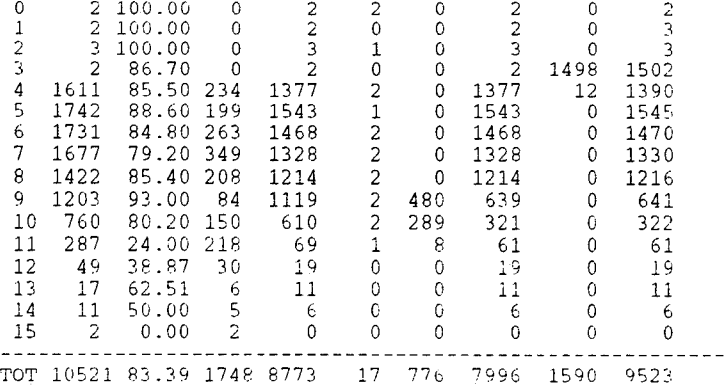

FISCAL YEAR 1998 0-4 PREDICTED RESULT

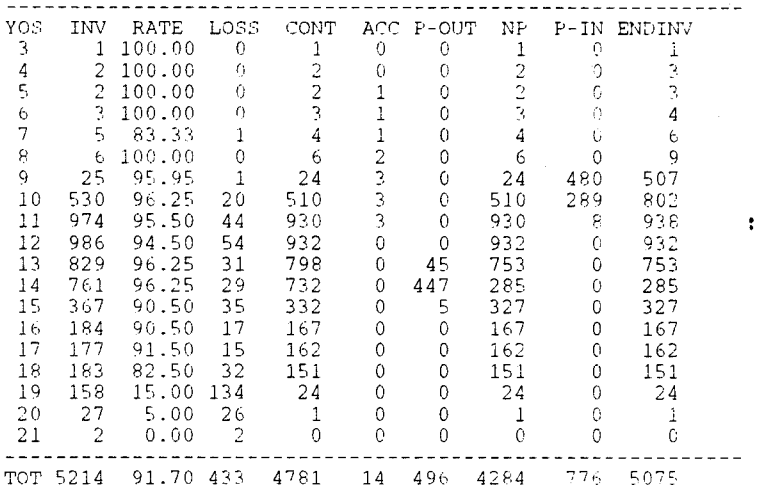

FISTAL YEAR 1998 O-5 PREDICTED RESULT

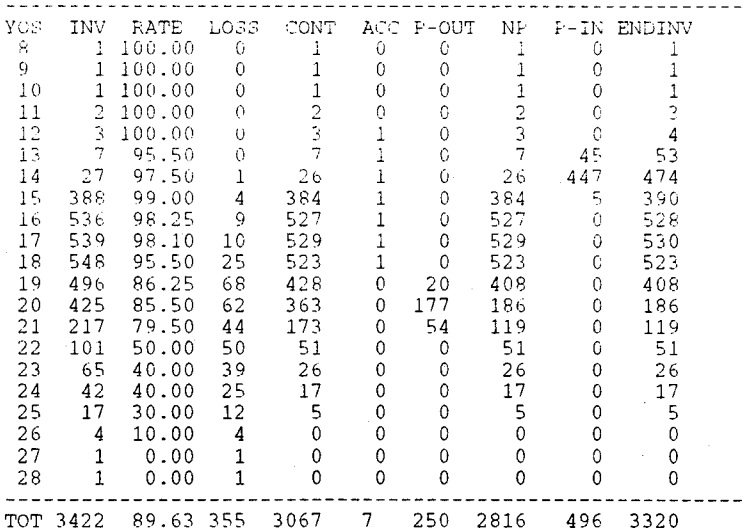

## \*\*\*\* URL Officer Promotion Model \*\*\*\*

CURRENT YEAR (1999) CUMULATIVE TOTALS

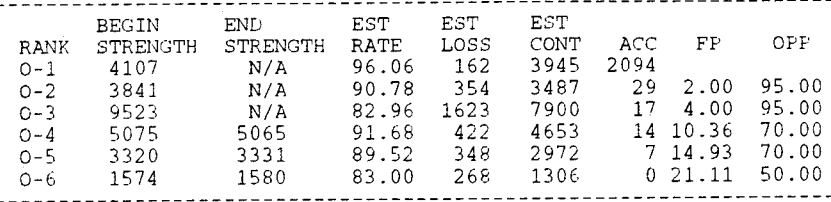

#### FISCAL YEAR 1999 0-1 PREDICTED TOTALS

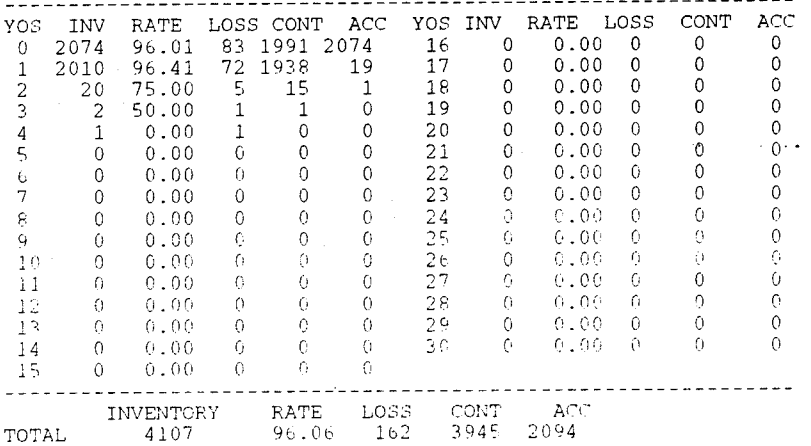

# FISCAL YEAR 1999 0-2 PREDICTED TOTALS

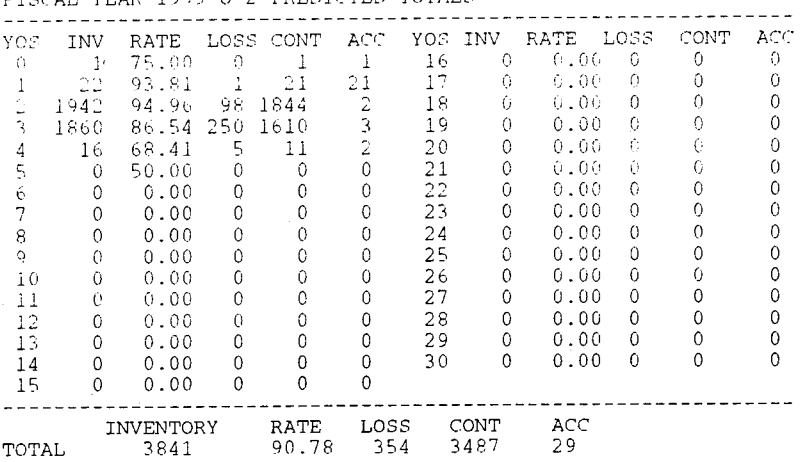

#### FISCAL YEAR 1999 0-3 PREDICTED TOTALS

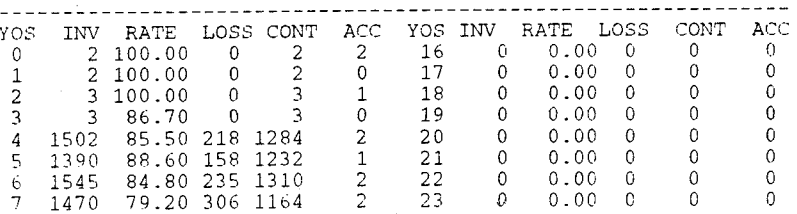

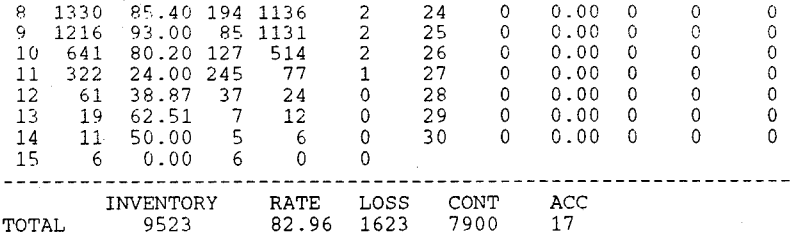

FISCAL YEAR 1999 0-4 PREDICTED TOTALS

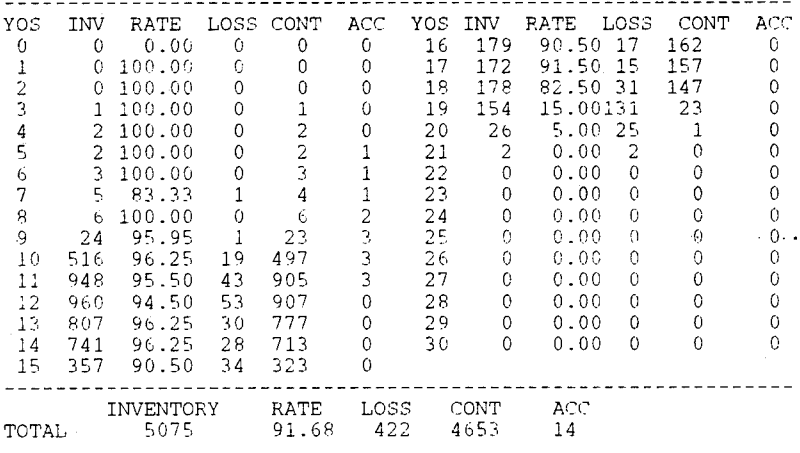

FISCAL YEAR 1999 O-5 PREDICTED TOTALS

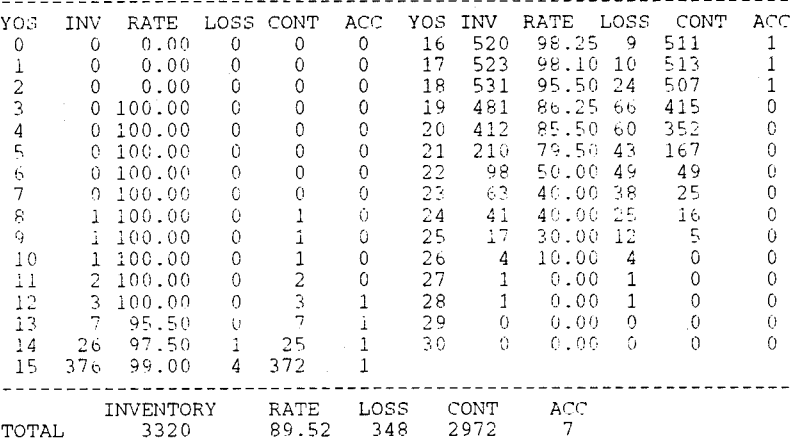

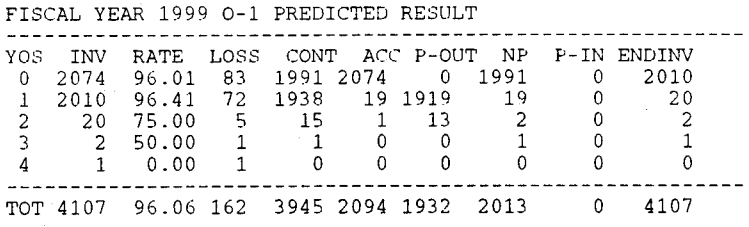

FISCAL YEAR 1999 0-2 PREDICTED RESULT

The contract of the contract of the contract of the contract of the contract of the contract of the contract of the contract of the contract of the contract of the contract of the contract of the contract of the contract o 

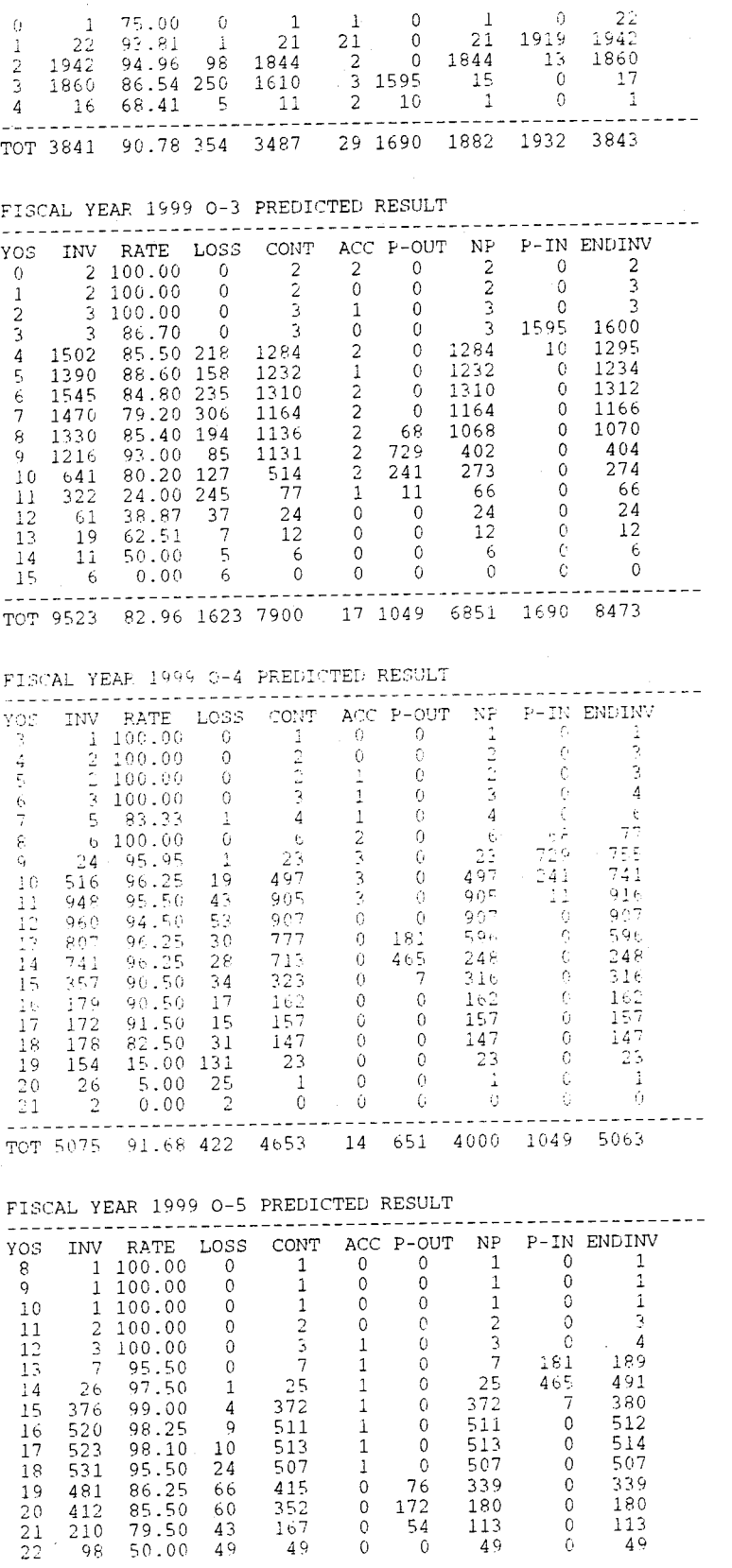

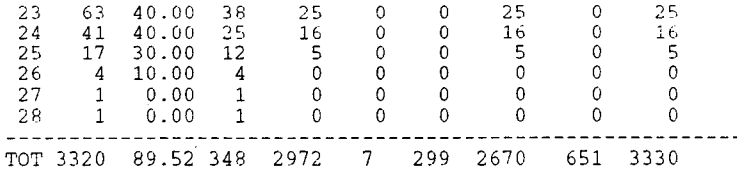

#### $***$ URL Officer Promotion Model  $\star \star \star \star$

## CURRENT YEAR (2000) CUMULATIVE TOTALS

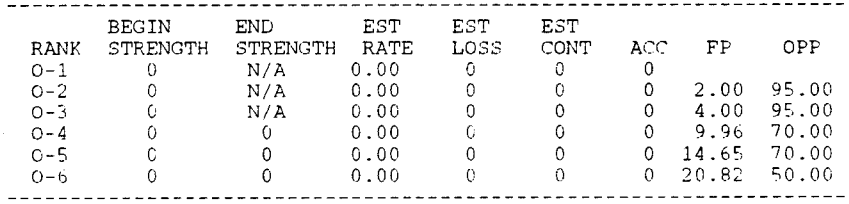

#### **BIBLIOGRAPHY**

Bureau of Naval Personnel, "Statutory Promotion Selection Boards, Perspective", The Navy Officer's Professional Bulletin, v. 2/1992, pp. 4-8, January-February 1992.

Chief Of Naval Operations, Career Information Team, "CNO Career Information Team Brief", Superintendent's guest lecture held at the U.S. Naval Post Graduate School, February 1994.

Chief of Naval Operations, VA Naval Message, Subject: Active Duty Voluntary Separation Incentive (VSI)/ Special Separation Benefit (SSB) Program, 011817Z Jun 94.

Congress of the United States of America, Defense Officer Personnel Management Act, Public Law 96-513 [S.1918], December 12, 1980.

Cooper, D. , Oh! Pascal! Turbo Pascal 6. 0, w.w. Norton & Company, Inc., 1992.

Department of the Navy, Bureau "Information on FY92 to FY94 Captain, Commander, Lieutenant Commander, and Lieutenant Selectees", Memoranda for Deputy Chief of Naval Operations (OP-01), Ser 213, various dates. Naval Personnel,

Department of the Navy, Bureau of Naval Personnel, "Officer Military Personnel Navy Programmed Authorizations for Fiscal Years 1991-1996", Memorandum for Assistant Chief of Naval Personnel for Military Personnel Policy and Career Development (Pers-2), Ser 52111, May 1991.

Department of the Navy, Bureau of Naval Personnel, "Officer Military Personnel Navy Programmed Authorizations for Fiscal Years 1992-1997", Memorandum for Assistant Chief of Naval Personnel for Military Personnel Policy and Career Development (Pers-2), Ser 52111, July 1992.

Department of the Navy, Bureau of Naval Personnel, "Officer Military Personnel Navy Programmed Authorizations for Fiscal Years 1993-1998", Memorandum for Assistant Chief of Naval Personnel for Military Personnel Policy and Career Development (Pers-2), Ser 52111, April 1993.

Department of the Navy, Bureau of Naval Personnel, "Officer Military Personnel Navy Programmed Authorizations for Fiscal Years 1994-1999", Memorandum for Assistant Chief of Naval Personnel for Military Personnel Policy and Career Development (Pers-2), Ser 52111, April 1994.

Department of the Navy, Office of the Secretary, "Promotion and Selective Early Retirement of Commissioned Officers on the Active Duty Lists of the Navy and Marine Corps", SECNAVINST 1420.1A, NMPC-22, 8 January 1991.

Grinold, R.C., and Marshall, K.T., *Manpower Planning Models,*  Elsevier North-Holland, Inc., 1977.

Ward, D, "Officer Promotions: Mixed Bag In '94", Navy *Times,*  p. 12, 6 December 1993.

÷

#### **INITIAL DISTRIBUTION LIST**

Number of Copies 2

2

3

1

1

1

2. Library, Code 52 Naval Postgraduate School Monterey, California 93943-5002

Cameron Station

1. Defense technical Information Center

Alexandria, Virginia 22304-6145

- 3. Prof. P.R. Milch **(Code OR/Mh)**  Operations Research Department Naval Postgraduate School Monterey, California 93943-5002
- 4. Center for Naval Analyses attn: Dr. David Rodney 4401 Ford Ave P.O. Box 16268 Alexandria, Virginia 22302-0268
- 5. Bureau of Naval Personnel attn: LCDR Green and LCDR King PERS 212F Federal Bldg 2 Washington D.C. 20370
- 6. Lt. Robert P. Tortora 1738 Dogwood Dr. Alexandria, Virginia 22302